### **QUANTUM ESPRESSO on heterogeneous architectures**

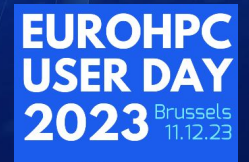

**EuroHPC** 

**Project**: "*EHPC-DEV-2023D06-013*"

ہ

O

**EuroHPC used**: LUMI, Leonardo

**Speaker**: Ivan CARNIMEO *(SISSA)*

# The QUANTUM ESPRESSO project

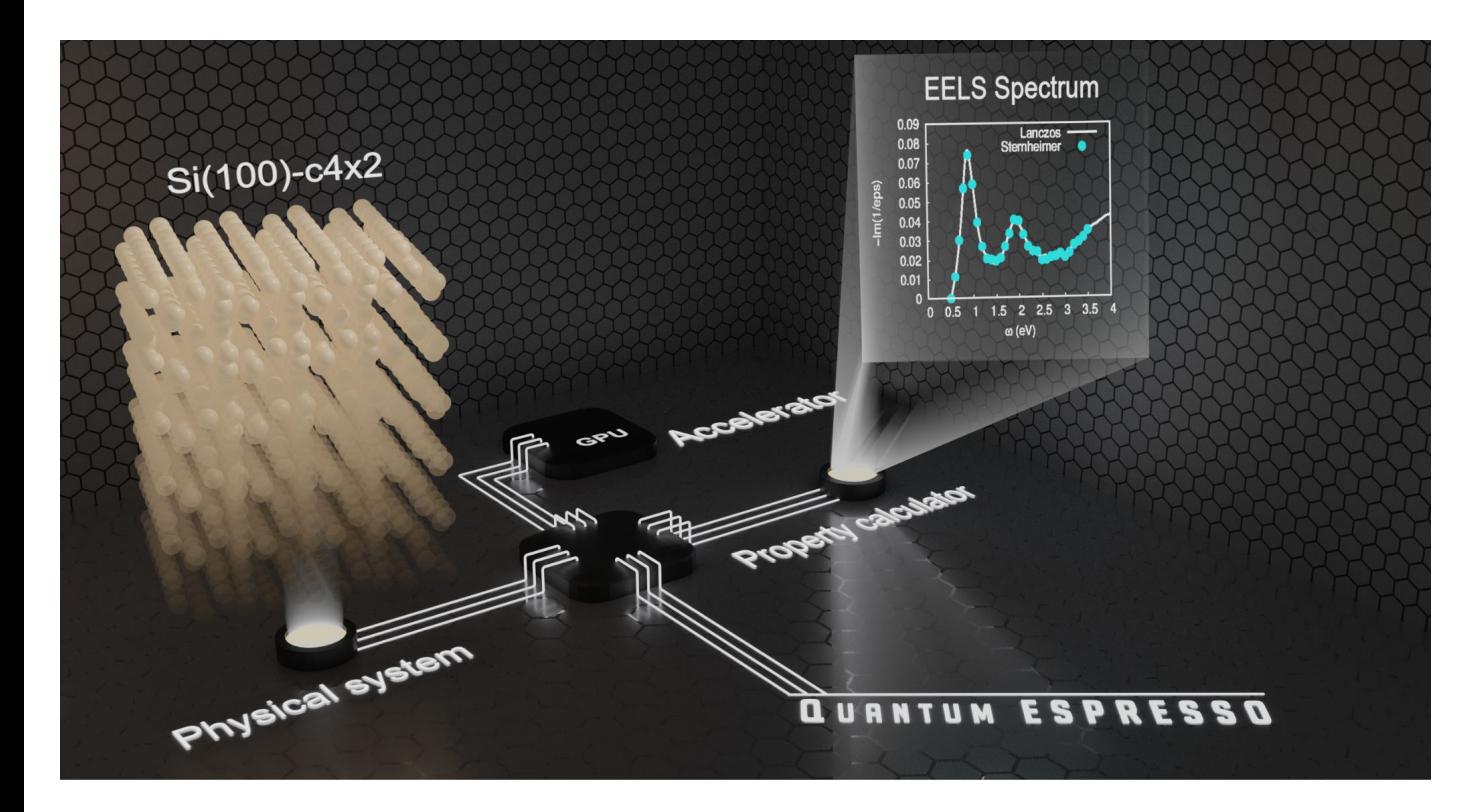

**QUANTUM ESPRESSO** is an integrated suite of **Open-Source** computer codes for electronic-structure calculations and materials modeling at the nanoscale. It is based on density-functional theory, plane waves, and pseudopotentials.

**QUANTUM ESPRESSO** is routinely used to simulate **large and complex molecular systems**. Clusters hosted at HPC centers play a crucial role to enhance accuracy and use predictive methods.

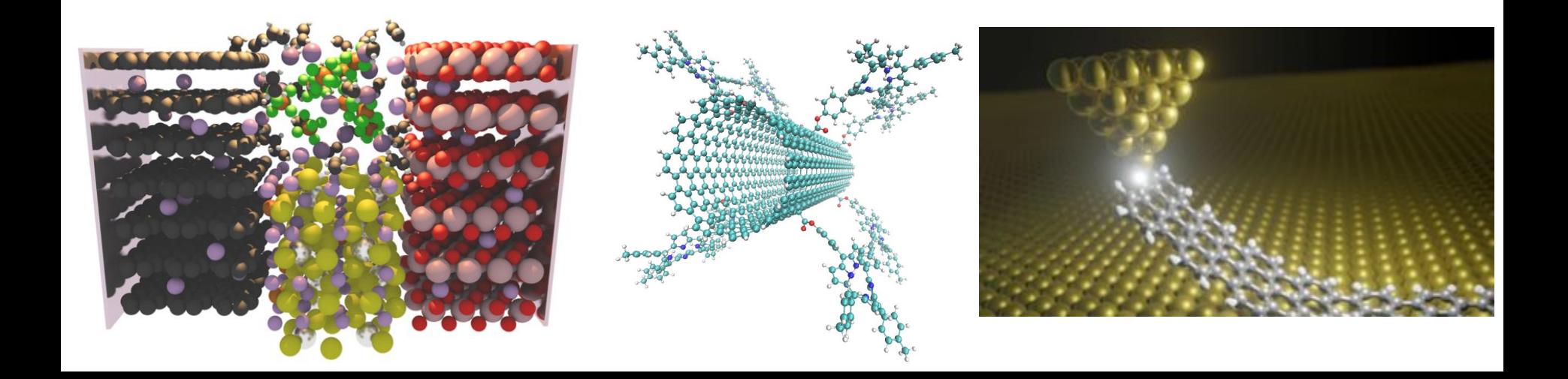

# The QUANTUM ESPRESSO project

QUANTUM ESPRESSO is an **open initiative** involving a large **community** of developers and users from different **regions of the world**

2010 2013 2016 2019

Data provided by courtesy of the QUANTUM ESPRESSO foundation

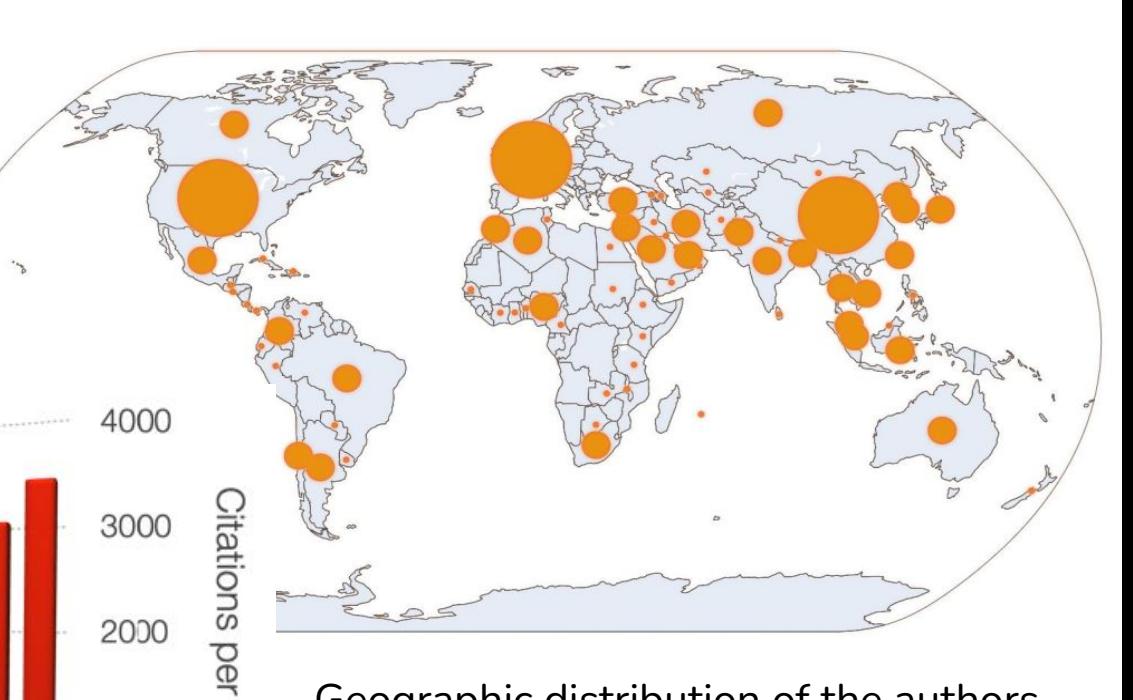

yea

1000

2022

Geographic distribution of the authors of articles citing the main reference articles as QUANTUM ESPRESSO

# The QUANTUM ESPRESSO project

Geographic distribution of downloads from the QE website since the beginning of 2022

Data provided by courtesy of the QUANTUM ESPRESSO foundation

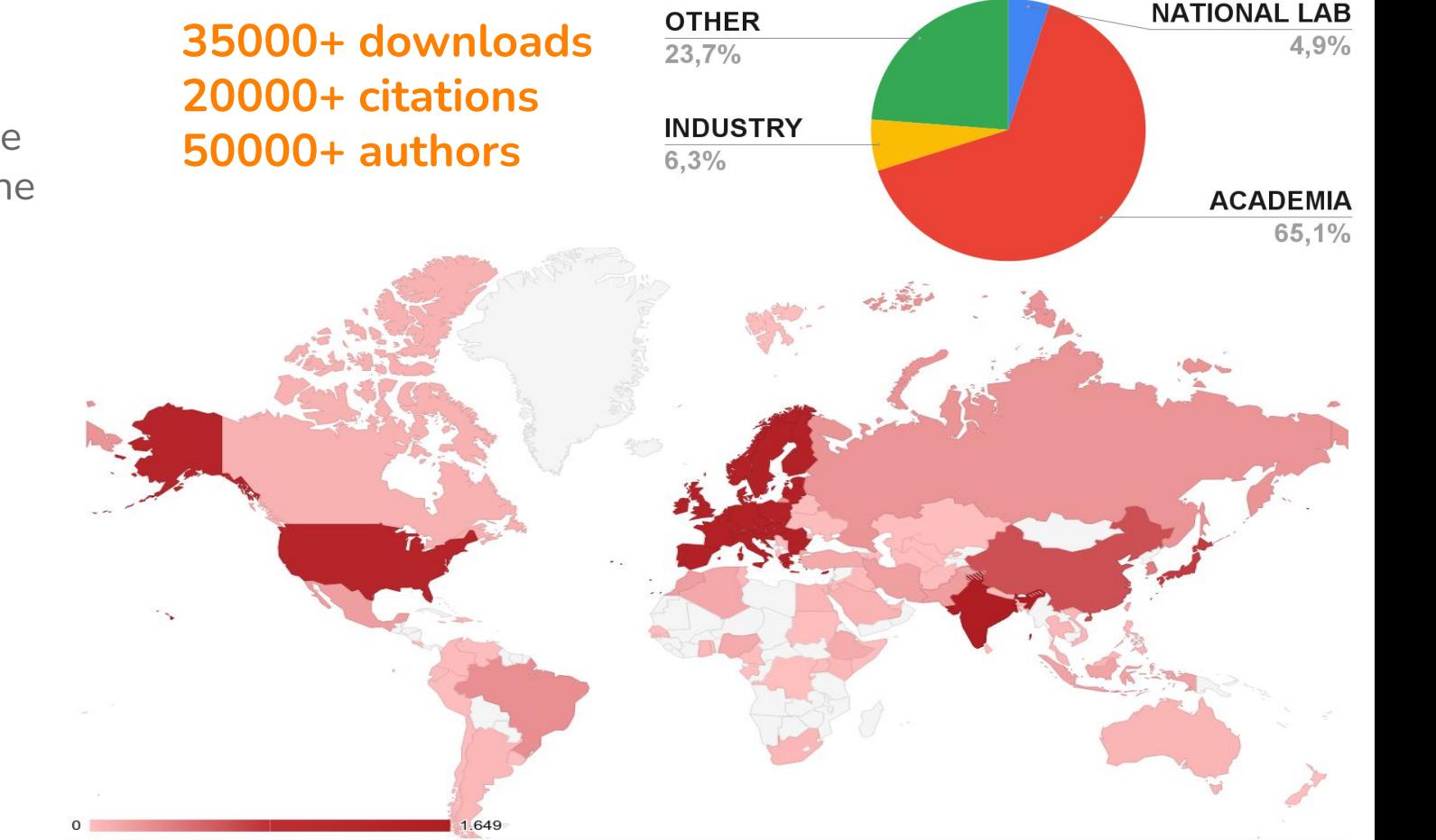

### Materials design at the Exascale

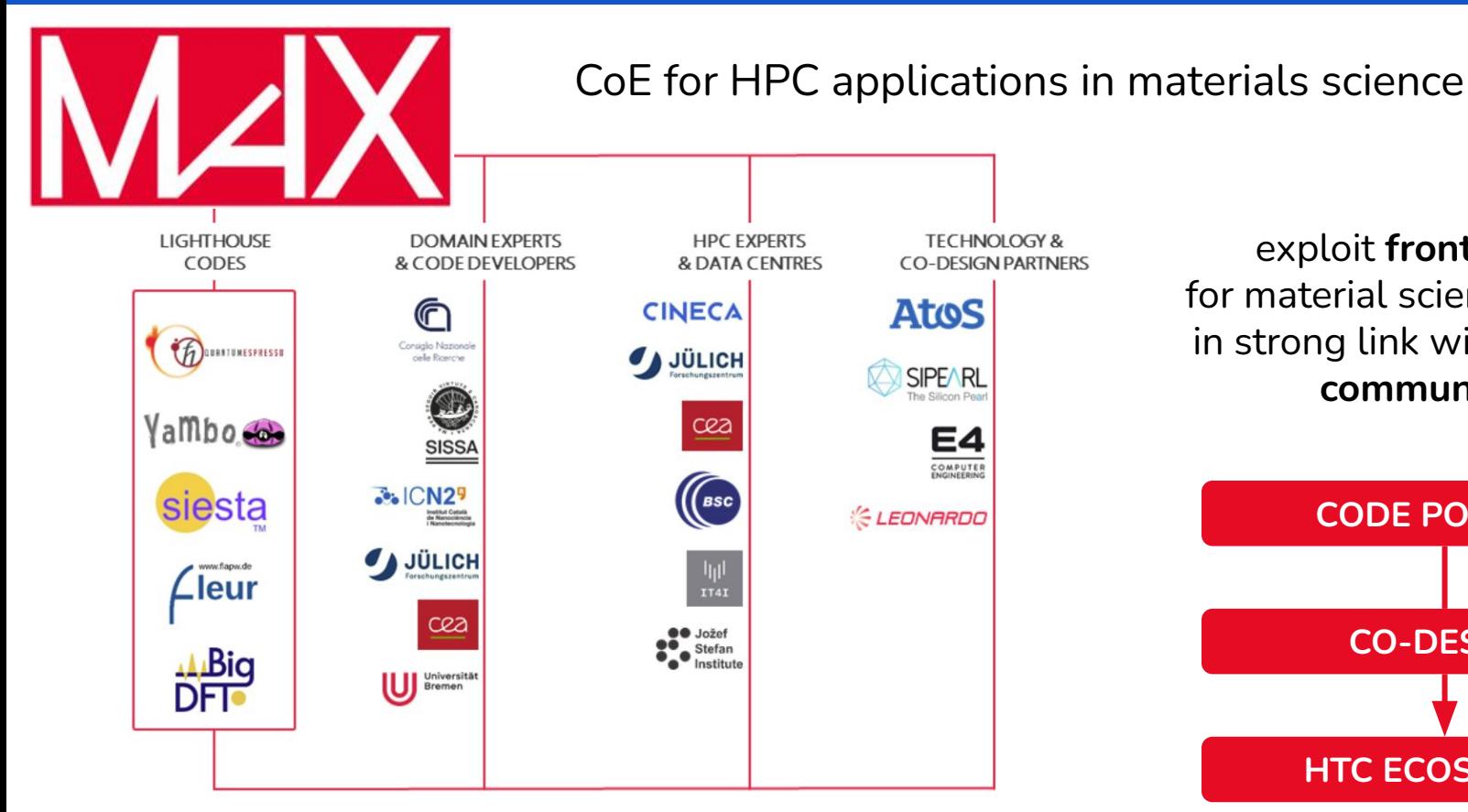

#### exploit **frontier HPC** for material science research in strong link with **scientific communities**

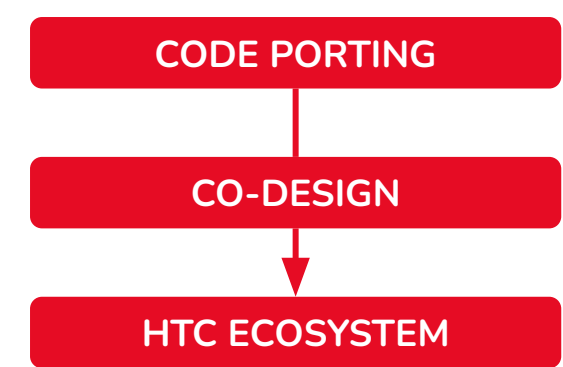

#### **http://www.max-centre.eu/**

#### ICSC National Research Centre for High Performance Computing, Big Data and Quantum Computing

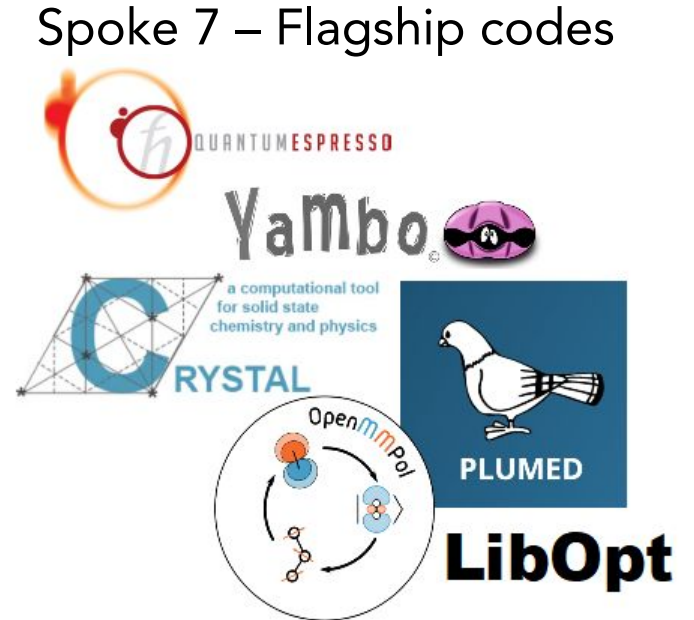

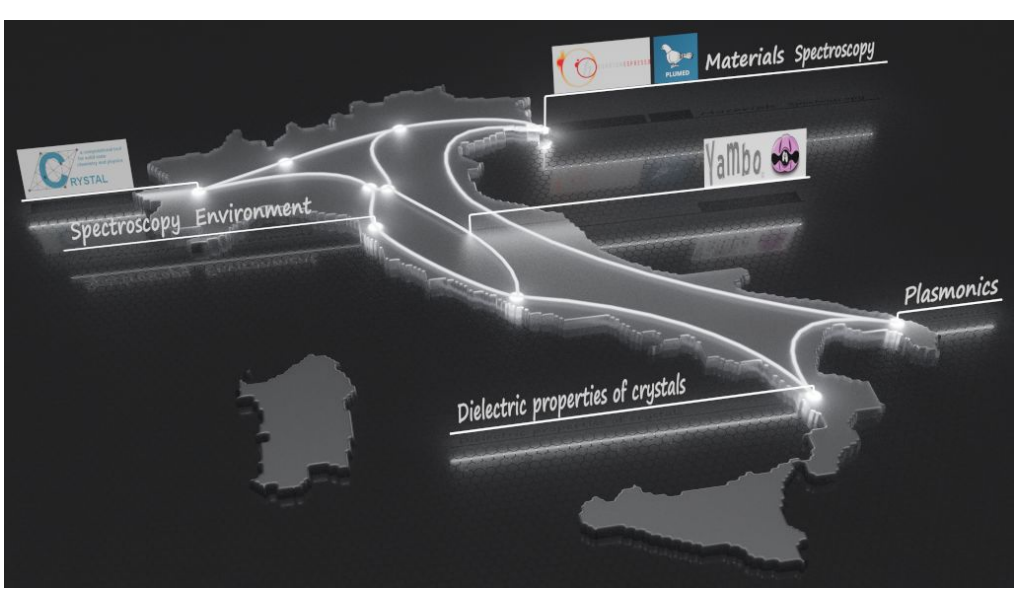

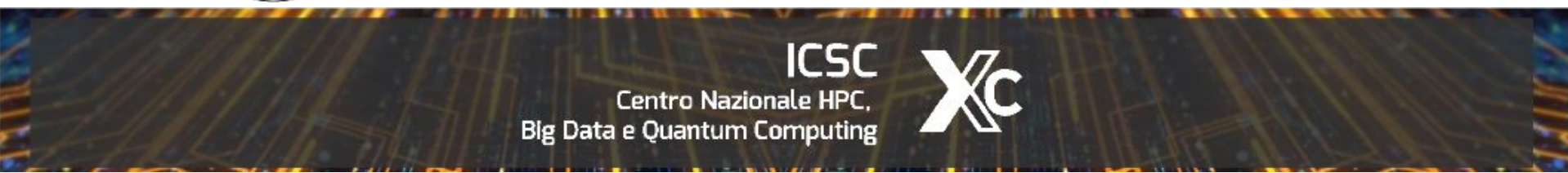

#### **https://www.supercomputing-icsc.it/**

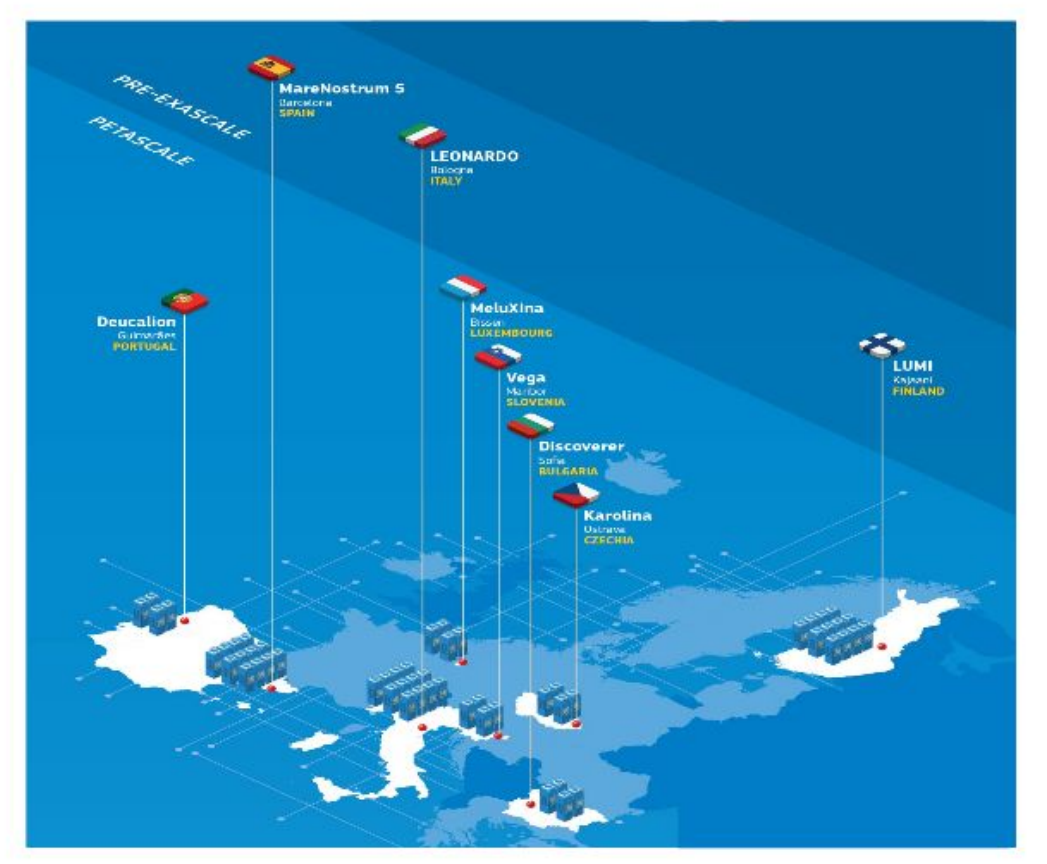

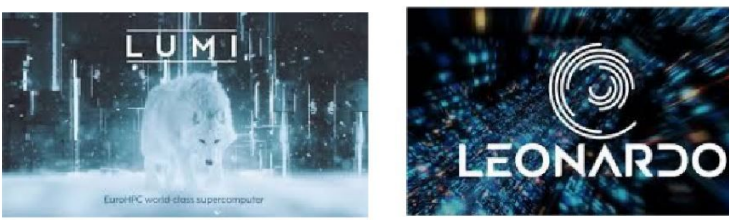

The current strategy for performance portability is to specialize the code to different hardware configurations by using directive based approaches:

#### **OpenACC** and **OpenMP**

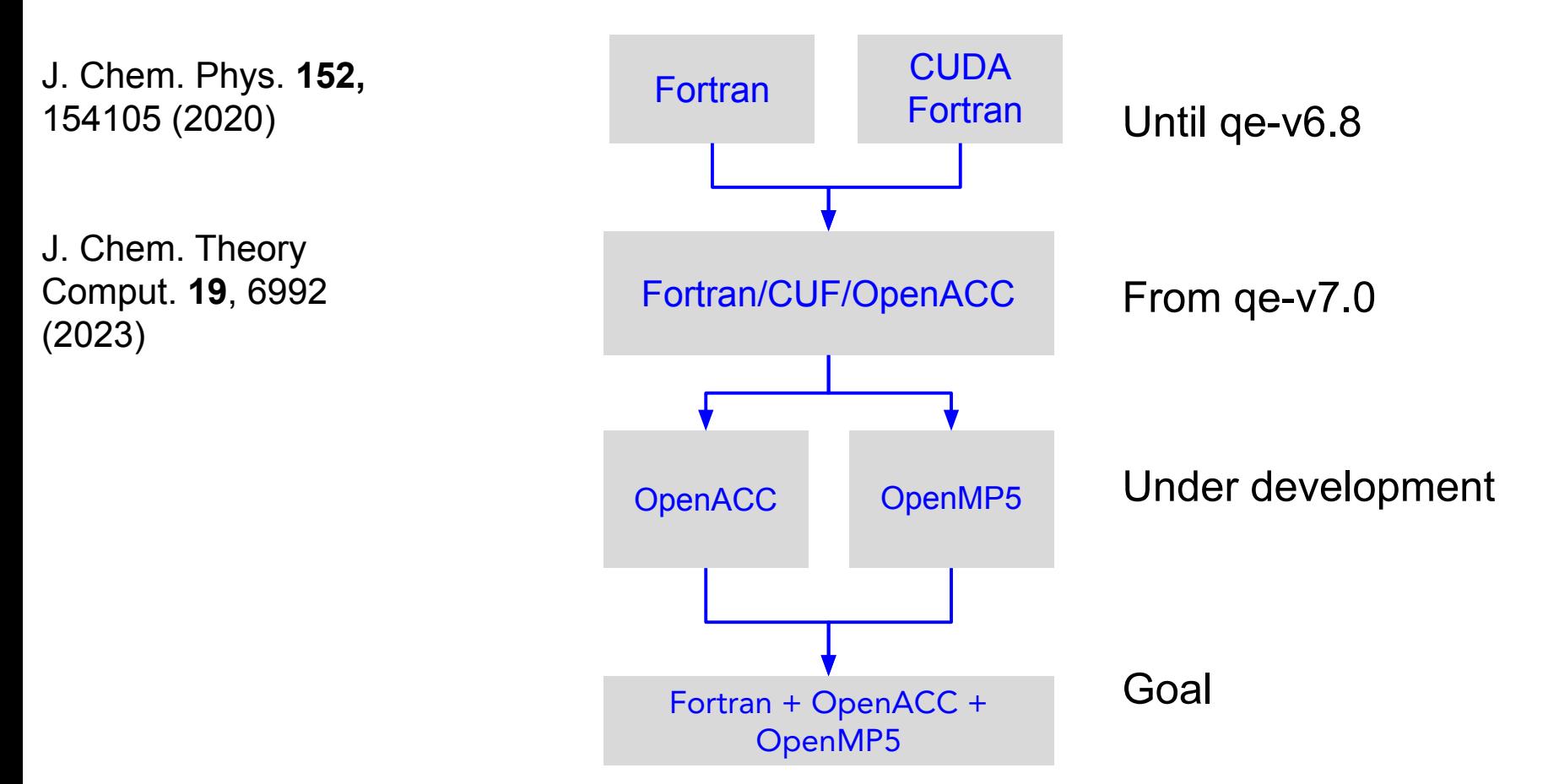

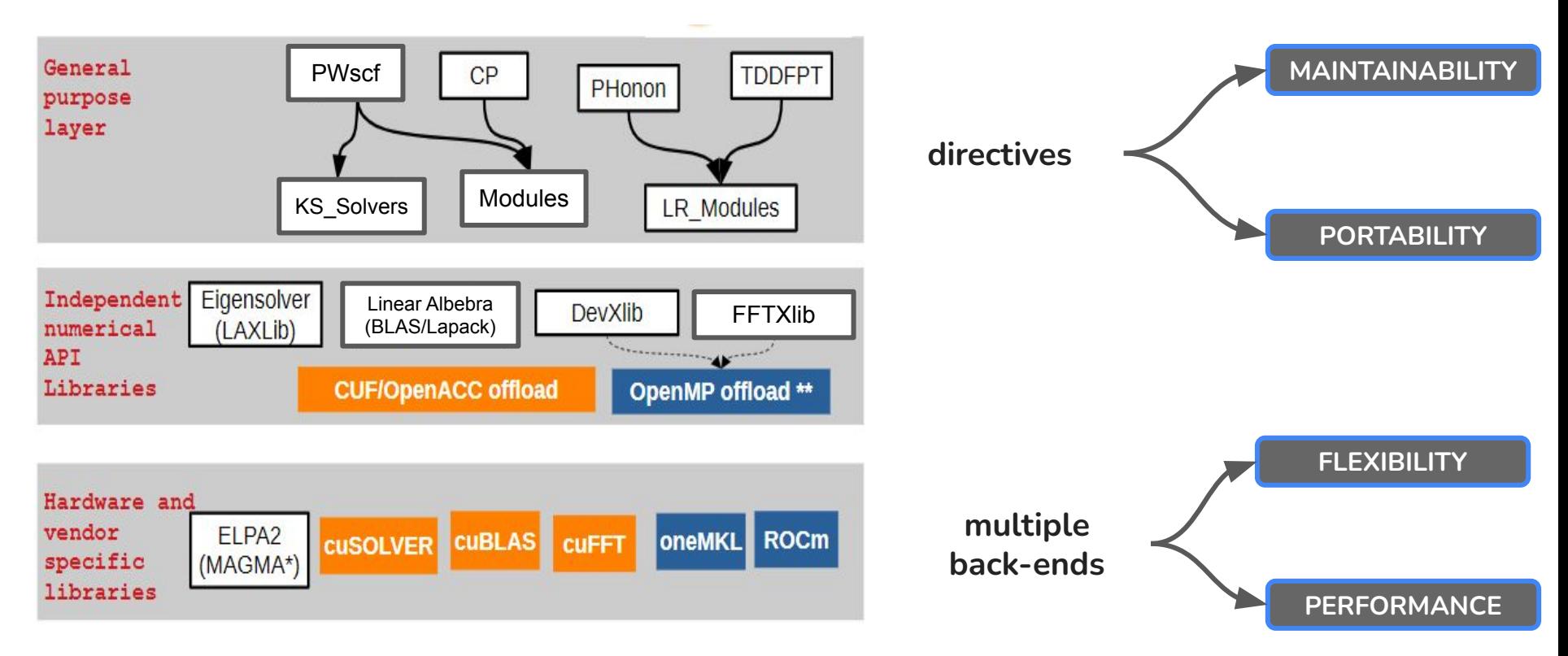

Modularity enables interoperability and new programming models

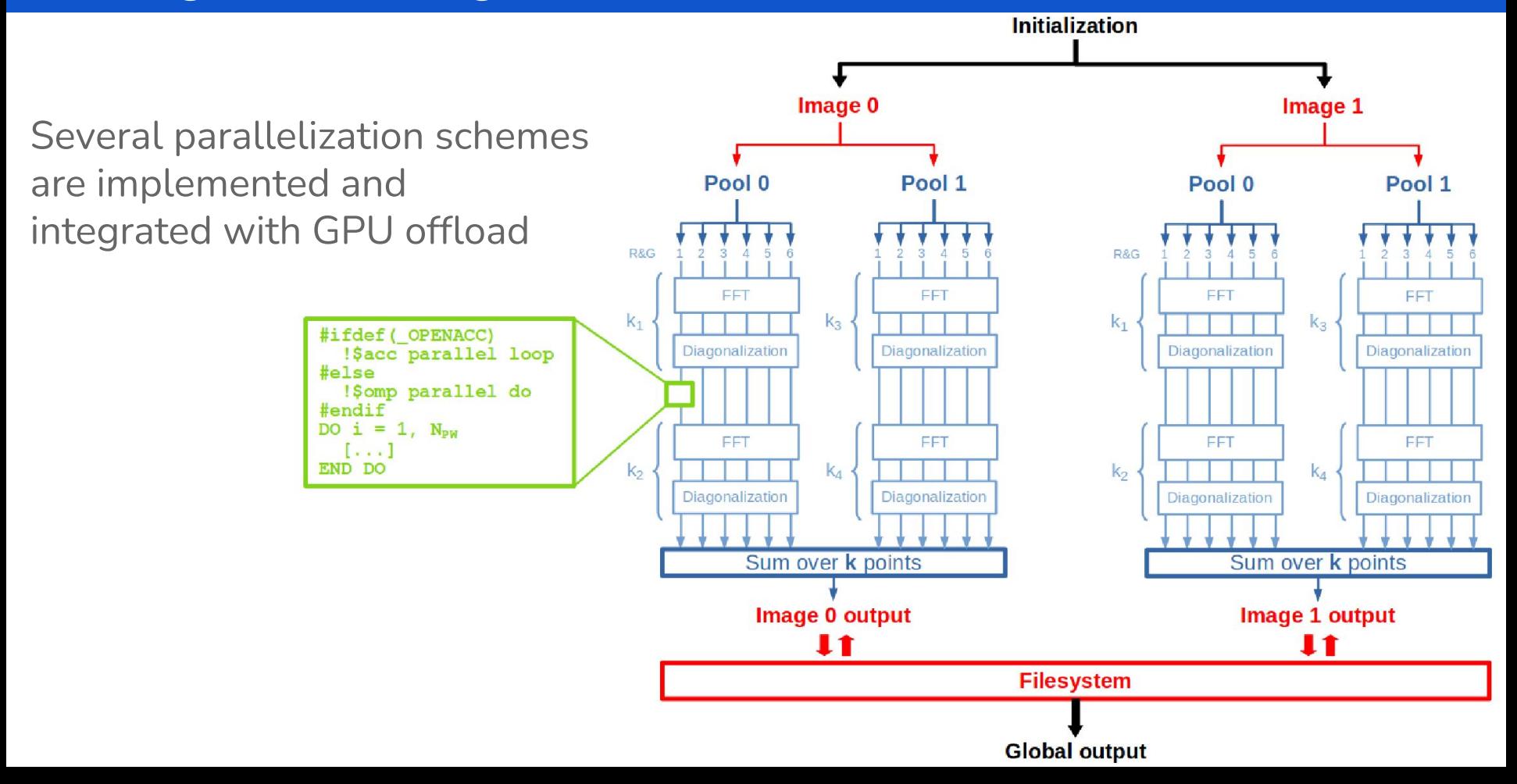

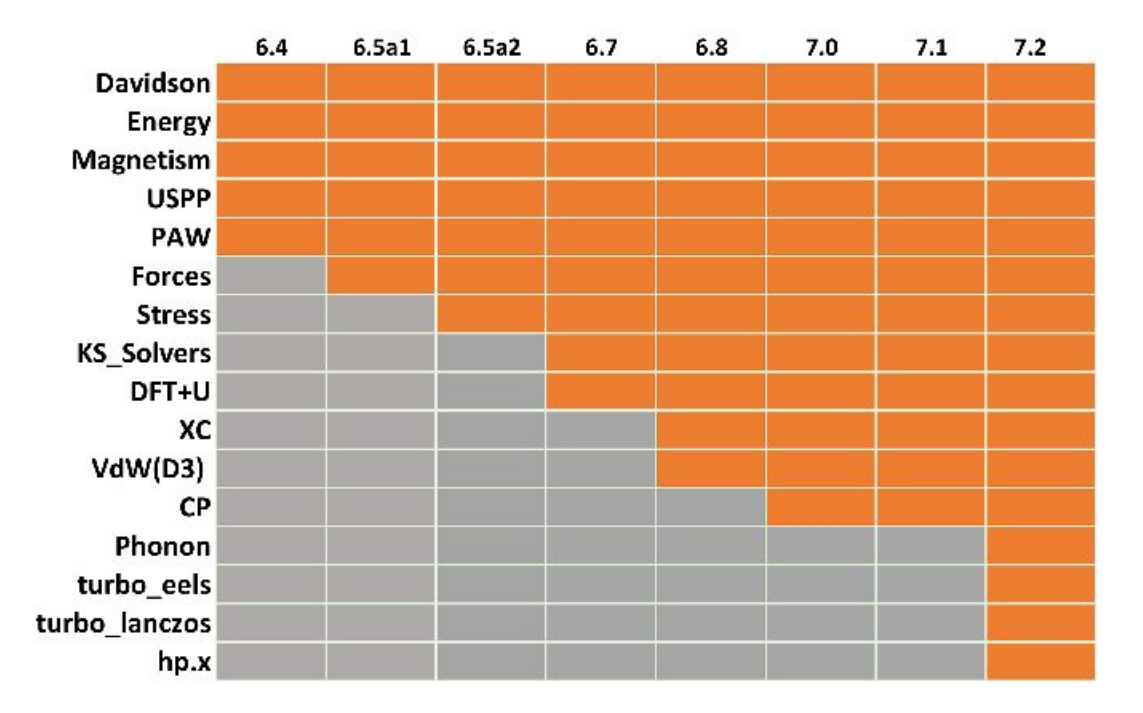

The QUANTUM ESPRESSO suite has been accelerated using a mixed CUDA Fortran/OpenACC scheme. A version based on OpenMP offloading is under heavy development, in order to enhance portability to hardware from different vendors.

## CUF/OpenACC offload

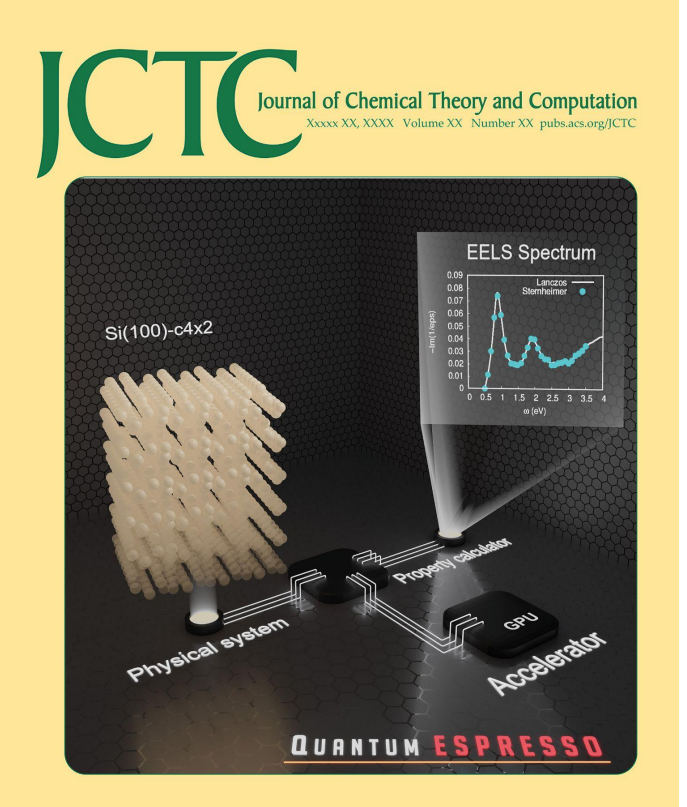

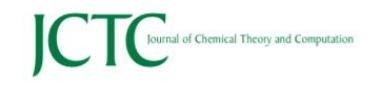

This article is licensed under CC-BY 4.0  $\circledR$  (1)

**Open Access** 

Article

pubs.acs.org/JCTC

#### QUANTUM ESPRESSO: One Further Step toward the Exascale

Ivan Carnimeo,\* Fabio Affinito, Stefano Baroni, Oscar Baseggio, Laura Bellentani, Riccardo Bertossa, Pietro Davide Delugas, Fabrizio Ferrari Ruffino, Sergio Orlandini, Filippo Spiga, and Paolo Giannozzi

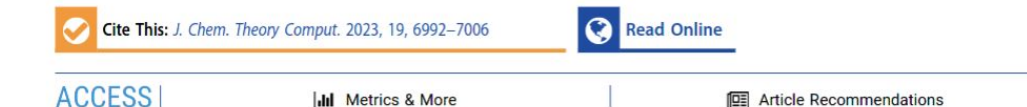

ABSTRACT: We review the status of the QUANTUM ESPRESSO software suite for electronic-structure calculations based on plane waves, pseudopotentials, and density-functional theory. We highlight the recent developments in the porting to GPUs of the main codes, using an approach based on OpenACC and CUDA FORTRAN offloading. We describe, in particular, the results achieved on linearresponse codes, which are one of the distinctive features of the QUANTUM ESPRESSO suite. We also present extensive performance benchmarks on different GPU-accelerated architectures for the main codes of the suite.

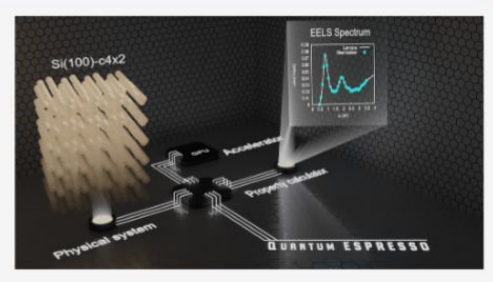

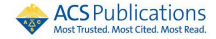

## CUF/OpenACC offload

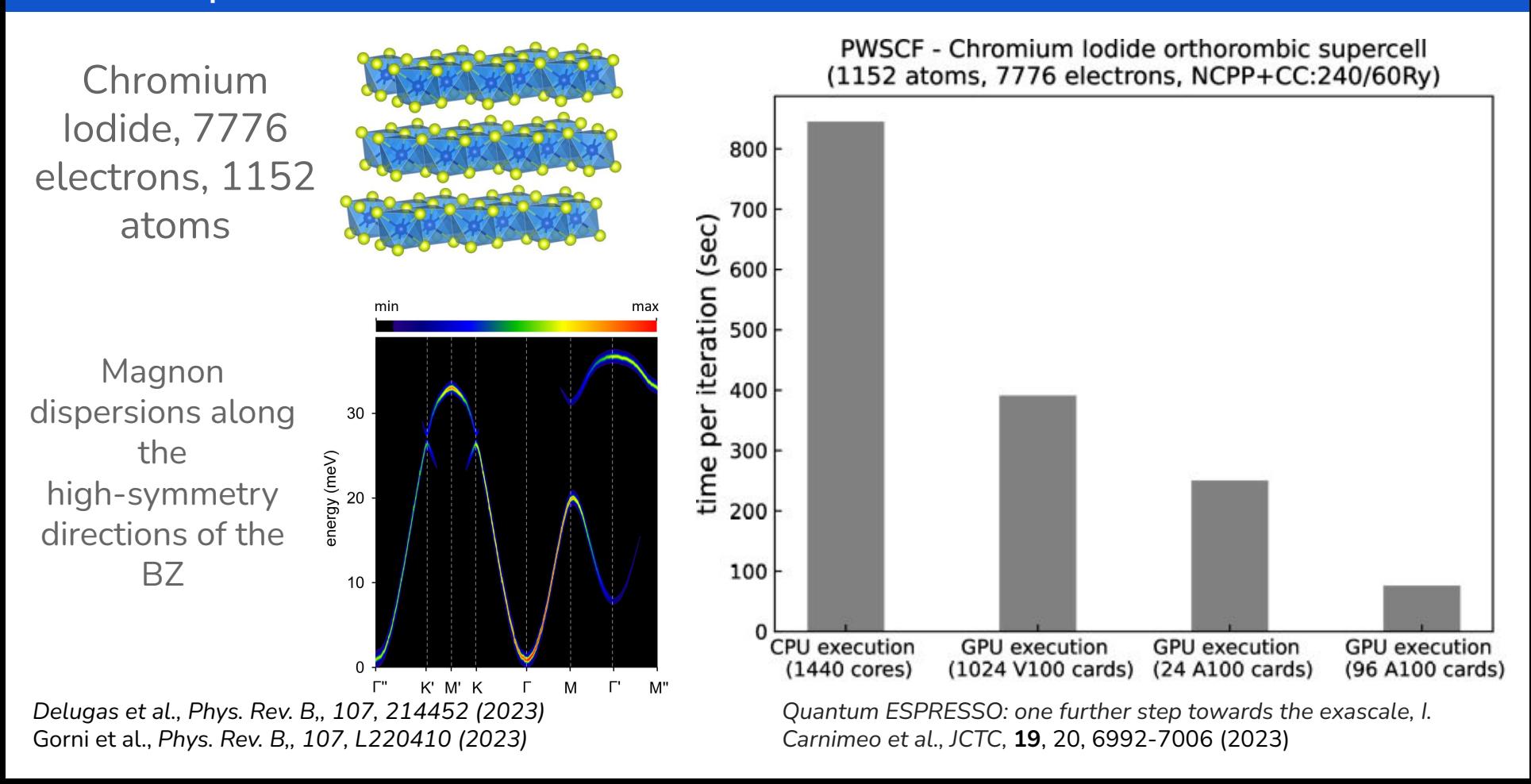

### CUF/OpenACC offload

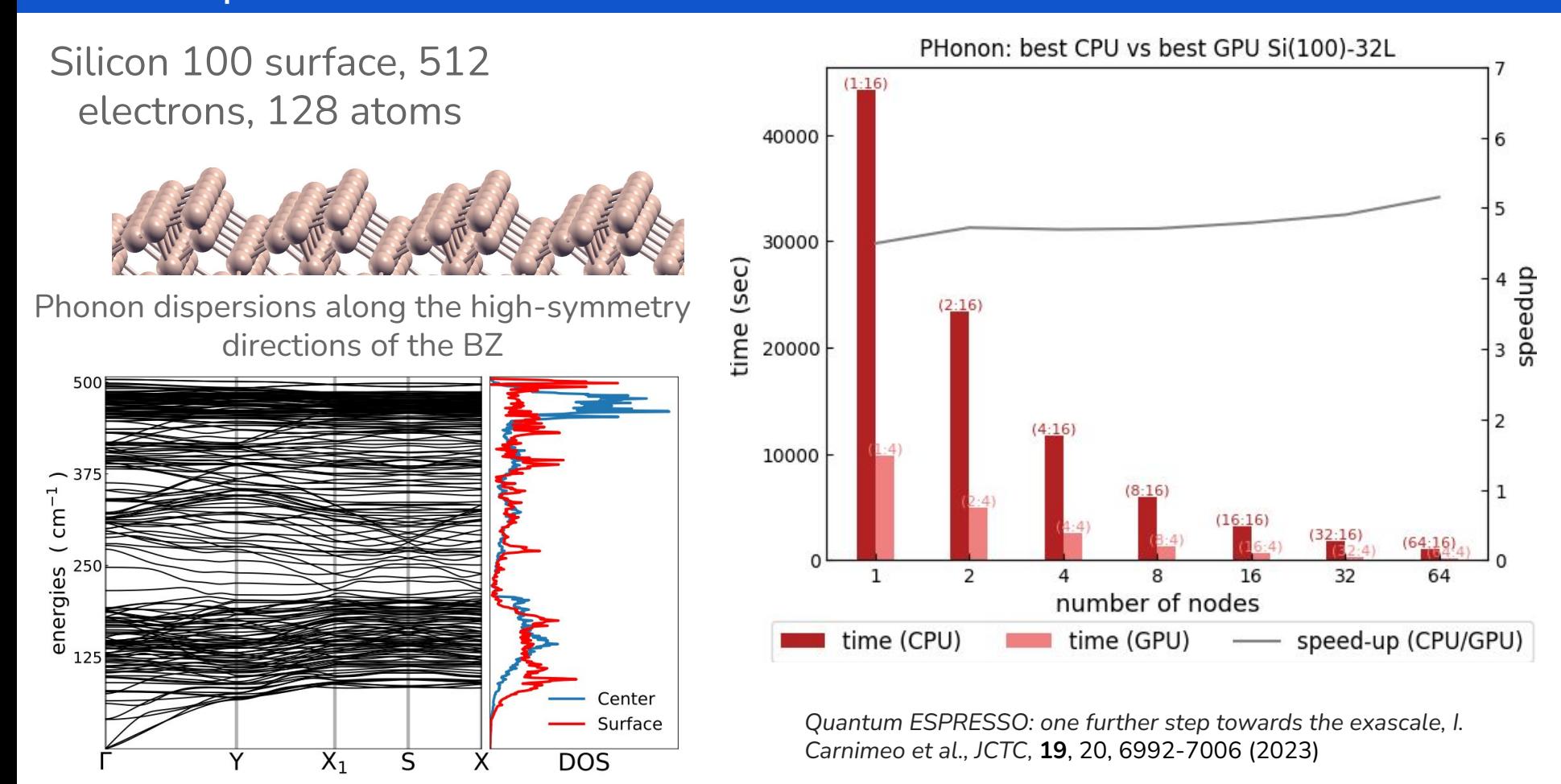

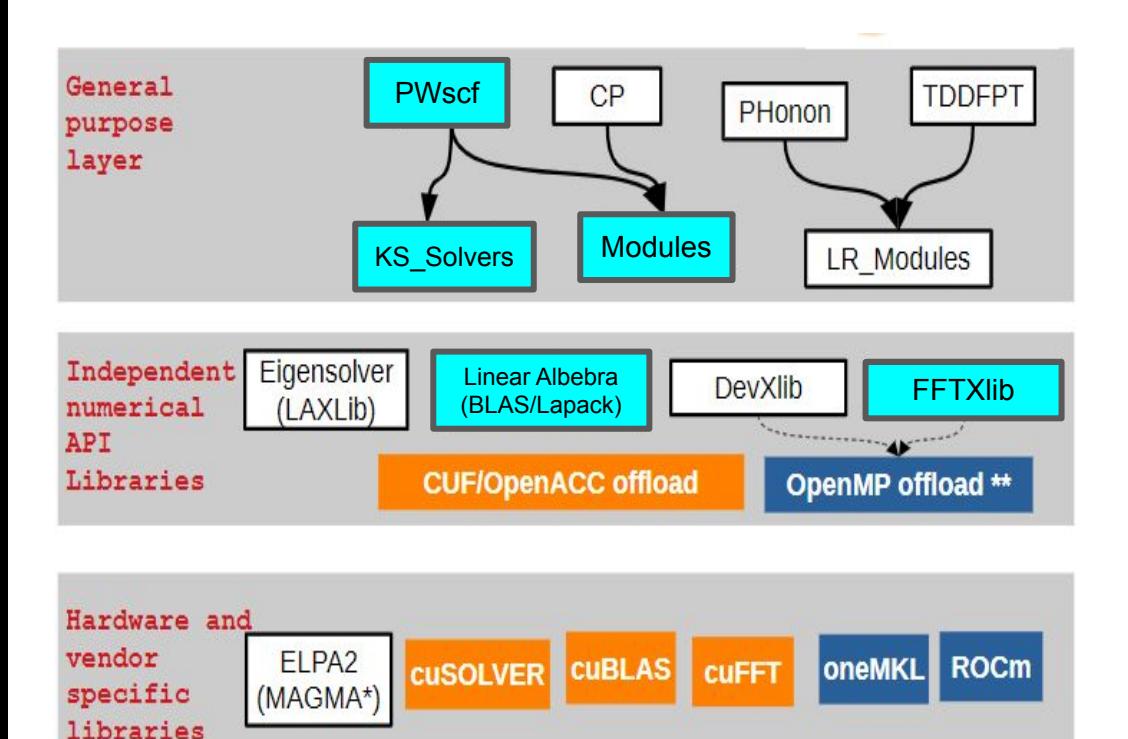

#### Basic features:

- **loop** offloading;
- **global variables;** offloading and pinning;
- manage different **backends** (linear algebra and FFTs);
- **streams** and/or **tasks** (for async batched FFTs).

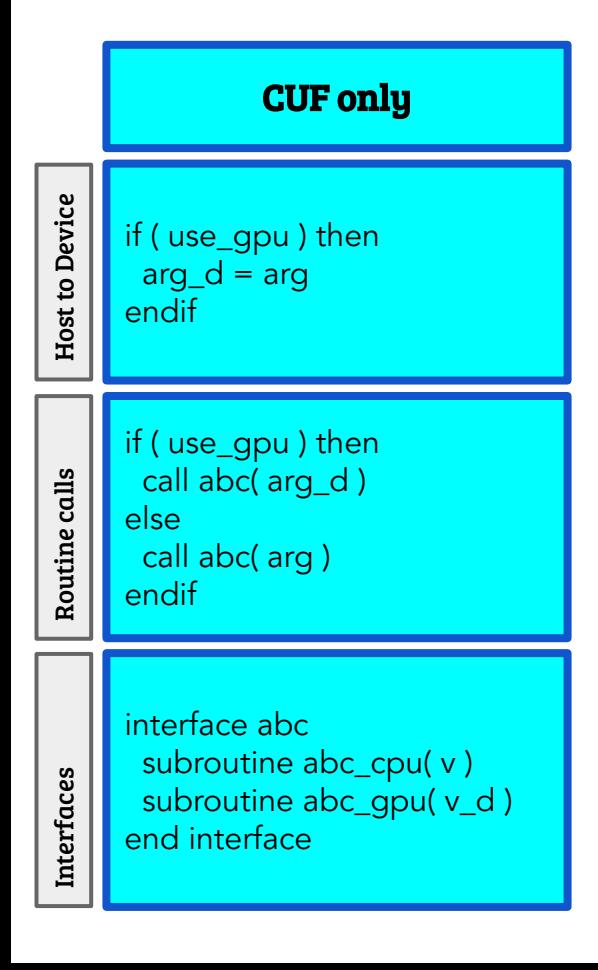

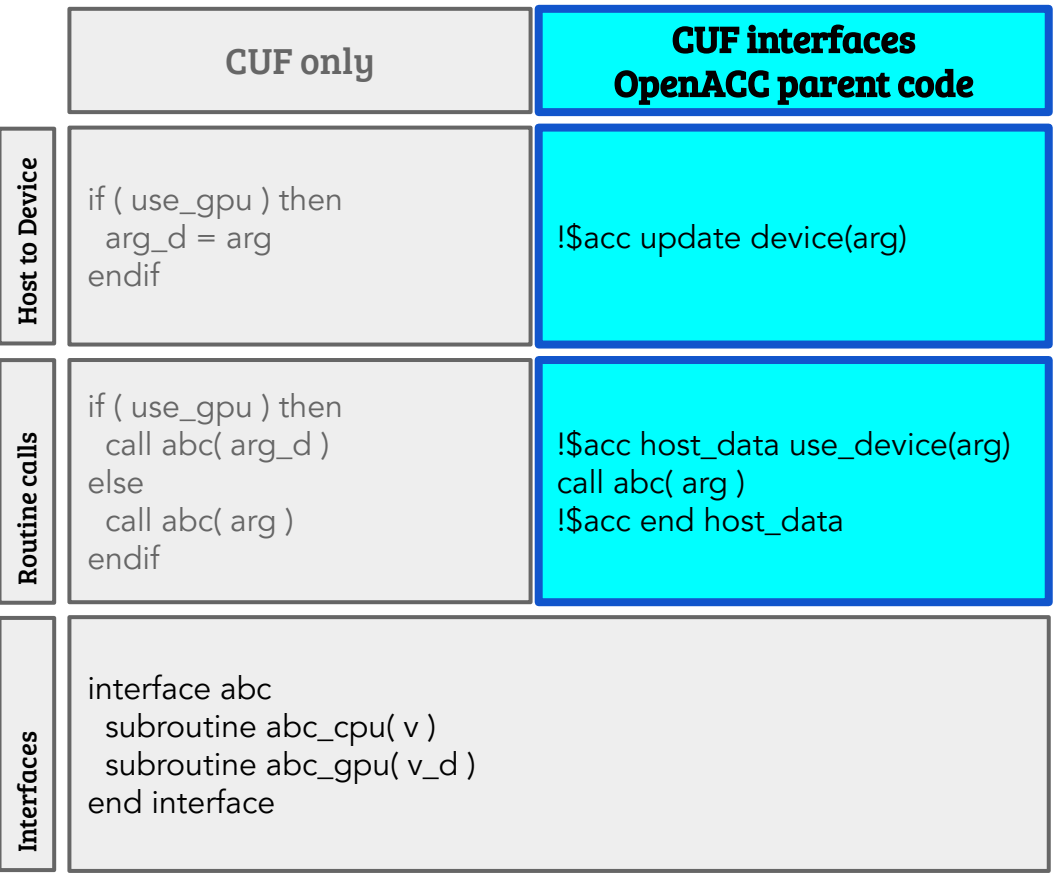

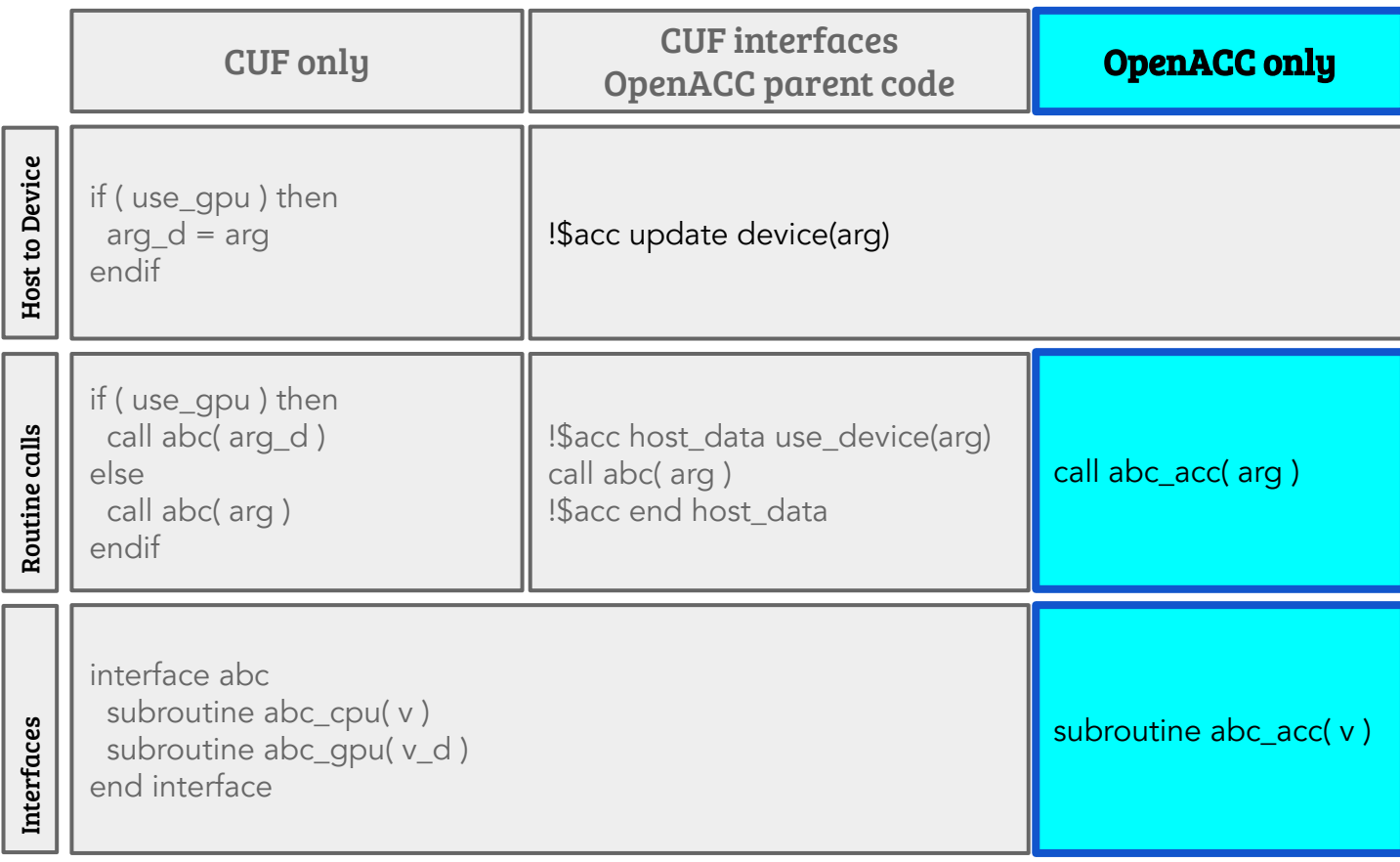

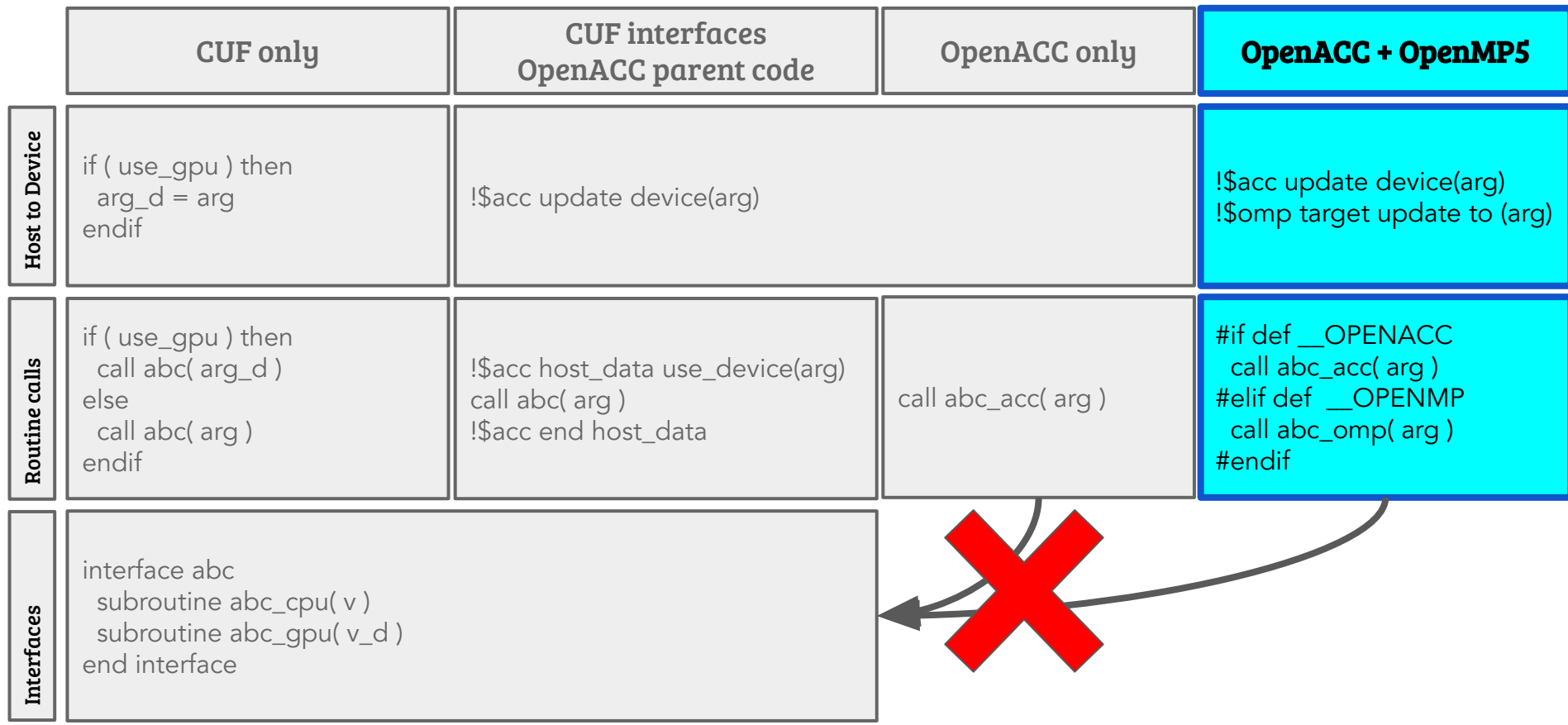

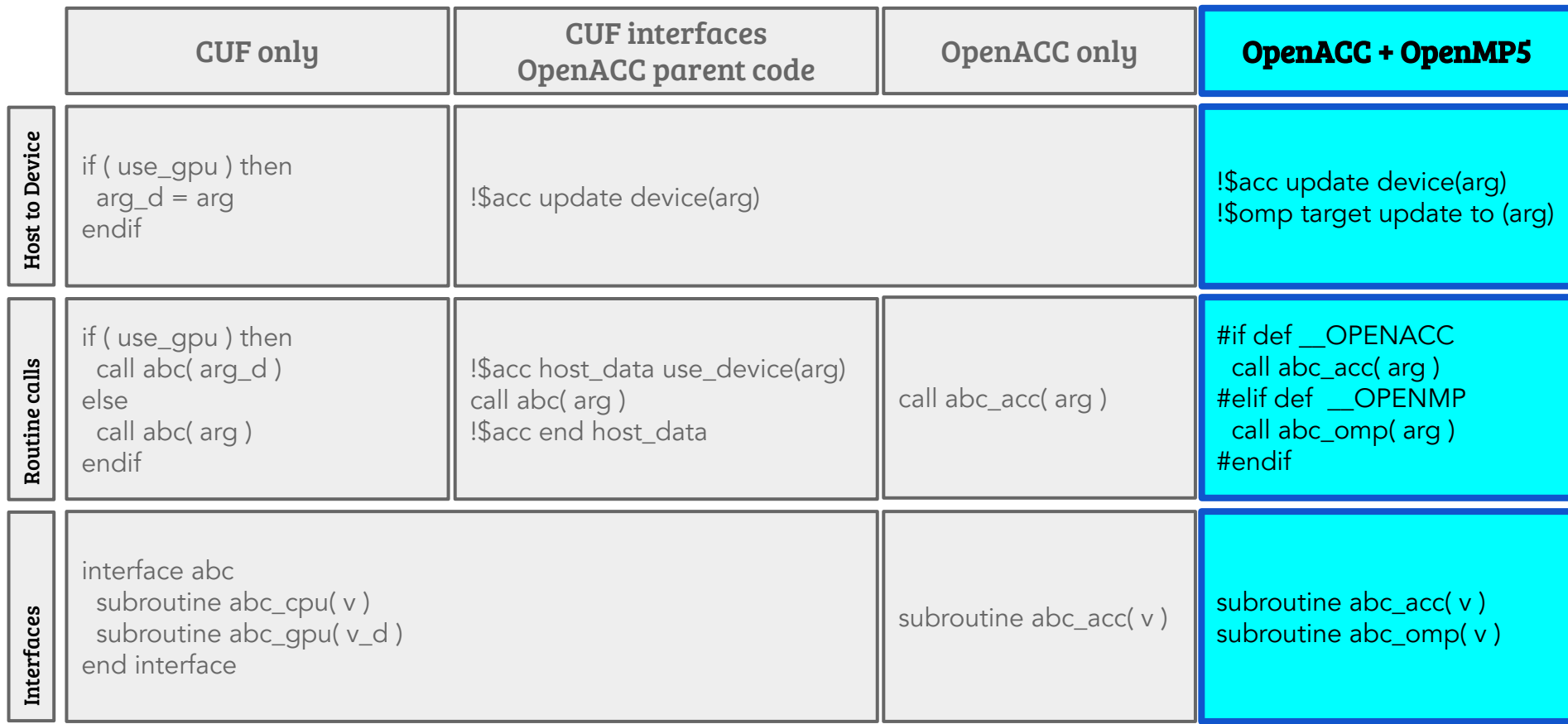

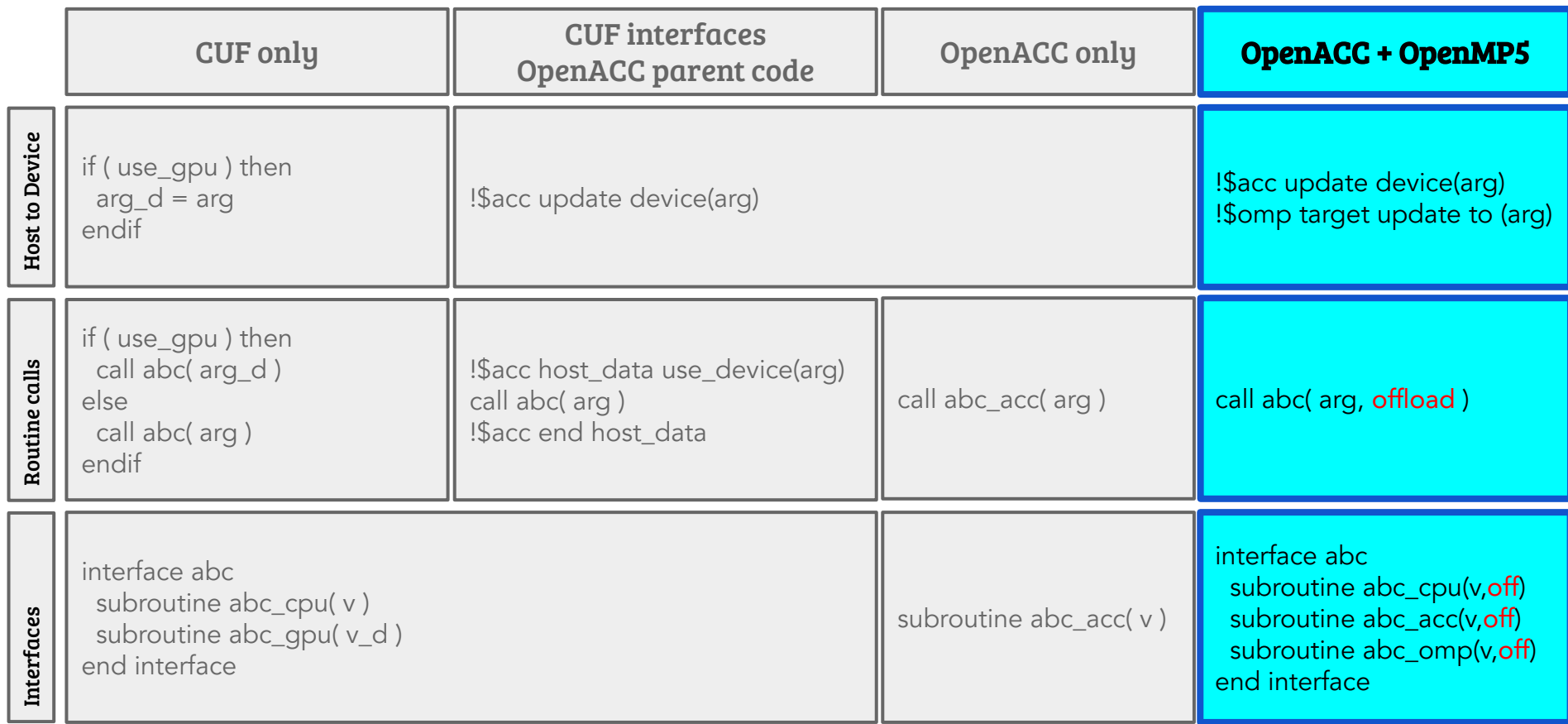

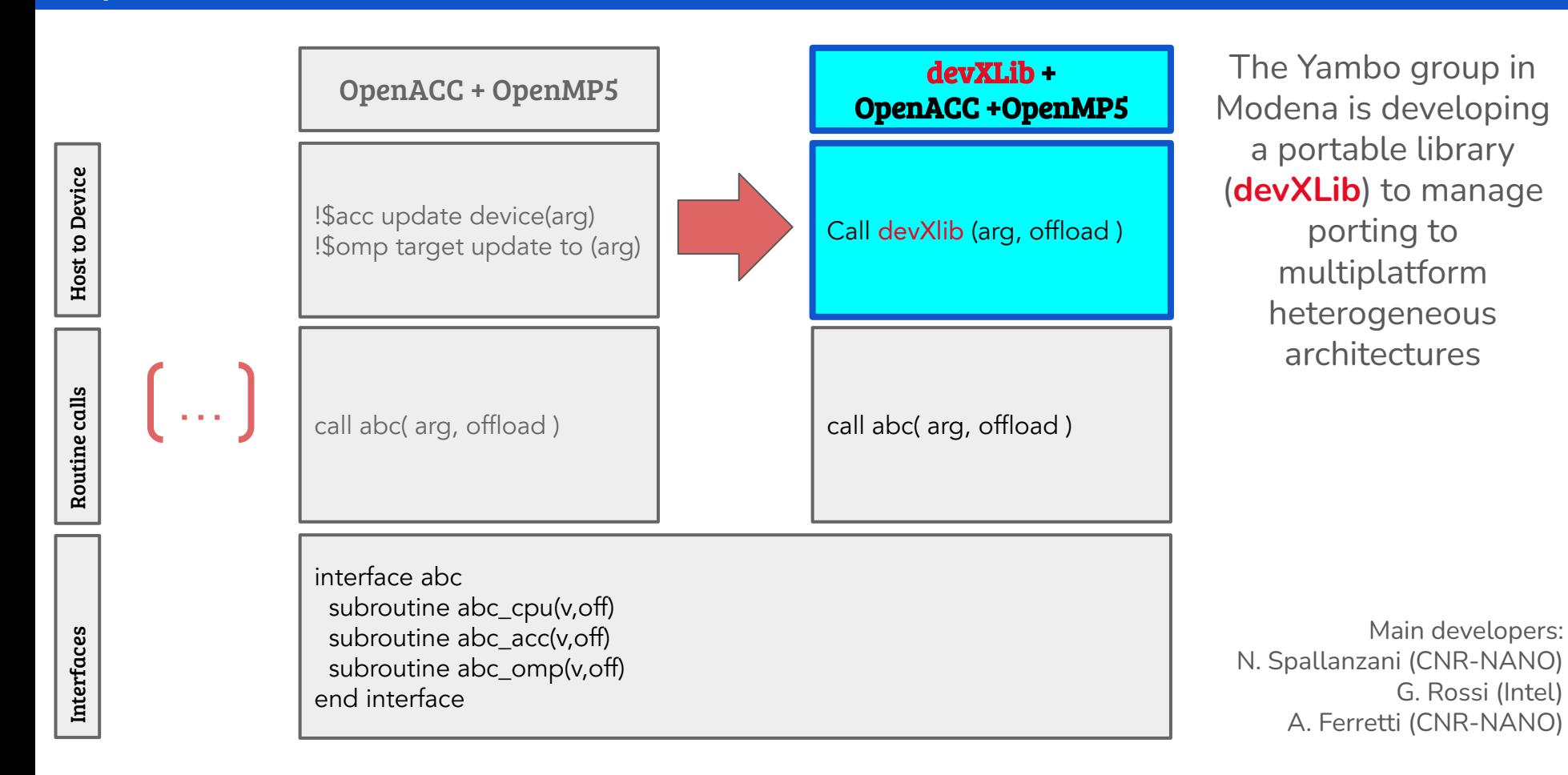

### Batched FFTs - CUF, HIP

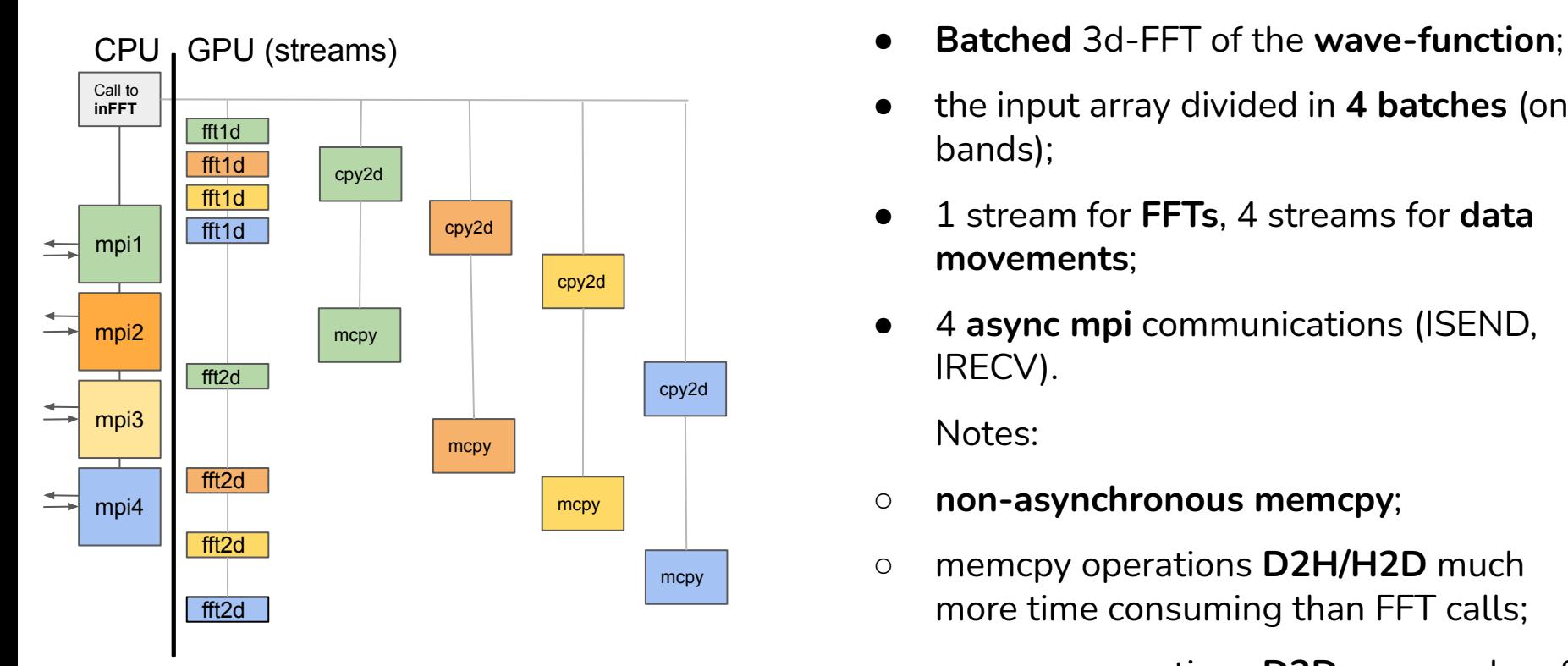

- 
- the input array divided in **4 batches** (on bands);
- 1 stream for **FFTs**, 4 streams for **data movements**;
- 4 **async mpi** communications (ISEND, IRECV).

Notes:

- **non-asynchronous memcpy**;
- memcpy operations **D2H/H2D** much more time consuming than FFT calls;
- memcpy operations **D2D** same order of FFT calls.

### Batched FFTs - oneMKL

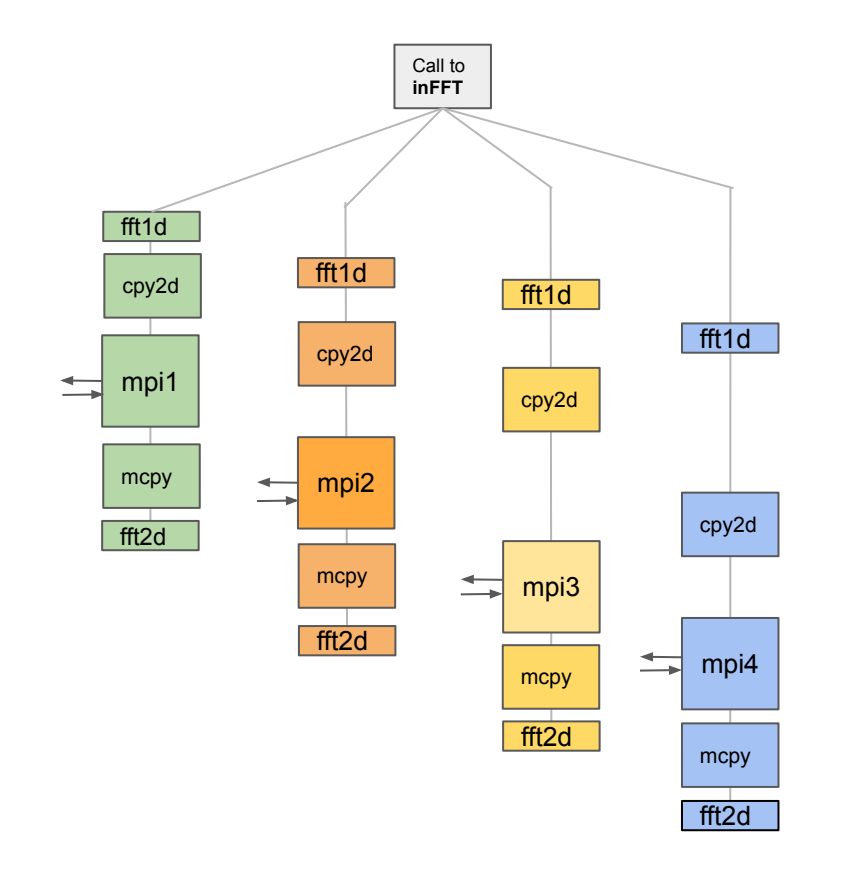

- ntasks associated to nbatches
- work in progress…

### Execution on LUMI

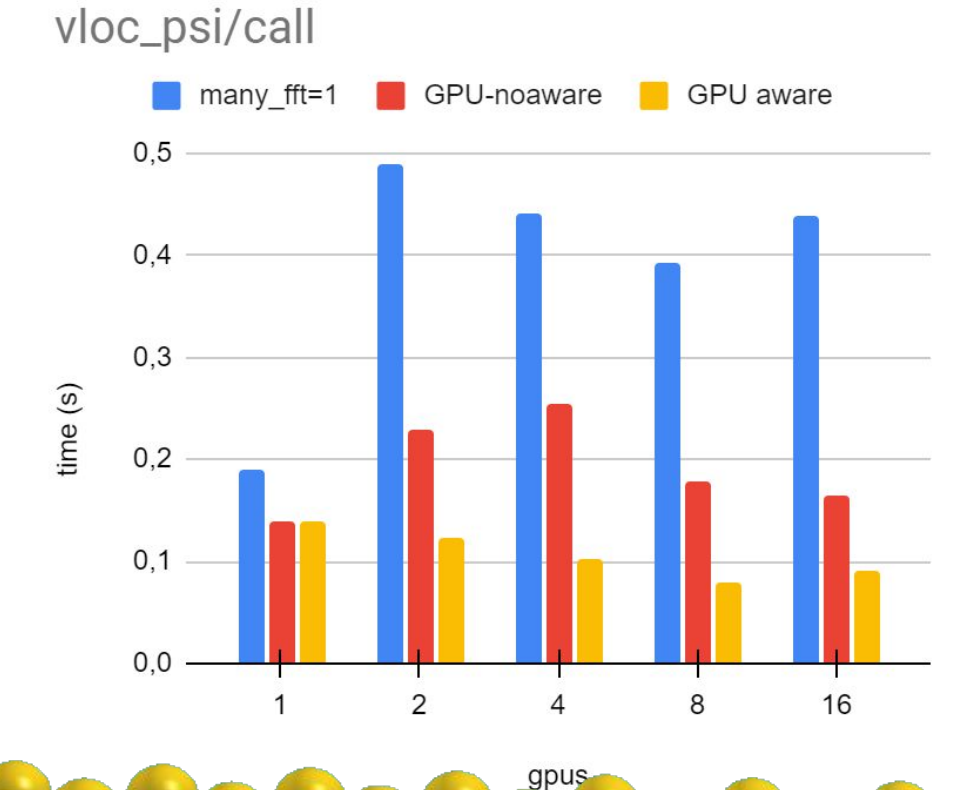

Au surface ~1600 electrons 112 atoms

### Execution on LUMI

Chromium Iodide ~2700 electrons 480 atoms

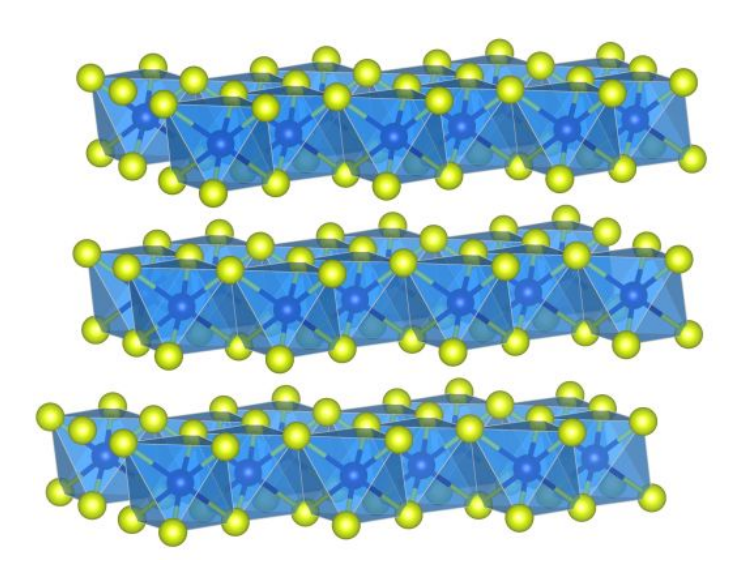

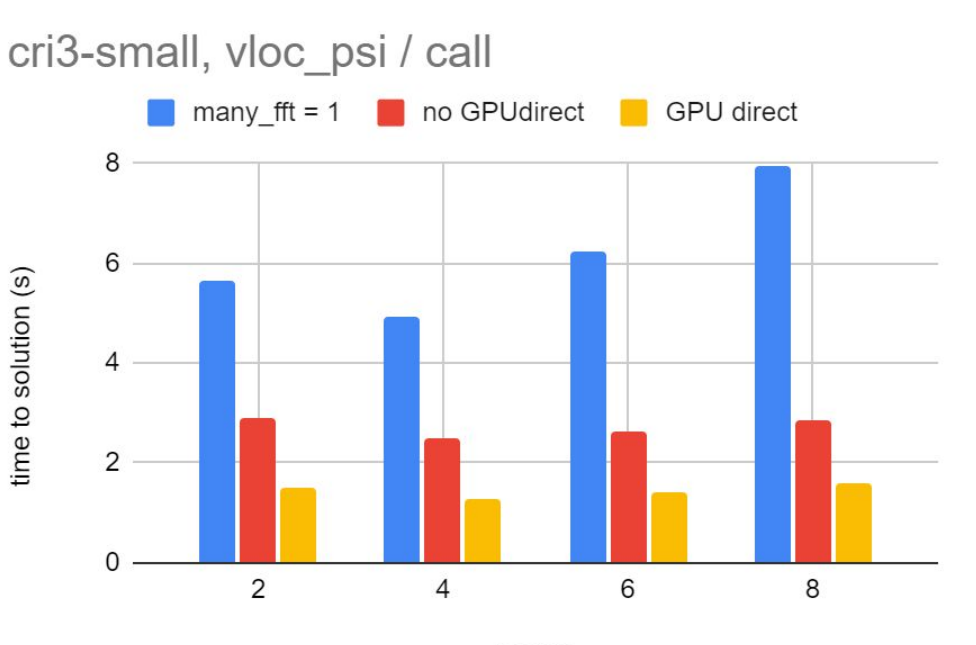

### What's next

- **Complete the OpenMP porting** of PWscf minor routines;
- FFT optimization with OpenMP

➔ **Medium/large-size benchmarks**

● Port QE codes other than PWscf (**PHonon**, **CP**, **EELS**, …);

● incorporate **DevXlib**.

# Acknowledgments

#### **QUANTUM ESPRESSO developers**

#### • Pietro Delugas, SISSA

- Ivan Carnimeo, SISSA
- Fabrizio Ferrari Ruffino, CNR-IOM
- **Oscar Baseggio, SISSA**
- Riccardo Bertossa, SISSA
- Aurora Ponzi, CNR-IOM
- Stefano Baroni, SISSA, CNR-IOM
- Paolo Giannozzi, UniUD, CNR-IOM

#### **CINECA**

- . Laura Bellentani
- . Sergio Orlandini
- . Fabio Affinito

#### **QUANTUM ESPRESSO Foundation**

. Francesca Garofalo

#### **Other collaborators and vendor technical support (chronological order)**

- . Ye Luo (Argonne)
- . Filippo Spiga (NVIDIA)
- . Louis Stuber (NVIDIA)
- . Giacomo Rossi (Intel)
- . Ossian O'Reilly (AMD)
- . Jakub Kurzak (AMD)

**Exploring the Ultimate Regime of Turbulent Rayleigh-Bénard Convection Through Unprecedented Spectral-Element Simulations**

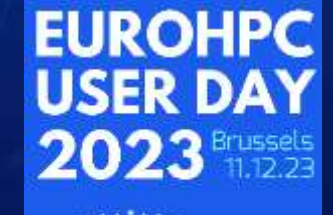

**Project**: Extreme-scale high-fidelity turbulence simulations of convection and boundary layers using accelerators (EHPC-EXT-2022E01-059) **EuroHPC used**: LUMI and Leonardo **Speaker**: Niclas JANSSON (KTH)

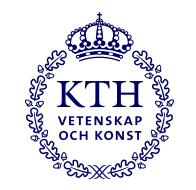

# **2023 ACM Gordon Bell Prize Finalist**

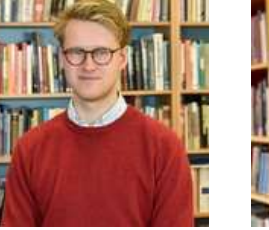

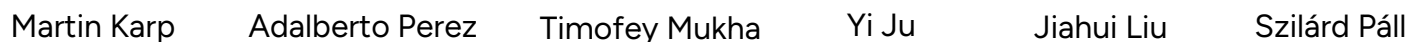

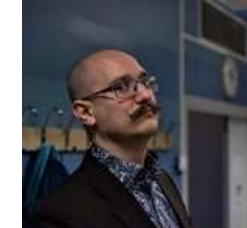

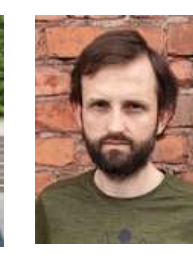

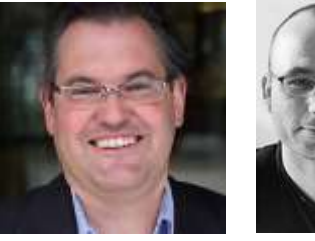

Erwin Laure Tino Weinkauf Jörg Schumacher Philipp Schlatter Stefano Markidis

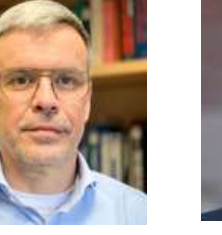

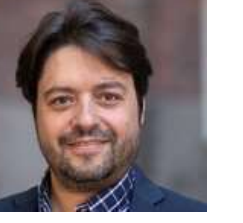

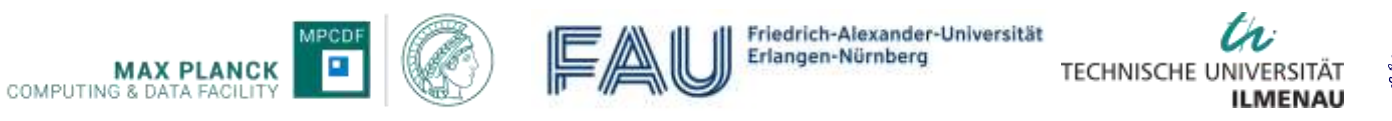

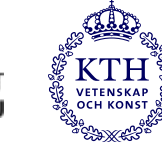

N. Jansson et al., Exploring the Ultimate Regime of Turbulent Rayleigh-Bénard Convection Through Unprecedented Spectral-Element Simulations, SC '23: Proceedings of the International Conference for High Performance Computing, Networking, Storage and Analysis, 2023.

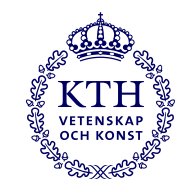

# **Turbulent thermal convection**

- Applications in nature and technology
	- From chip cooling, heat exchanges in power plants, to heat convection in the Earth's mantle and the sun.
- **Rayleigh-Bénard convection**: Canonical turbulent convection with fundamental open question: **Is there an ultimate regime,** i.e. anomalous scaling of Nusselt number (heat transfer) and Rayleigh number (buoyancy)?
	- Long-standing open issue in turbulence (Kraichnan 1962)
	- Difficult to conduct controlled experiments at high Rayleigh numbers  $Ra > 10^{15}$
- Challenges with direct numerical simulations
	- Large computational cost due to resolution needs:  $(H/\eta)^3 \sim Ra^{9/8}$
	- Numerical method with **minimal dissipative and dispersive errors**  to capture and track small scales in time
	- Produces **unmanageable volumes of data**
	- **Long integration** times for steady state statistics
	- **Efficient implementation** on modern hardware

Illustration of the canonical problem at  $Ra = 10^{13}$ , iso-surfaces of temperature

Cooled wall

Heated wall

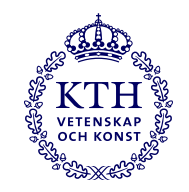

# **Introduction**

- Exascale will require either **unreasonably large problem** sizes or **significantly improved efficiency** of current methods
	- Finite-Volume LES of a full car on the entire K computer (京) required **more than 100 billion grid points** to run efficiently
	- What problem size is needed to fill the 379 PFlop/s LUMI…
- High-order methods
	- Attractive numerical properties, **small dispersion** errors and more "accuracy" per degree of freedom
	- Better suited to take advantage of **modern hardware** (accelerators)

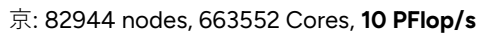

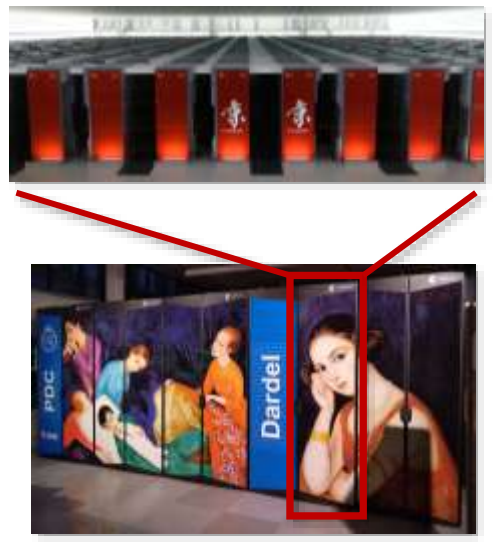

Dardel: 56 nodes, 448 MI250X GCDs**,** ≈**10 PFlop/s**

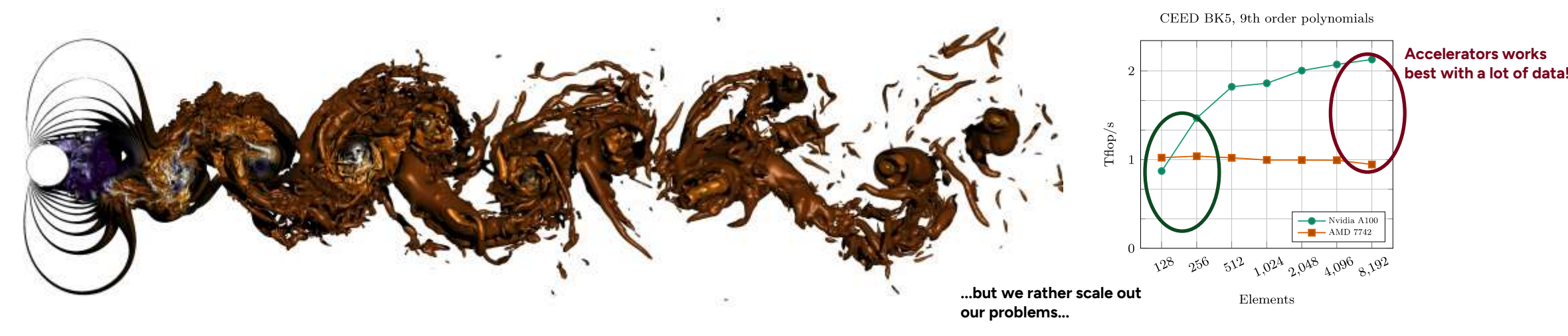

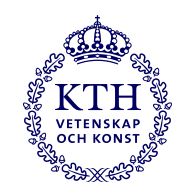

# **Spectral Elements**

- Finite Elements with high-order basis functions
	- *N*-th order Legendre-Lagrange polynomials  $l_i(\xi)$
	- Gauss-Lobatto-Legendre quadrature points  $\xi_i$
	- Fast tensor product formulation
		- $u^{e}(\xi, \eta, \gamma) = \sum_{i,j,k}^{N} u_{i,j,k}^{e} l_{i}(\xi) l_{j}(\eta) l_{k}(\gamma)$
	- High-order at low cost! (**Level 3 BLAS!**)
- Too expensive to assemble matrices
	- Element stiffness matrices  $A_{i,j}^k$  with  $\boldsymbol{0}(N^6)$  non-zeros
- Matrix free formulation, key to achieve good performance in SEM
	- Unassembled matrix  $A_L = \text{diag}\{A^1, A^2, ..., A^E\}$  and functions  $u_L = \{u^e\}_{e=1}^E$
	- Operation count is only  $O(N^4)$  not  $O(N^6)$
	- Boolean gather/scatter matrix  $Q^T$  and  $Q$ 
		- Ensure continuity of functions on the element level  $u = Q^T u_L$  and  $u_L = Q u$
- $\it{Q}$  and  $\it{Q}^T$  formed, only the action  $\it{QQ}^T$  is used
	- Matrix-vector product  $w = Au \Rightarrow w_L = Q Q^T A_L u_L$

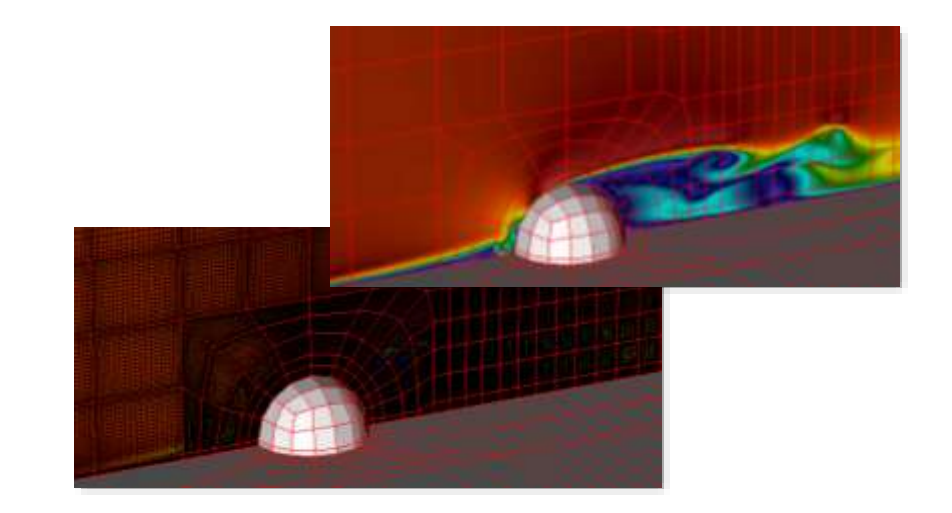

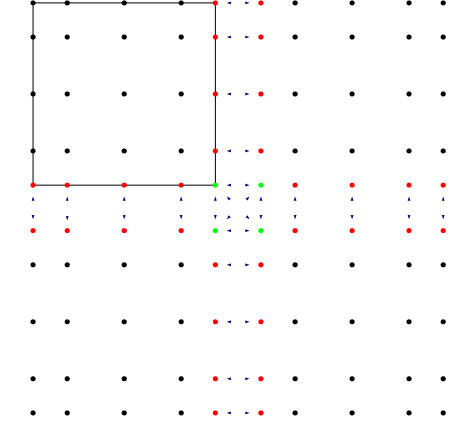

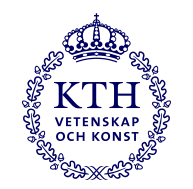

# **Portable Spectral Element Framework**

- High-order spectral element flow solver
	- Incompressible Navier-Stokes equations
	- Matrix-free formulation, **small tensor products**
	- **Gather-scatter** operationst between elements
- Modern **object-oriented** approach (Fortran 2008)

```
! Base type for a matrix-vector product providing Ax
type, abstract :: ax_t
 contains
   procedure(ax_compute), nopass, deferred :: compute
end type ax_t
! Abstract interface for computing Ax
abstract interface
   subroutine ax_compute(w, u, coef, msh, Xh)
     implicit none
     type(space_t).
                    intent(inout) :: Xh
     type(mesh_t),
                    intent(inout) :: msh
     type(coef_t).
                    intent(inout) :: coef
     real(kind=dp), intent(inout) :: w(:,:,:,:)
     real(kind=dp), intent(inout) :: u(:,:,:,:)
   end subroutine ax_compute
end interface
```
- mesh\_t solver <sup>.</sup> coef 1 field t space i gs sx gs gpu t  $ax$ \_sx\_t | ax\_gpu\_t ax\_cpu\_t
- Various hardware-backends
	- CPUs, GPUs down to exotic vector processors and FPGAs
		- **Device abstraction layer** for accelerators (CUDA/HIP/OpenCL)
	- Modern software engineering (pFUnit, ReFrame, **Spack**)

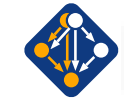

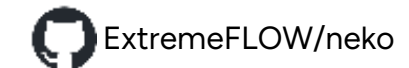

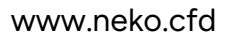

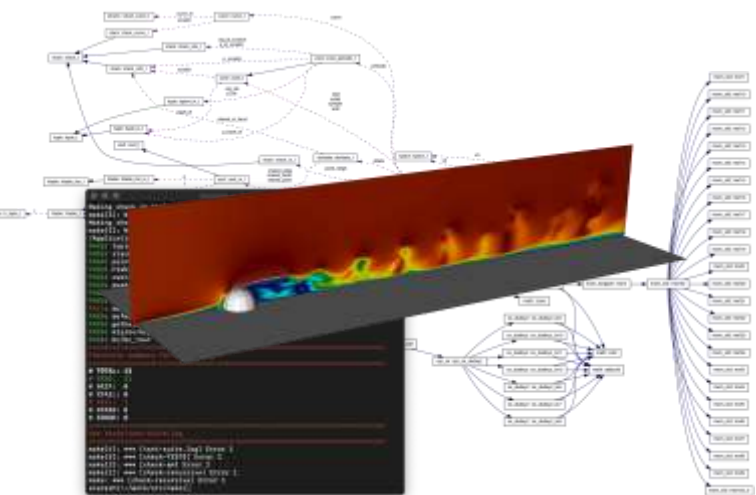

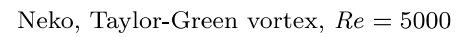

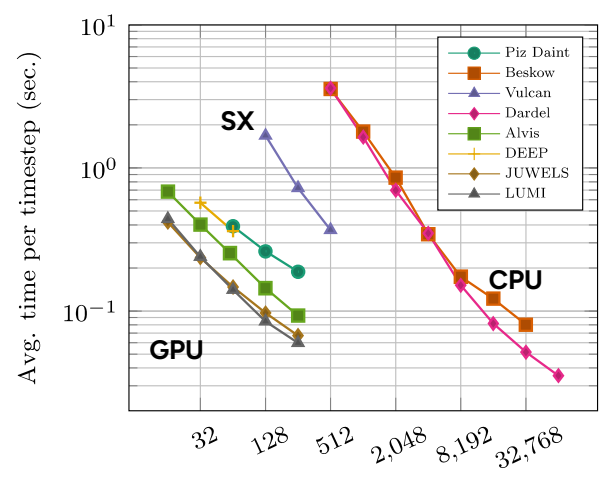

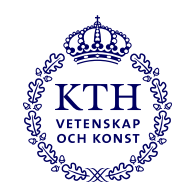

# **Device Abstraction Layer**

#### **How to interface Fortran with accelerators?**

• Native CUDA/HIP/OpenCL implementation via C-interfaces

src/ | |--m ath `-bcknd  $|-$ qpu | -dev<del>ice</del>  $|-$ cuda  $|-$ h $\overline{p}$ `—opencl  $-sx$  $-x$ sm m

• Device pointers in each derived type

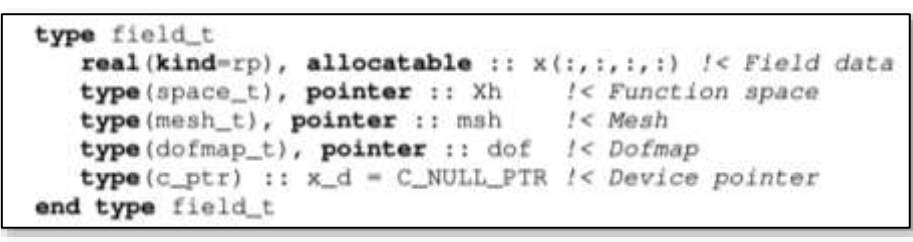

- Abstraction layer hiding memory management
- Hash table associating x with x d
- Kernels invoked from the object hierarchy via C interfaces  $(Ax)$ , vector ops)
	- **Wrapper functions** for each supported accelerator backend
	- **Templated** (CUDA/HIP) or **pre-processor macros** (OpenCL) for runtime parameters
- **Auto/runtime tuning** based on polynomial order

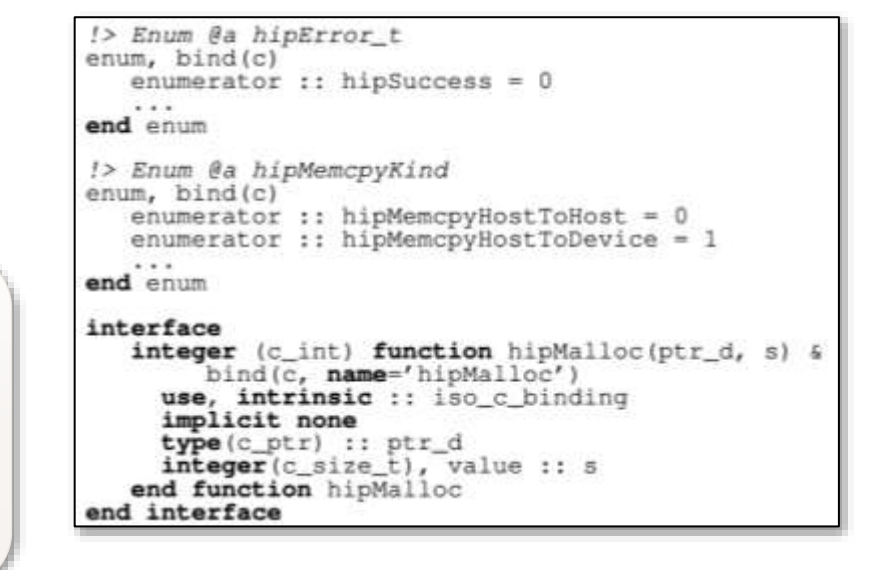

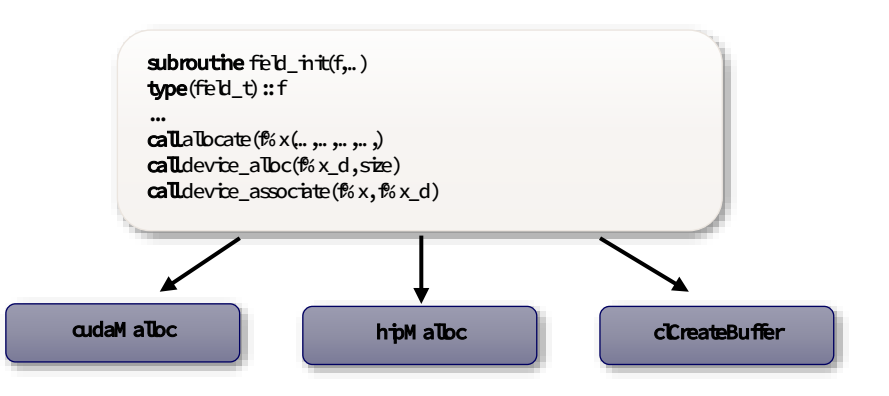
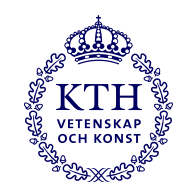

### **Gather-Scatter**

- Uses indirect addressing and are (mostly) non-injective
- Topology aware optimisations
	- Facets (single neighbour), red points
		- Injective, **vectorizable** (always operating on **sorted** tuples)
	- Non facets (arbitrary number of neighbours), green points
		- **Cannot** be made injective, **not vectorizable** (small amount)
- Multiple levels of overlapping communication and computation
	- Overlapping with **non-blocking MPI** (device aware)
	- **Asynchronous** GPU kernels (neighbours in streams)
	- **Auto/runtime** tuning of all combinations

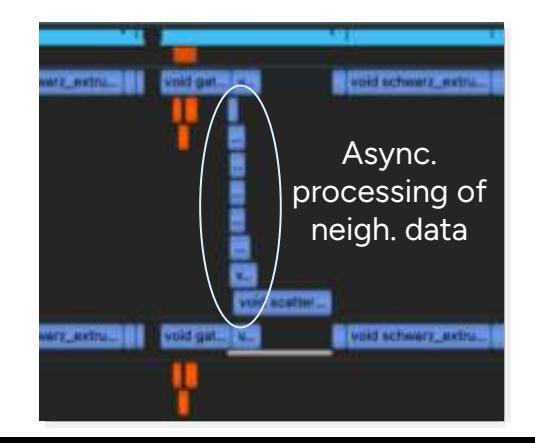

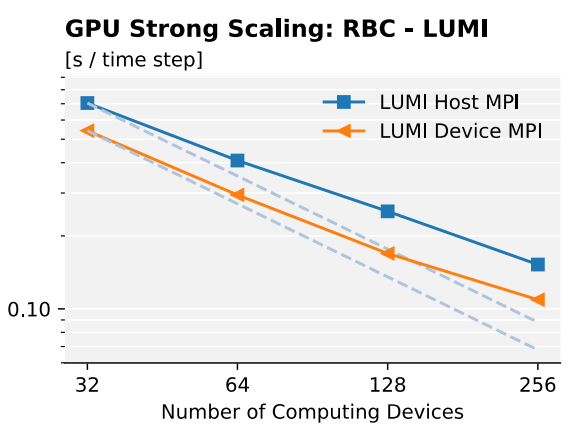

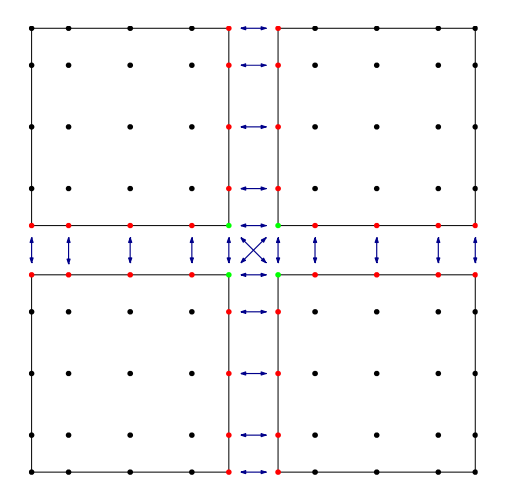

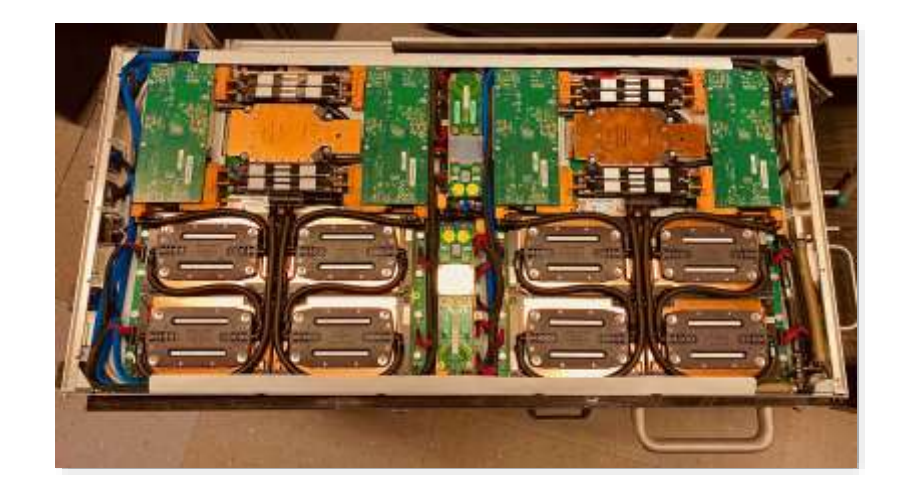

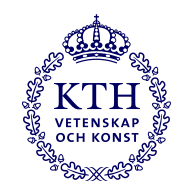

### **Synchronous and Hybrid Data Compression**

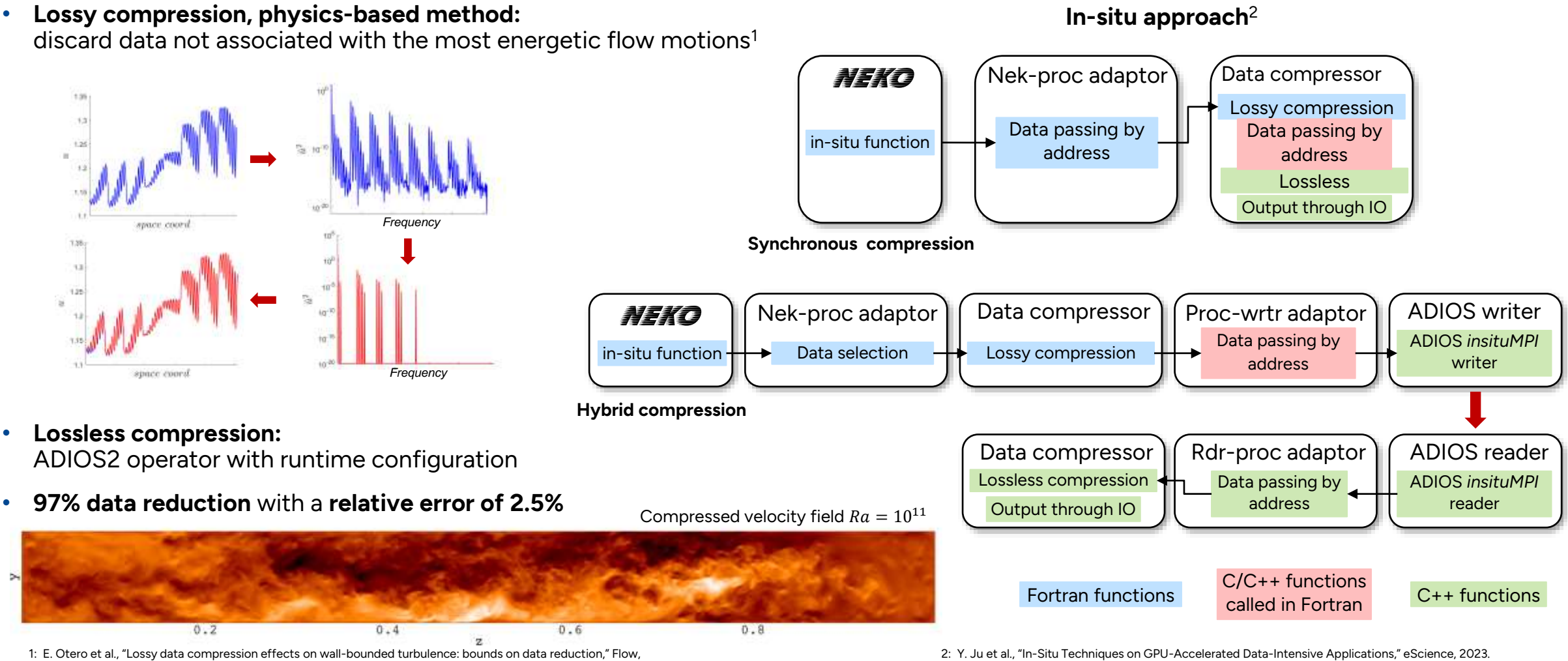

Turbulence and Combustion, vol. 101, no. 2, pp. 365– 387, 2018.

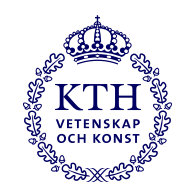

### **Performance Baseline**

- Full machine runs towards the end of the LUMI-G pilot phase
- DNS of flow past a circular cylinder at  $Re = 50,000$ 
	- 113M elements
	- 7<sup>th</sup> order polynomials (8 GLL points)
- Simulation restarted from prebaked low-order runs
	- Restart checkpoint: 453GB
	- Extrapolated to  $7<sup>th</sup>$  order polynomials
	- Computed solution (snapshot): 1.5TB
- Preliminary results
	- Achieved close to 80% parallel efficiency
	- Using 20%, 40% and 80% of the entire machine

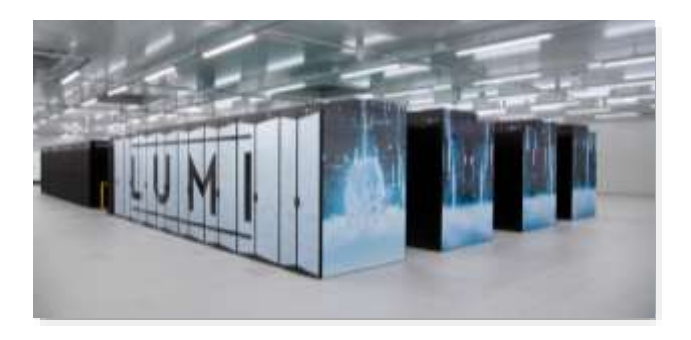

Cylinder Re 50k, 113M el., 7th order poly.

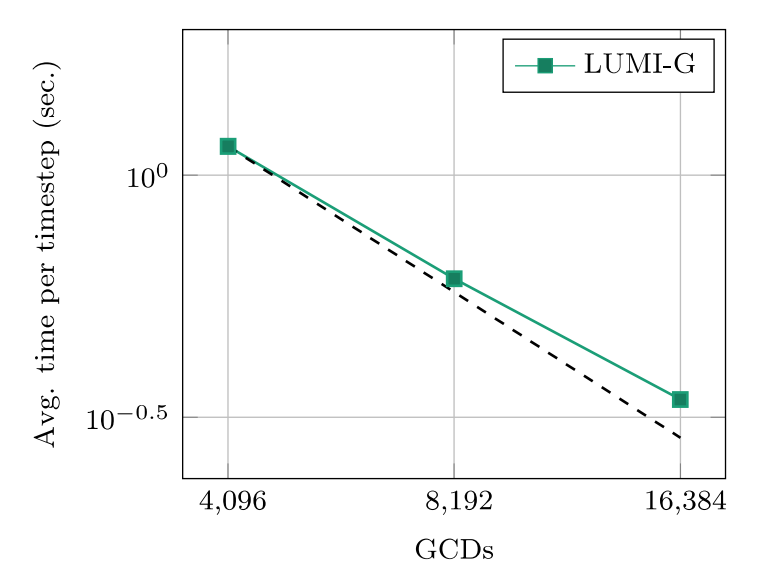

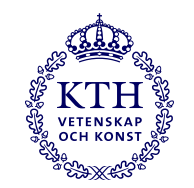

### **Numerical Method**  $P_N - P_N$

• Time integration is performed using an implicit-explicit scheme (BDF $k$ /EXT $k$ )

$$
\sum_{j=0}^{k} \frac{b_j}{dt} u^{n-j} = -\nabla p^n + \frac{1}{Re} \nabla^2 u^n + \sum_{j=1}^{k} a_j (u^{n-j} \cdot \nabla u^{n-j} + f^n)
$$

with  $b_k$  and  $a_k$  coefficients of the implicit-explicit scheme, solving at time-step  $n$ 

$$
\Delta p^n = \sum_{j=1}^k a_j \left( u^{n-j} \cdot \nabla u^{n-j} + f^n \right)
$$

$$
\frac{1}{Re} \Delta u^n - \frac{b_0}{dt} u^n = \nabla p^n + \sum_{j=1}^k \left( \frac{b_j}{dt} u^{n-j} + a_j \left( u^{n-j} \cdot \nabla u^{n-j} + f^n \right) \right)
$$

- Three velocity solves using CG with block Jacobi preconditioner (**fast**)
- One Pressure solve using GMRES with an additive overlapping Schwarz preconditioner (**expensive**)

$$
M_0^{-1} = R_0^T A_0^{-1} R_0 + \sum_{k=1}^K R_k^T \tilde{A}_k^{-1} R_k
$$
, key is to have a **scaleable coarse grid solver**

Coarse grid (linear elements)

1. G.E. Karniadakis, M. Israeli, S.A. Orszag, High-order splitting methods for the incompressible Navier-Stokes equations, J. Comput Phys, 1991

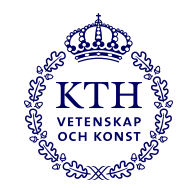

### **Additive Schwarz Preconditioner on GPUs**

- Coarse grid solved using an approximate Krylov solver
	- Preconditioned Pipelined Conjugate Gradient with a low, maximum iteration limit
- Low computational efficiency on GPUs
	- $\bullet$   $A_0$  is on linear elements, too little data to keep the GPU busy.
	- Many small kernels, dominated by kernel launch latency

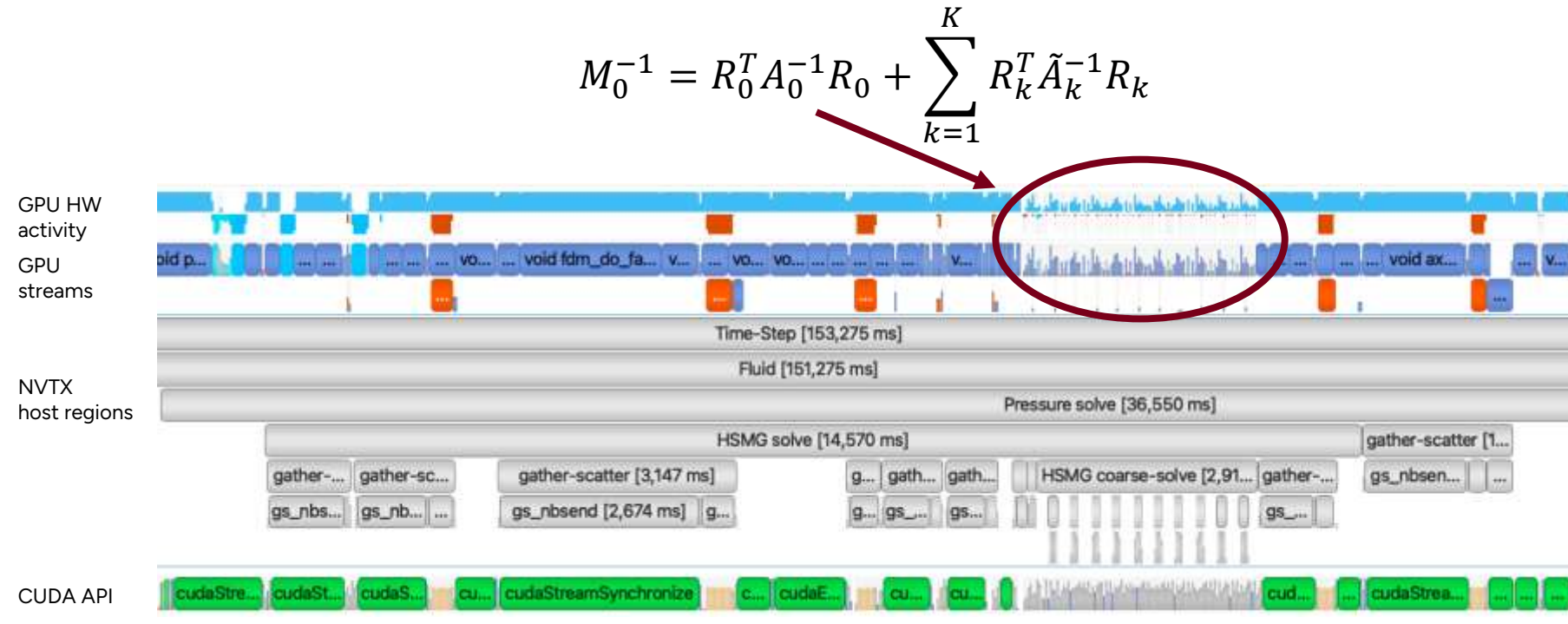

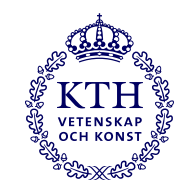

#### **Task-decomposed Overlapped Preconditioner**  Thread 0 Thread 1

#### • Exploit available **task-parallelism**

- Launch the left and right part of  $M_0^{-1}$  in parallel on the device
- Launch independent work in parallel from **different threads** in an OpenMP region
- Launch tasks in **separate streams** to allow overlap and increase GPU utilization
- Maximise kernel overlap using **stream priority** to ensure progress in both stream

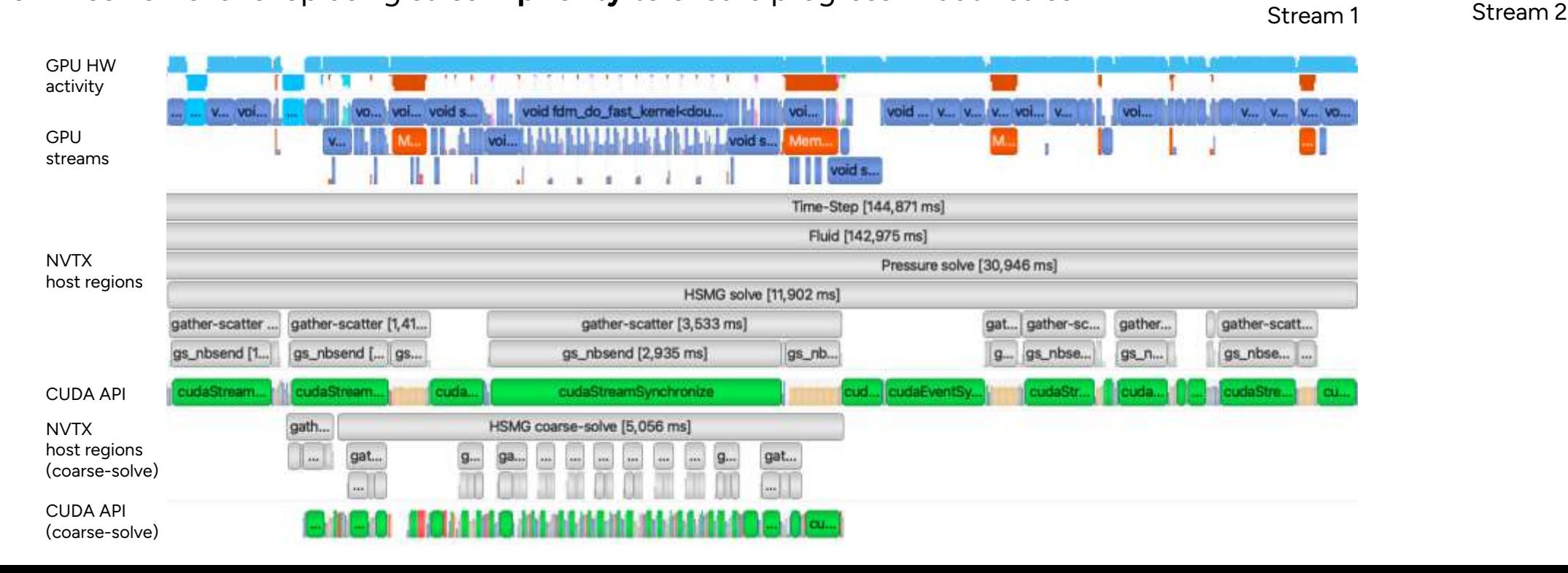

 $M_0^{-1} = R_0^T A_0^{-1} R_0 + \frac{1}{R_0}$ 

 $k=1$ 

 $R_k^T$  $_{k}^{T}\tilde{A}$  $\boldsymbol{k}$  $\overline{k}^1R_k$ 

 $K$ 

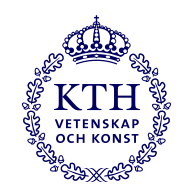

### **Performance Results**

- Performance measurements on two of the EuroHPC-JU pre-exascale supercomputers **LUMI** and **Leonardo**
- Experiments were performed between
	- March–April 2023 on LUMI
	- April 2023 on Leonardo (pre-production)
- RBC in a cylinder with aspect ratio 1:10
	- $Ra = 10^{15}$
	- 108M elements,  $7<sup>th</sup>$  order polynomials
	- 37B unique grid points and more than 148B degrees of freedom
- Strong Scalability
	- Average time per timestep (after transient)
- One MPI rank per logical GPU
	- One rank per GCD (AMD)
	- One rank per device (Nvidia)

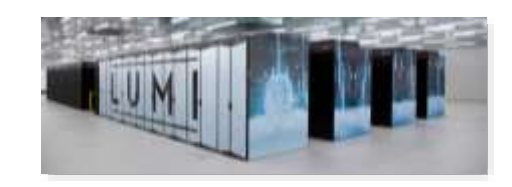

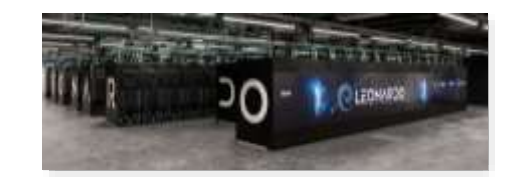

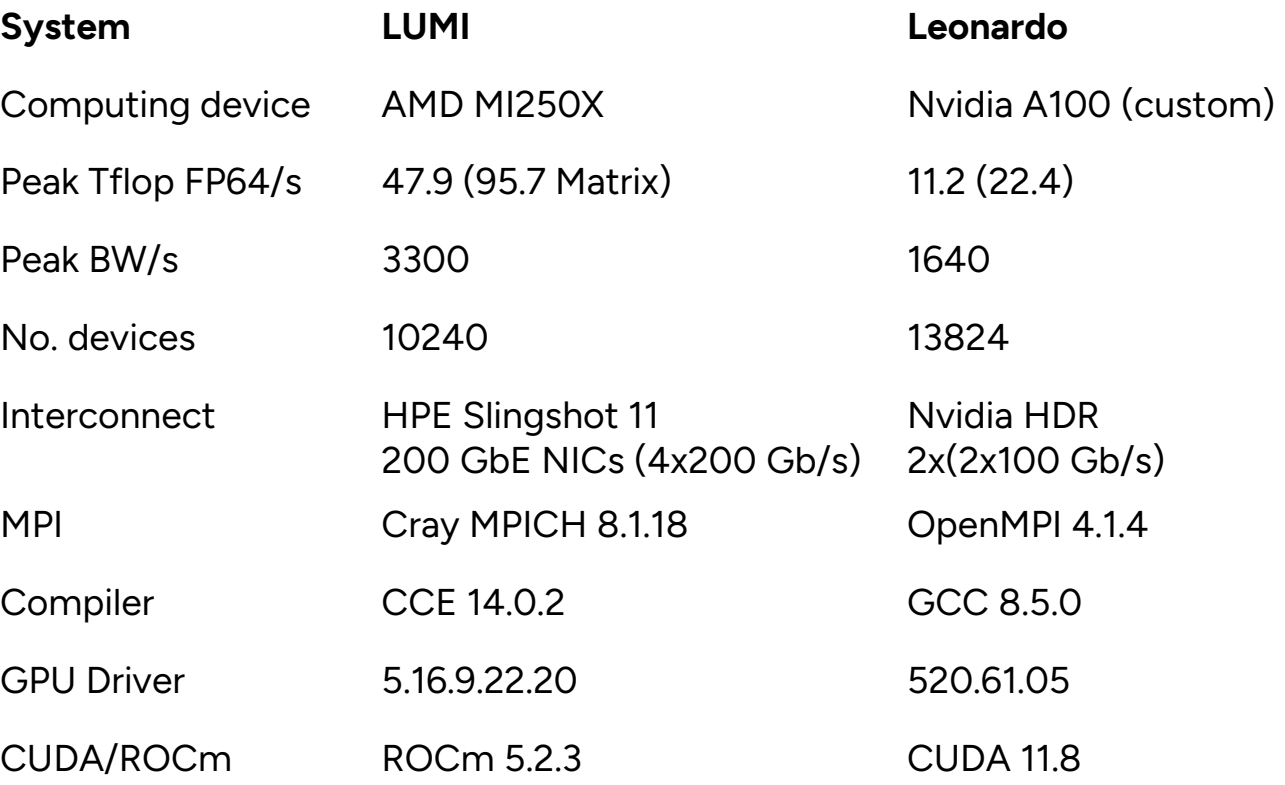

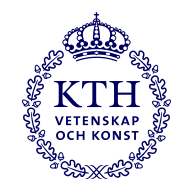

### **Performance Results**

- Close to perfect parallel efficiency on both LUMI and Leonardo
- Close to perfect parallel efficiency with less than 7000 elements per logical GPU
- Significantly reducing the smallest required problem size for strong scalability limits
- Improvements mainly due to the new overlapped pressure preconditioner

RBC Ra  $10^{15}$ , 108M el., 7th order poly.

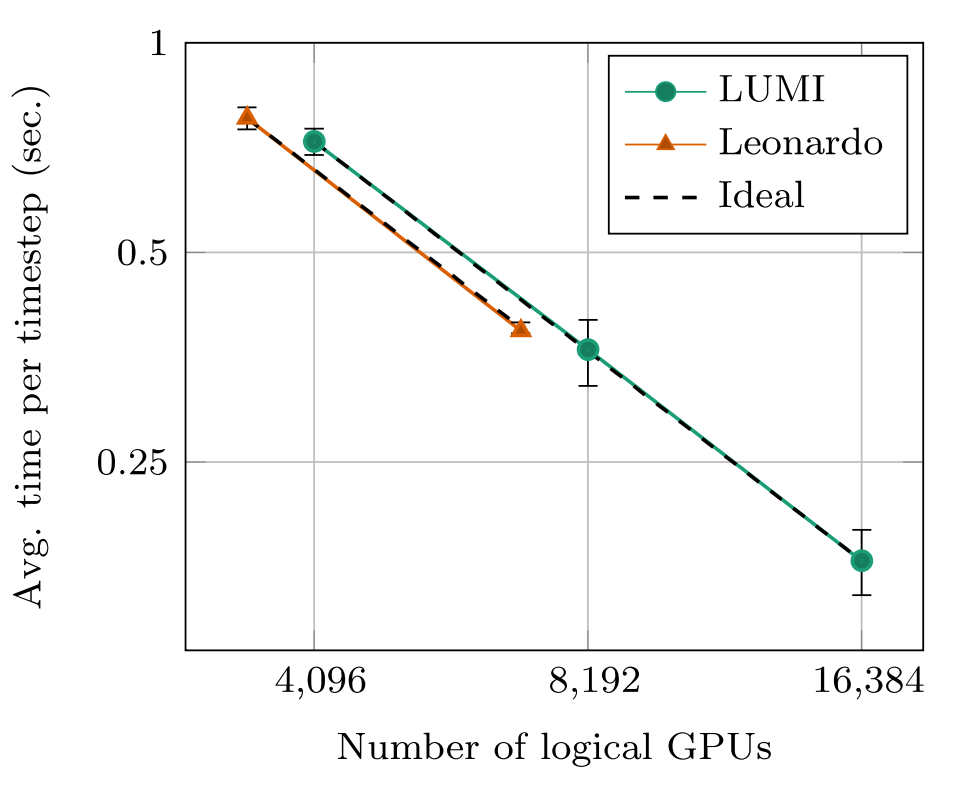

**99% confidence intervals is illustrated as error bars**

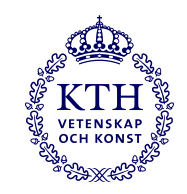

### **Summary**

- Insight into Rayleigh-Bénard convection
	- The question about an ultimate regime can only be settled through simulations made possible through the developments in this work
- In-situ data processing
	- Hybrid data compression, streaming data to the CPU for online post-processing while the simulation continues to run on the GPU
	- New ways of analysing and processing data from simulations
- Task-decomposed overlapped pressure preconditioner
	- Expressing more of the available concurrency of the application
	- Key ingredient to achieve good strong scalability on LUMI and Leonardo

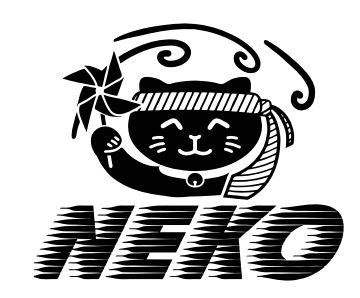

wedish e-Science Research Centre

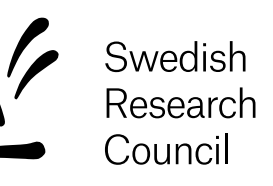

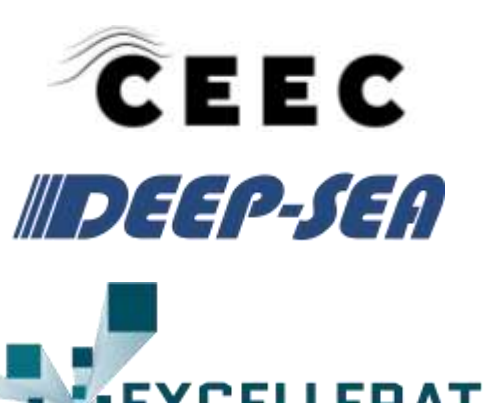

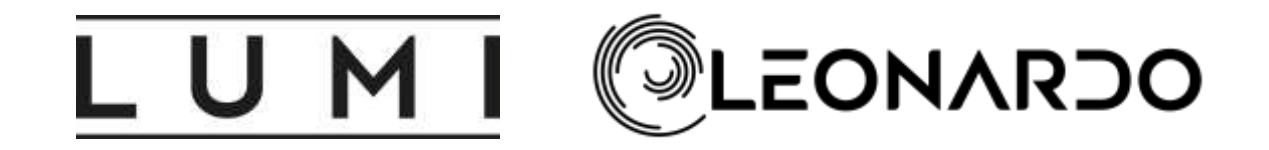

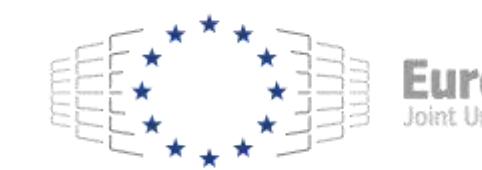

#### **Solving Large Systems at Exascale on GPU** *Finite Element Solvers*

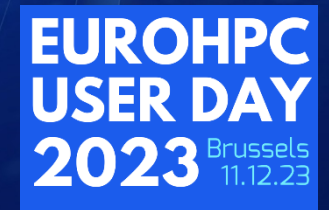

**EuroHPC** 

**Project**: "*Excalibur SysGenX*"

**EuroHPC used**: LUMI-G

**Speaker**: *Chris Richardson (University of* 

 $\Omega$ 

 $\Omega$ 

 $\overline{O}$ 

O

 $\sigma$ 

 $\overline{O}$ 

 $\overline{O}$ 

# **Abstract**

- Extreme scale simulations for science and engineering
- A framework to translate mathematics to a model
- Solving very large linear algebra problems on GPU
- Results from LUMI-G are promising

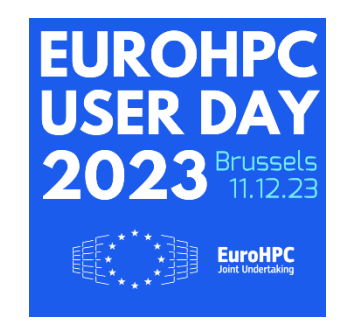

## **Motivation:**

Nuclear Fusion

# **EXCALIBUR**

# Virus characterisation

Electric flight

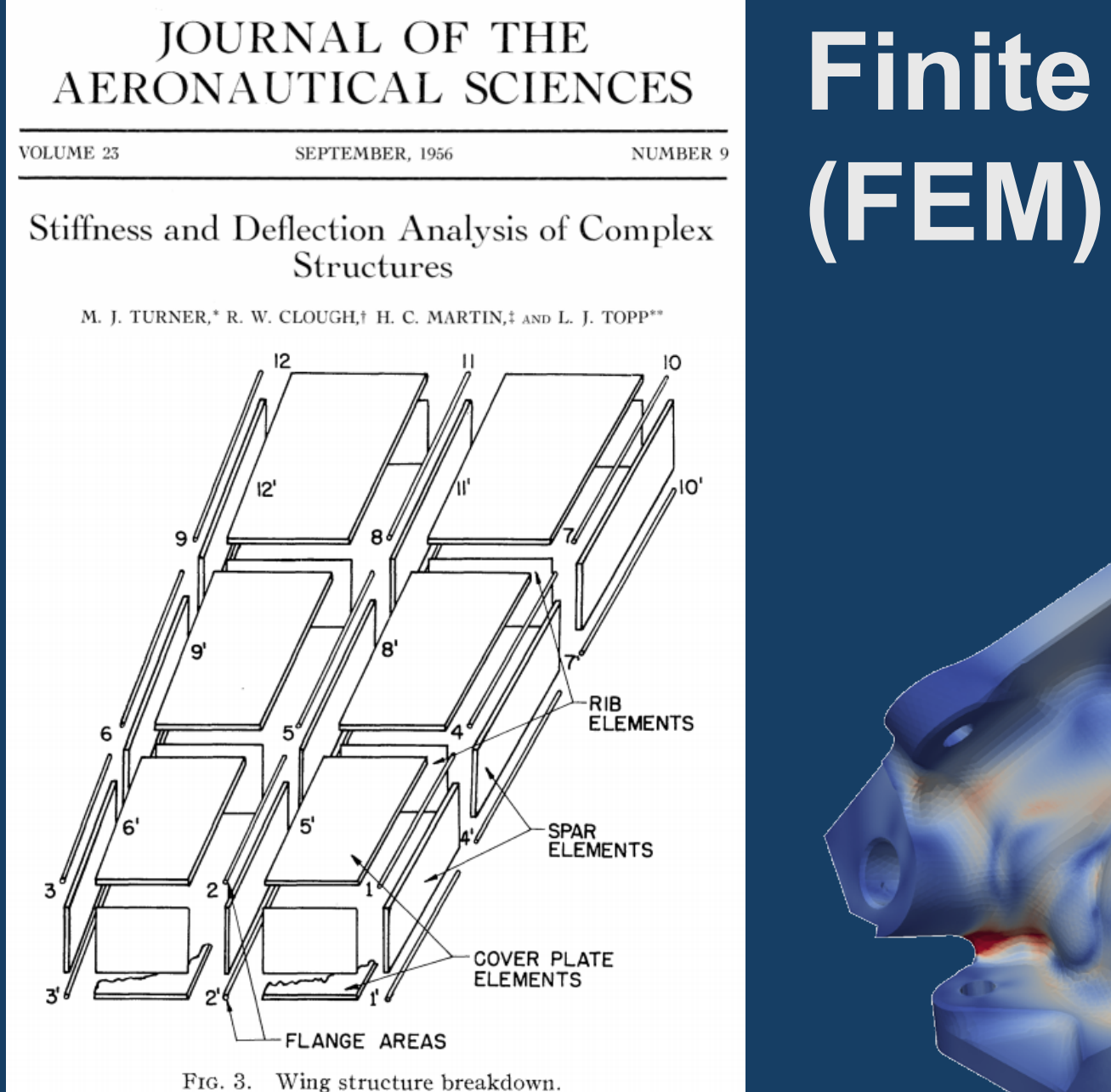

# **Finite Element Method**

# **FEniCS Project**

• Domain Specific Language (DSL) to describe equations

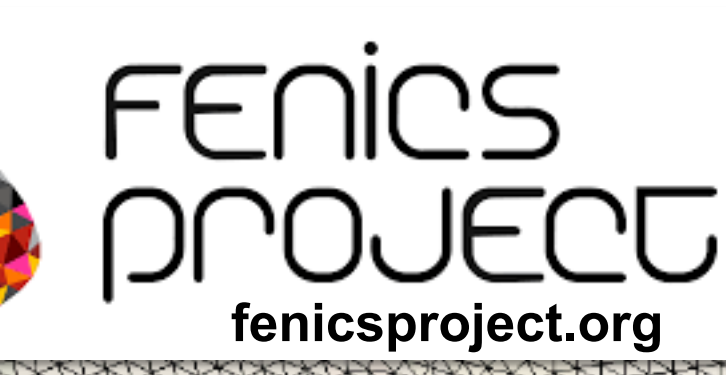

- Turns symbolic code into machine instructions
- Examples: Poisson, Helmholtz, Maxwell, Stokes, Elasticity, etc.

 $\nabla^2 u + k^2 u = f$  $(inner(grad(u), grad(v)) + k^{**}2^*u^*v - f^*v)^*dx$ 

 $\nabla^2 u = \rho$  (inner(grad(u), grad(v)) – rho\*v)\*dx

(inner(curl(A), curl(Av))/mu + sigma\*(At-A)\*Av)\*dx

$$
\rho\left(\frac{\partial u}{\partial t}+u\cdot \nabla u\right)-\mu\nabla^2 u+\nabla p=
$$

# **FEniCS FEM workflow**

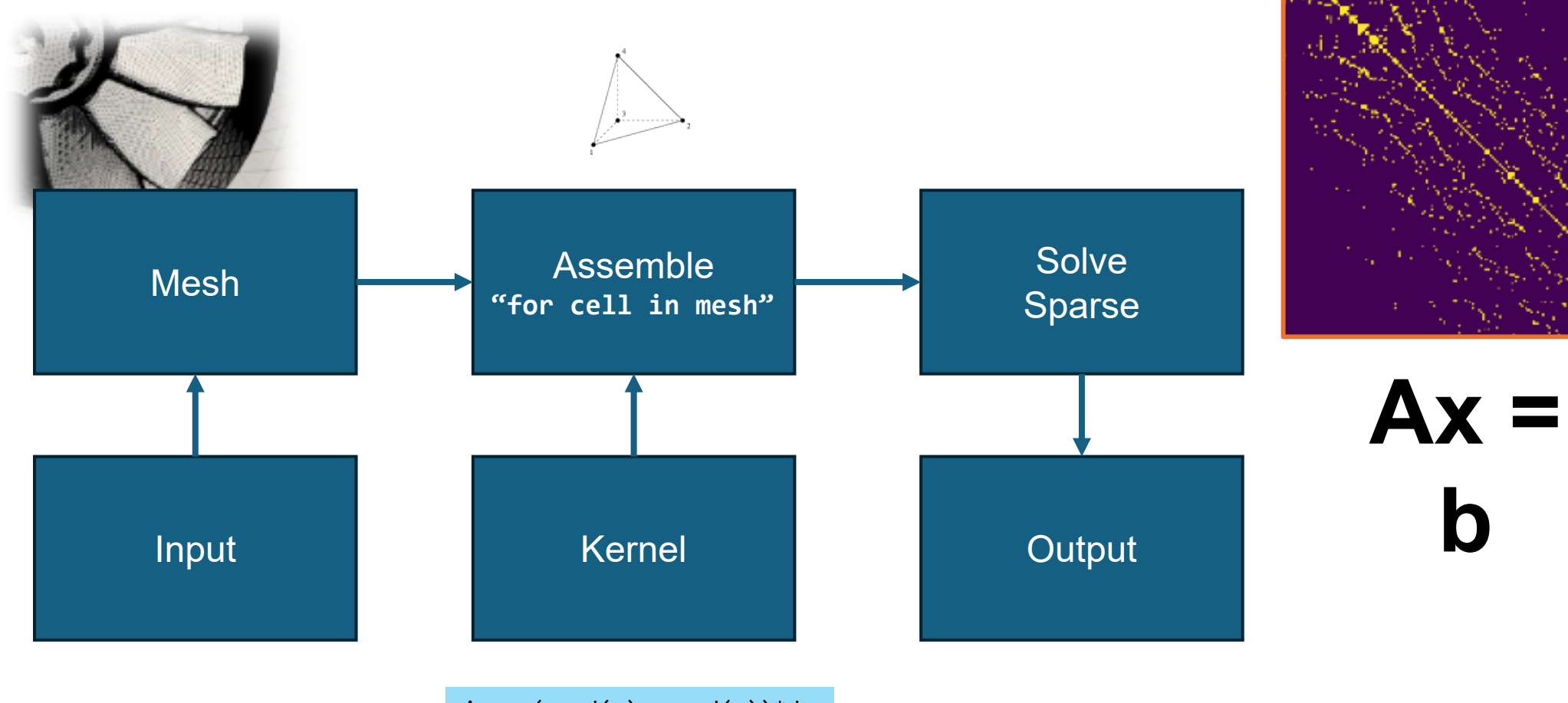

 $inner(grad(u), grad(v)) *dx$ 

# **Solving sparse Ax=b**

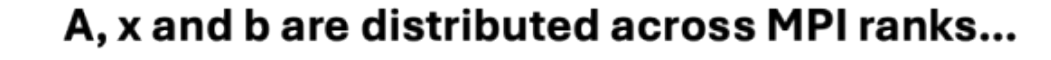

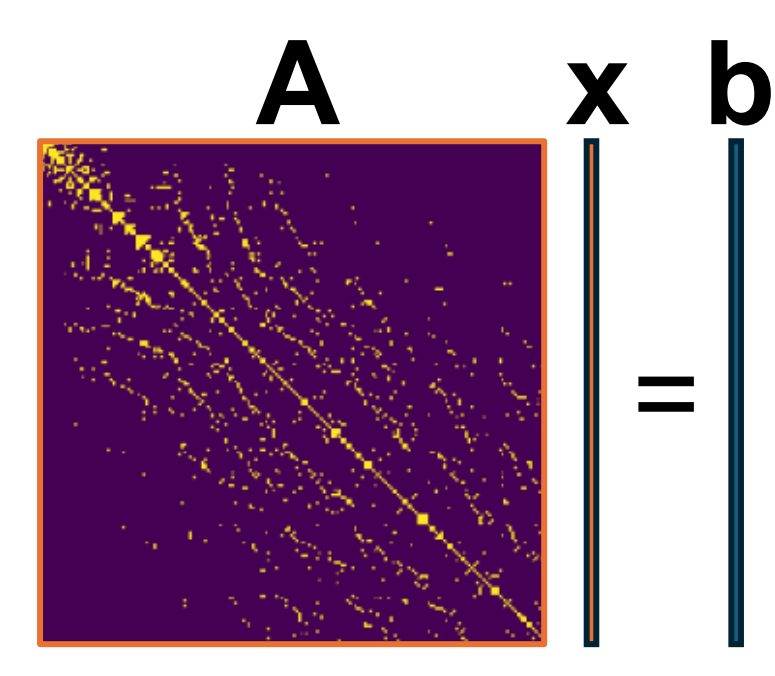

#### Direct methods:

- Gaussian elimination (with pivoting)
- LU or Cholesky factorisation (multifrontal, parallel)
- Good stability for well-formed matrix  $\bullet$
- OK for  $N < 10^6$

Time complexity =  $O(N^3)$ 

#### Iterative methods:

- Krylov subspace methods: CG, GMRES, etc.
- May be difficult to converge Time complexity ~  $O(N^{3/2})$

#### **Preconditioned iterative methods:**

• e.g. CG+Multigrid

Can be  $O(N)$  – i.e. perfect weak scaling!

### **LUMI-G** •Testbed for "exascale" •GPU nodes with direct MPI

**RATA** 

# **Conjugate Gradient Algorithm**

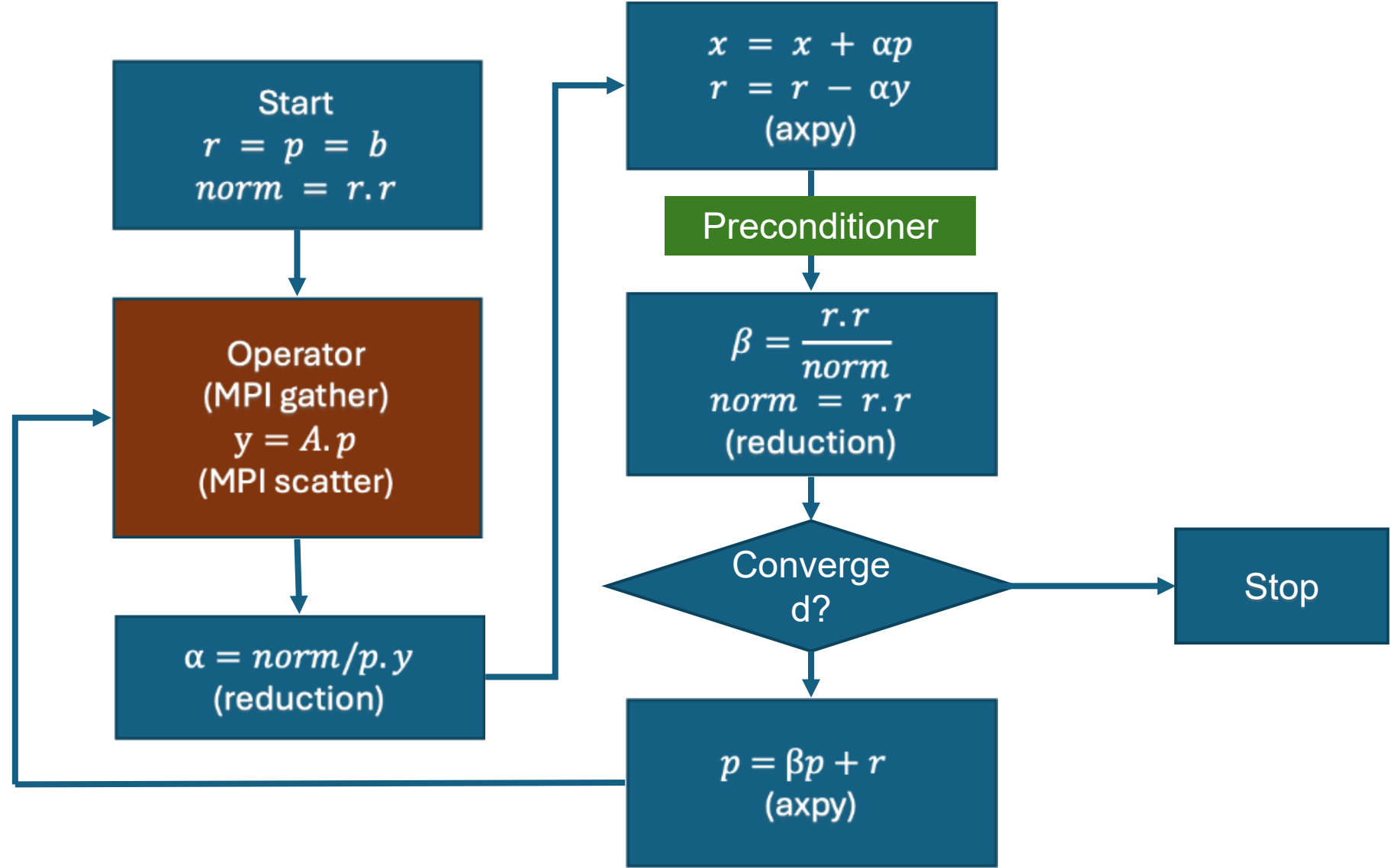

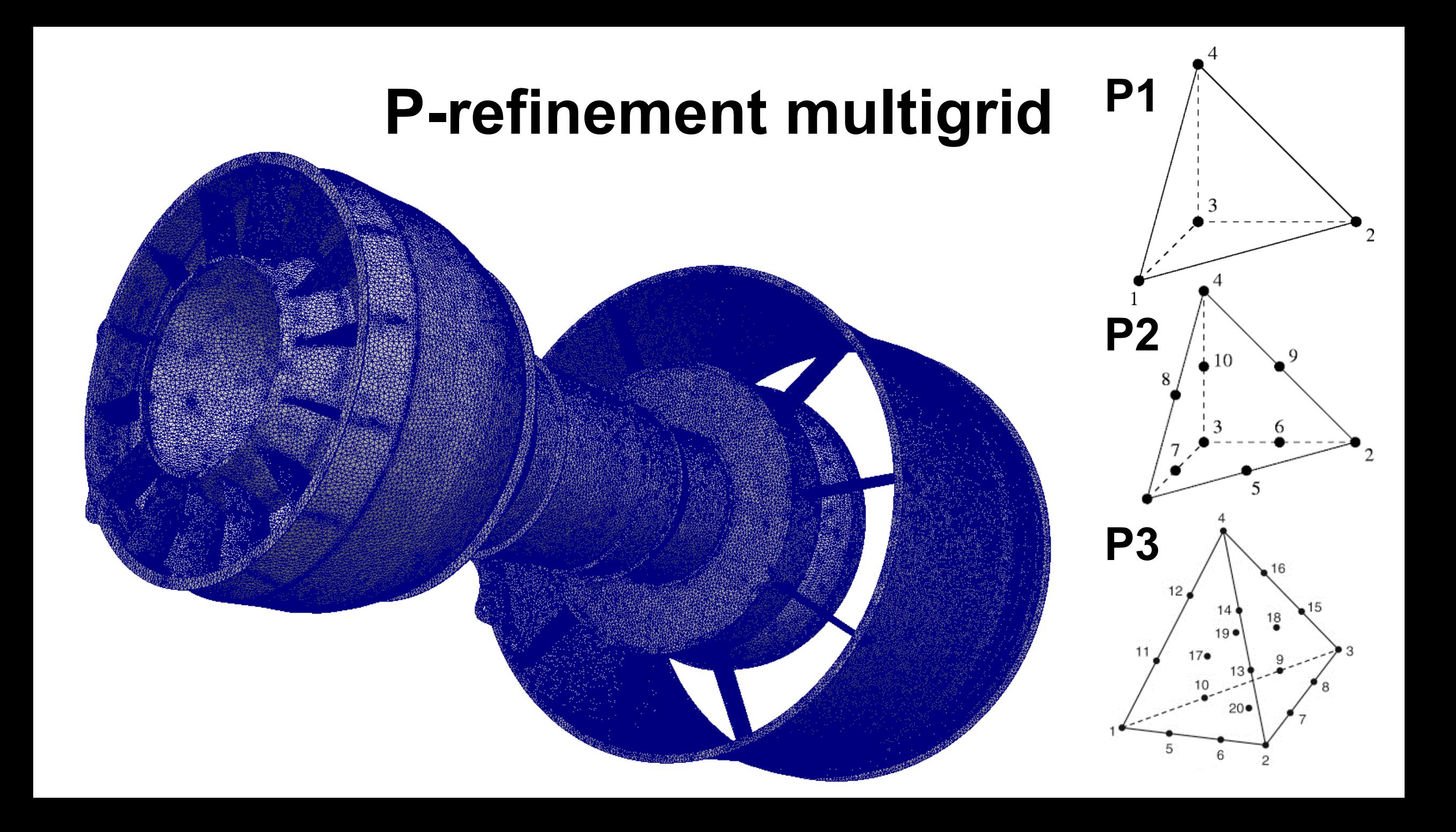

### Preconditioning: *p*-multigrid

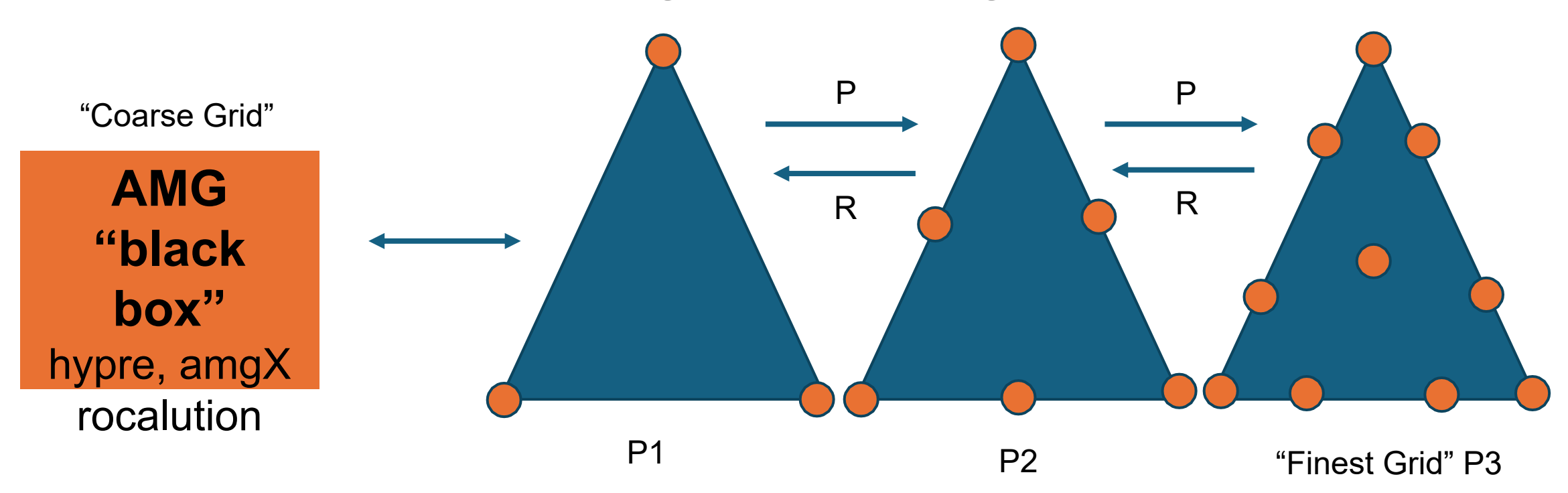

Restriction and Prolongation operators (R, P)

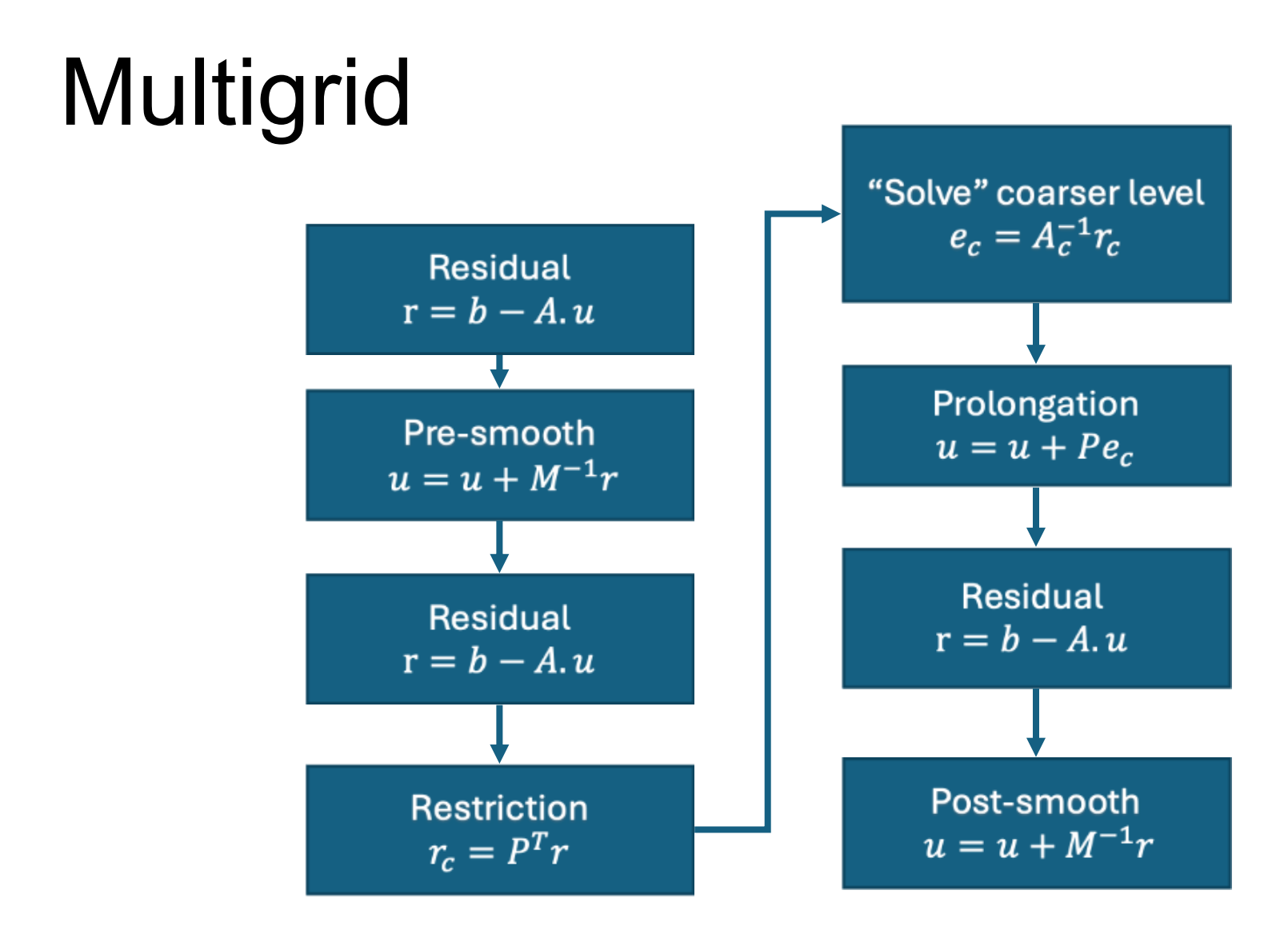

Kernels:

- scatter/gather (MPI)
- MatVec (prolong, restrict)
- Operator "A" (residual, smoother)
- axpy

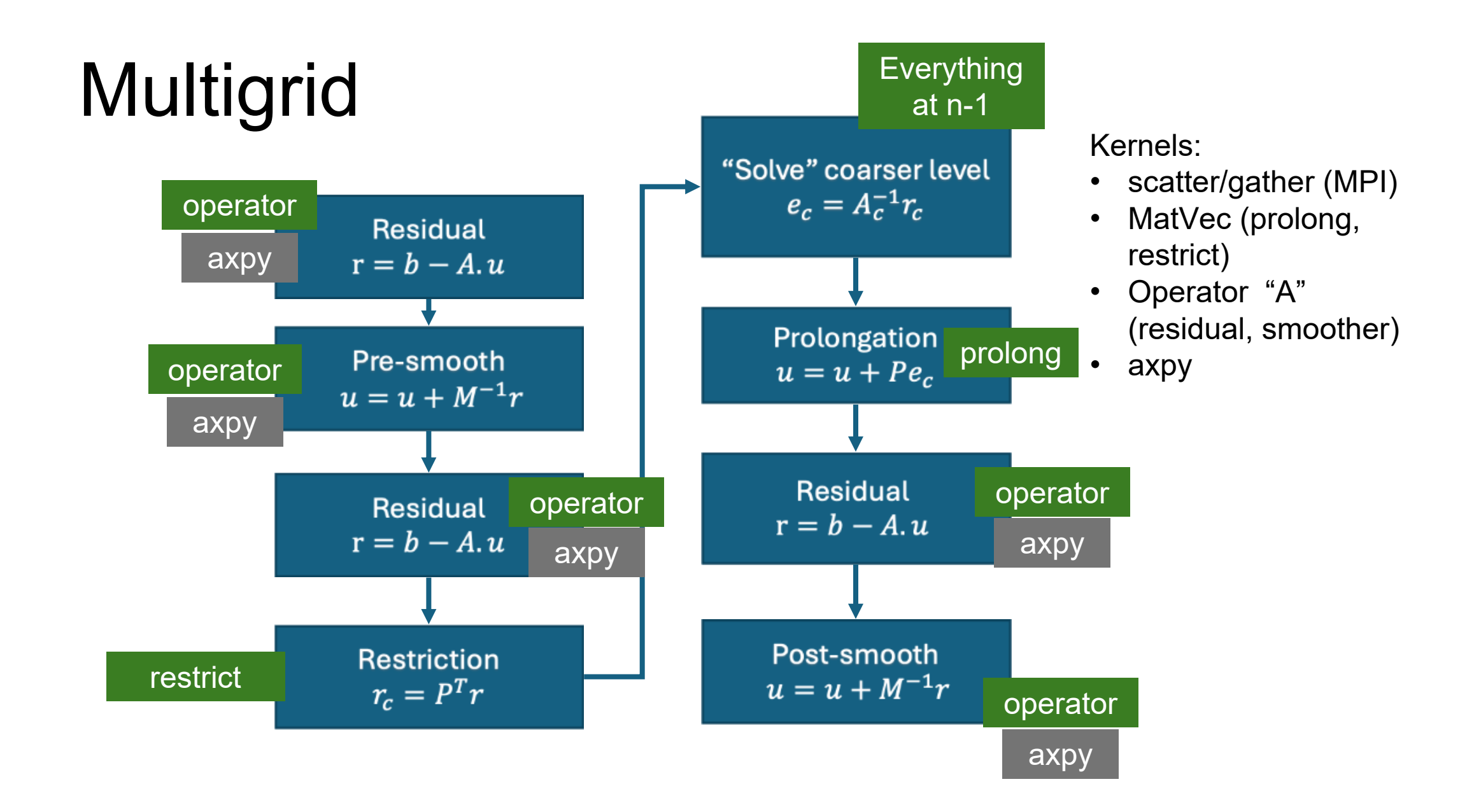

# **Forward operator y=Ax**

- Forward operator is the most expensive part of the solver
- Maybe don't need to form matrix, just "action"?
- When "matrix" is split across processes, need to update (MPI) RHS (x) before and LHS (y) after each MatVec…
- Off-process part is small, so can overlap computation of the local part of the MatVec with communication of the off-process part

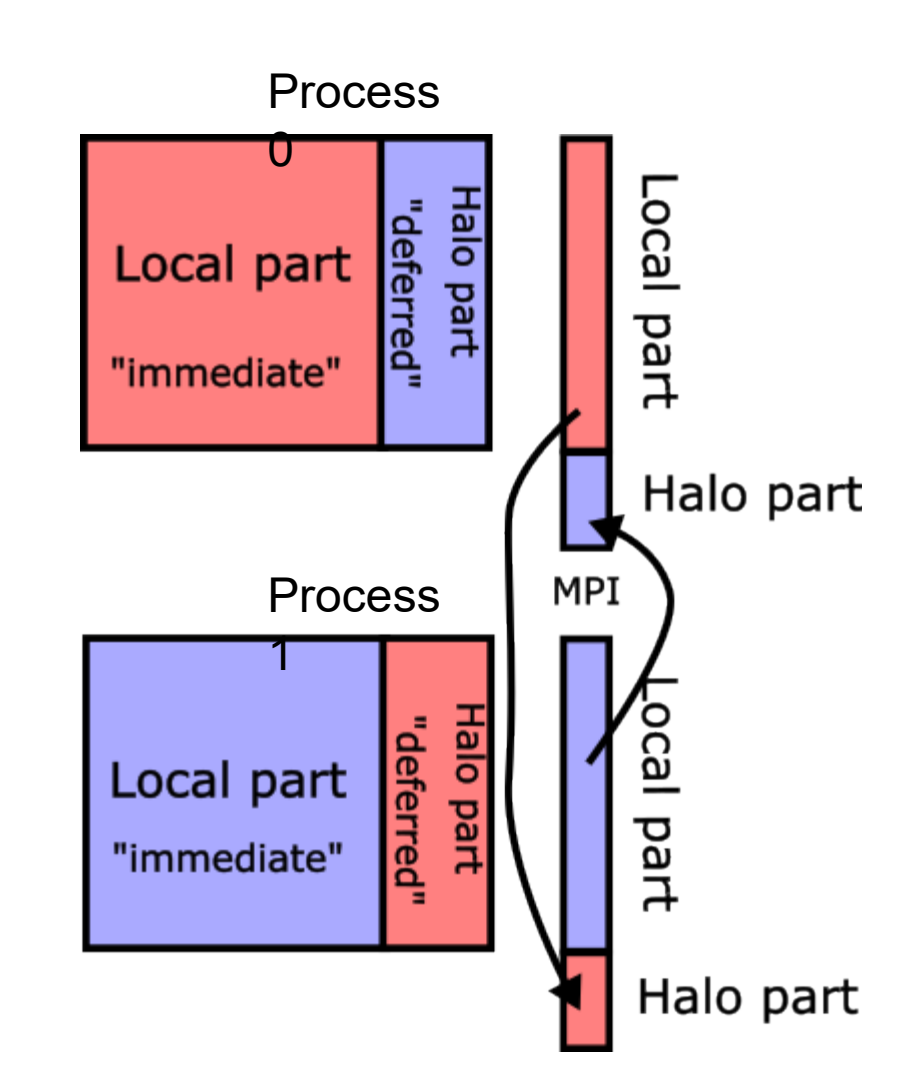

# **Without forming a matrix**

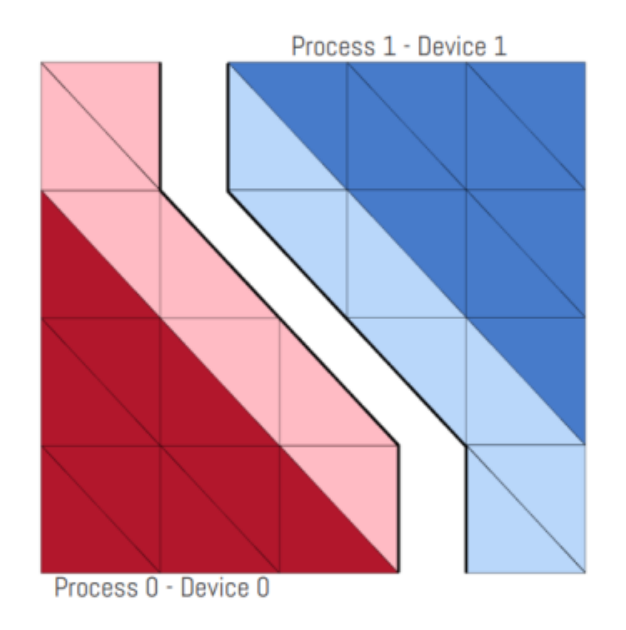

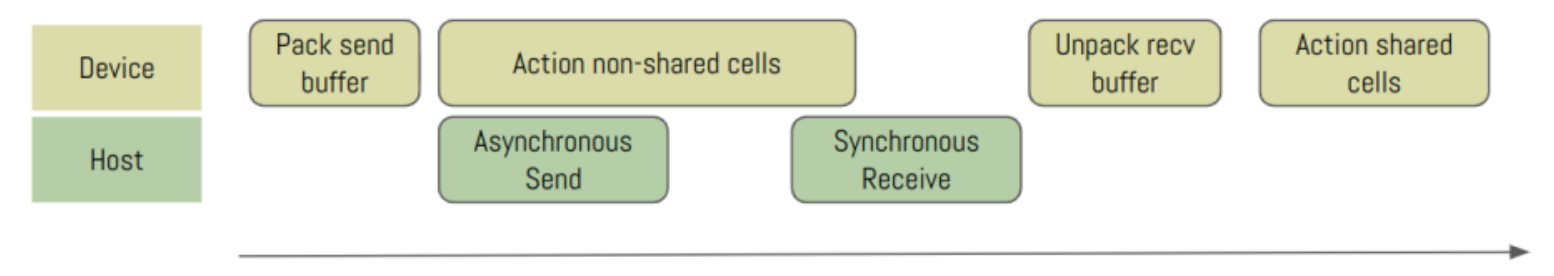

### **Results from LUMI-G**

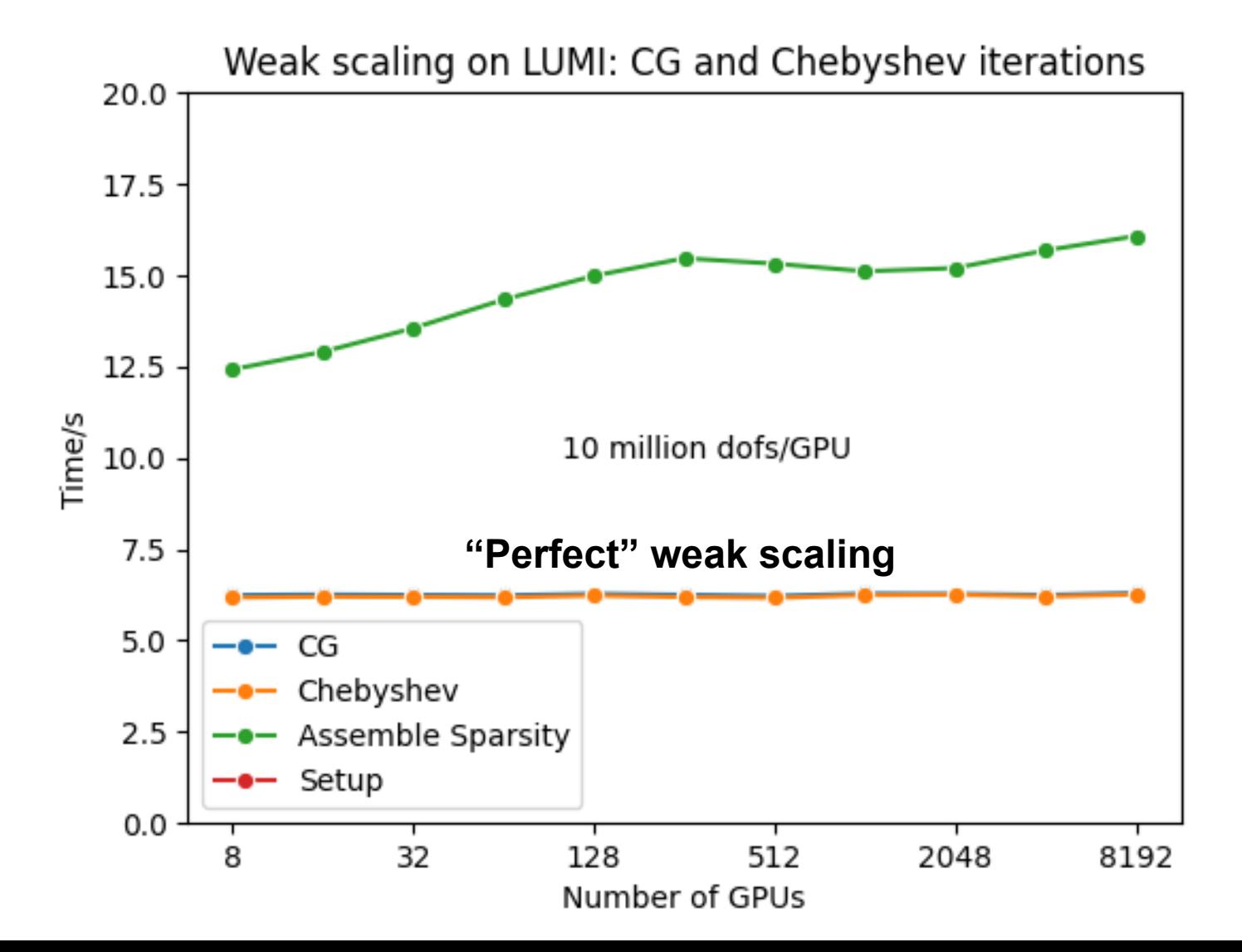

# **Summary**

- Very large FEM models can be solved with multigrid methods
- Distributed Sparse Matrix-Vector product is the main bottleneck
- We can get good scaling by overlapping communication and computation
- LUMI-G results are promising

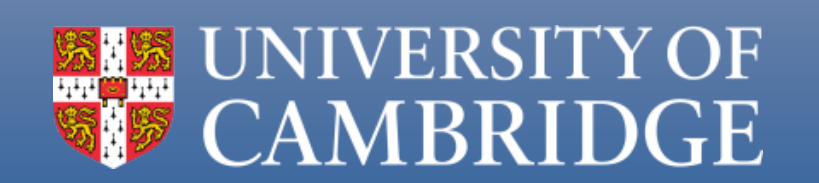

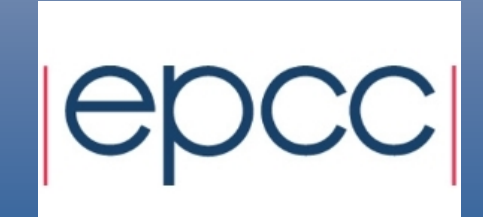

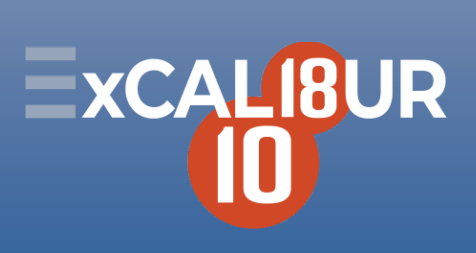

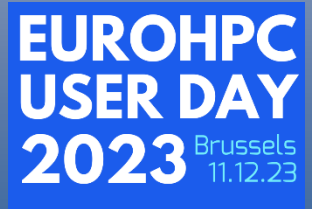

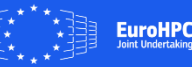

#### **Legio: a Framework for Fault Resilience in MPI**

**Project**: EHPC-DEV-2023D10-018 **EuroHPC used**: Karolina

EuroHPC

**Speaker**: *Roberto ROCCO (Politecnico di Milano)*

 $\Omega$ 

ंठ

### A (very) brief introduction to MPI

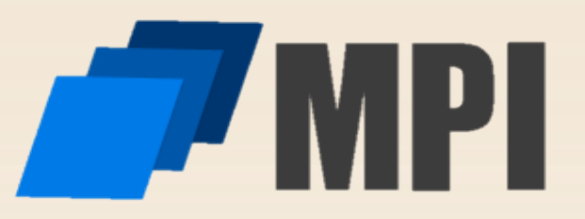

- Message Passing Interface
- De-facto standard for inter-process communication at scale since 1994
- Many communication schemes supported:
	- Point to point
	- Collective routines
	- Remote memory access
	- $\circ$  I/O
	- Process topologies
- Continuously developing with new features and possibilities

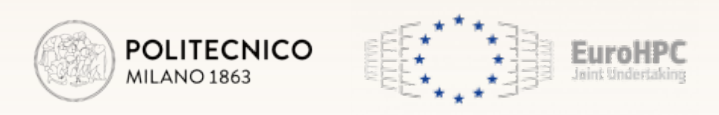

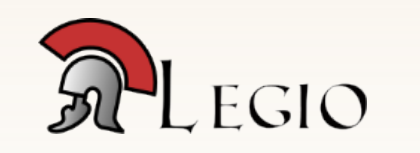

### How do we use our HPC clusters

**ECP Milestone Report** 

A Survey of MPI Usage in the U.S. Exascale Computing Project WBS 2.3.1.11 Open MPI for Exascale (OMPI-X) (formerly WBS 1.3.1.13), Milestone STPM13-1/ST-PR-13-1000

David E. Bernholdt<sup>1,\*</sup>, Swen Boehm<sup>1</sup>, George Bosilca<sup>2</sup>, Manjunath Gorentla Venkata<sup>1</sup>, Ryan E. Grant<sup>3</sup>, Thomas Naughton<sup>1</sup>, Howard P. Pritchard<sup>4</sup>, Martin Schulz<sup>5,6</sup>, and Geoffroy R. Vallee<sup>1</sup>

Question 53: **How do you plan to make your application fault tolerant?**

Why do we need such an analysis?

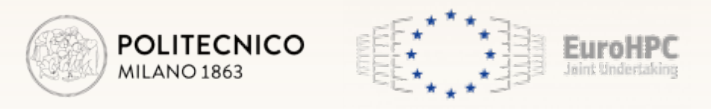

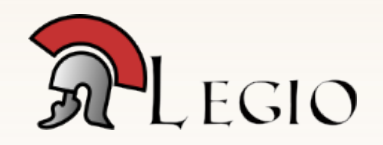

### Faults in HPC scenario

**Silent Data Corruptions at Scale** 

#### Cores that don't count

HOME > NEWS > HPC & QUANTUM

Peter

dat Frontier supercomputer suffering  $\int_{\cos}^{\cos}$ Jeff 'daily hardware failures' during Sun testing

Being exascale ain't easy, ORNL's Justin Whitt says teething troubles are normal

**The MPI standard**

uller

*After an error is detected, the state of MPI may become undefined.* 

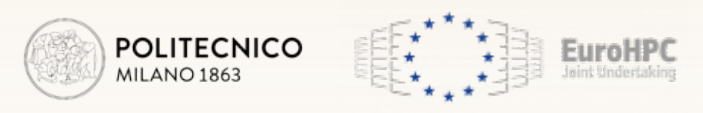

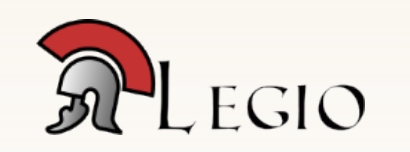

### State of the Art Solutions

MILANO 1863

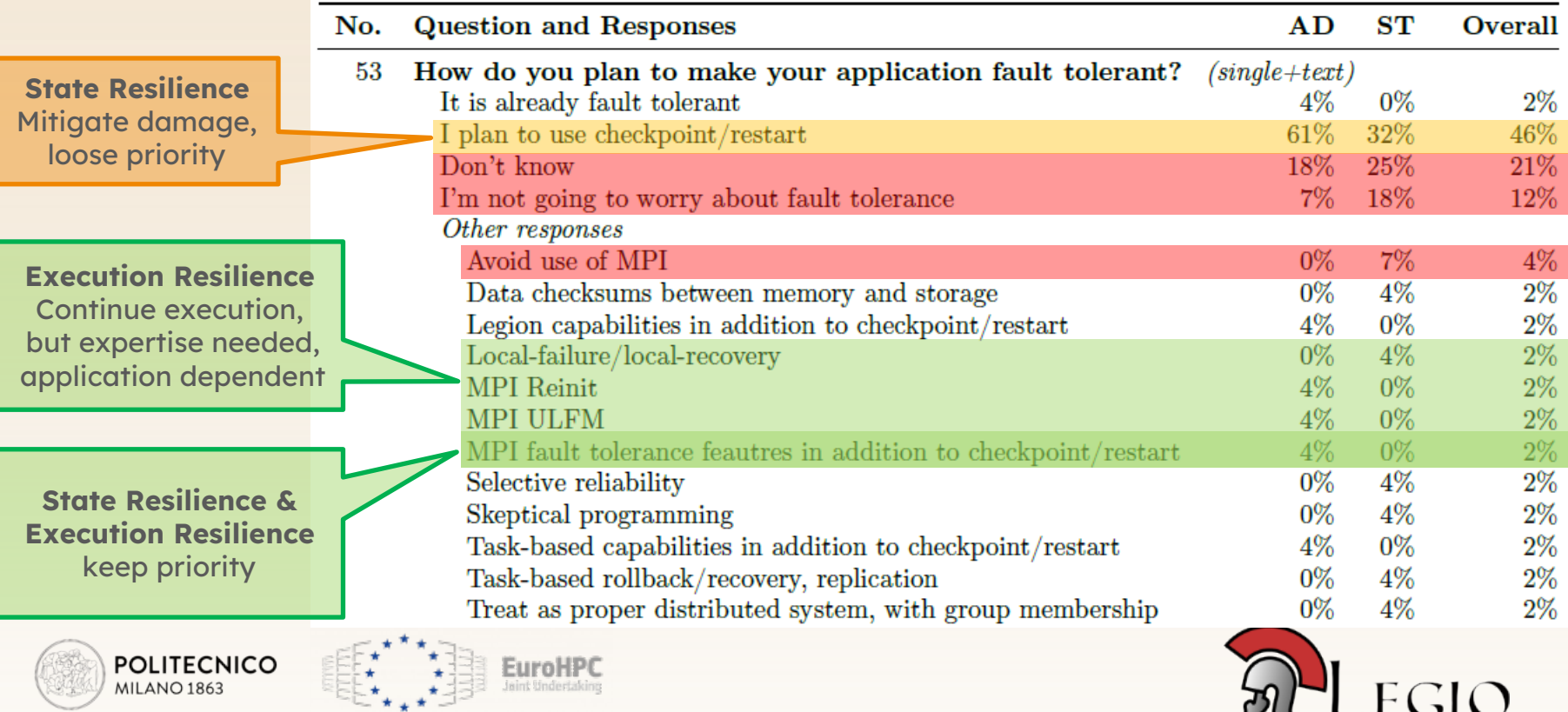

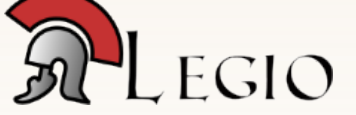

### The Legio Fault Resilience Framework goals

- Simplify the use of the User Level Fault Mitigation extension (**ULFM**)…
	- Aim towards **minimal code intrusiveness**
- …for MPI applications supporting **graceful degradation**…
	- o Despite losing some data, they still can produce meaningful results
- ...preserving their **performance** and **scalability**.
	- Checkpoint based solutions are not scalable
	- **Faster recovery**
	- No operation running alongside the application

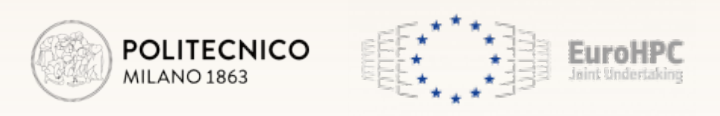

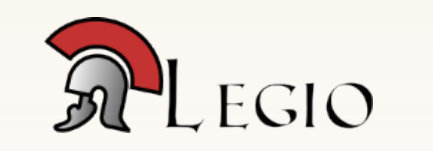

### The Legio framework overview

- Upon fault (abrupt termination), let survivor processes finish their execution
	- Manage presence of missing process
	- Result will differ, possibly an approximation of the correct one
- Integration through PMPI: catch all the calls to the MPI layer and perform resilience operations
- No changes in behaviour in fault-free executions

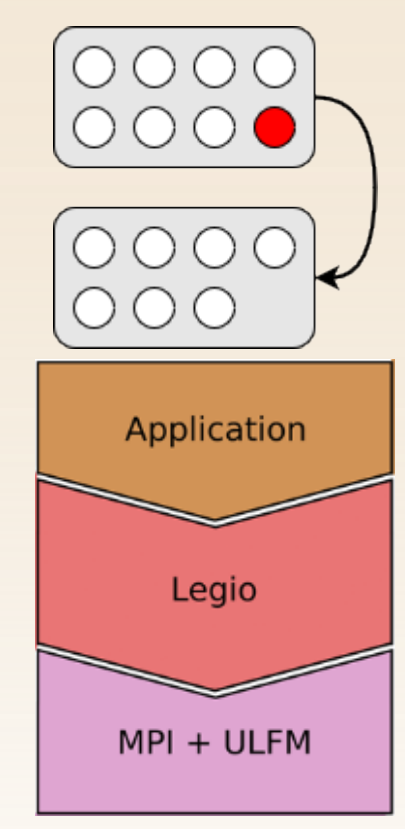

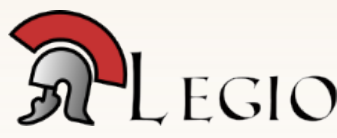

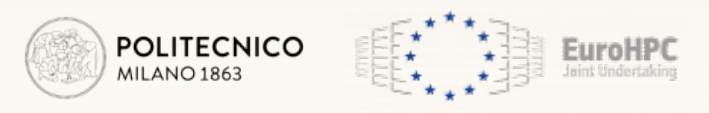

### Design Principles: Transparency

Using the Legio framework should require the minimum amount of code changes in the application.

- Legio operates through PMPI, no code change needed.
	- Legio provides an API to check the status of the processes but its use is not mandatory
- The user must just link Legio to the application
- For more complex functionalities (like critical process management) the user may leverage some functions present in the Legio API.

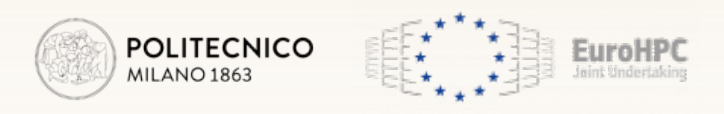

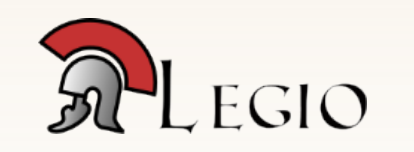

### Design Principles: Flexibility

The use of Legio should not limit the application in the choice of the MPI functionalities to use.

- Legio supports most functionalities present in the latest version of the standard
	- Point-to-point
	- Collectives
	- $O$  RMA
	- $\circ$  I/O
	- Group collective communicator creation
	- Sessions
	- Dynamic process management

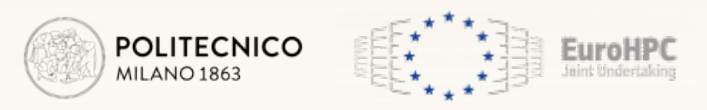

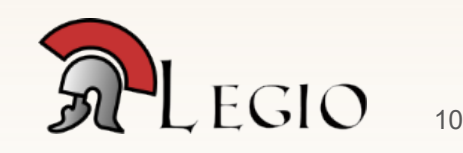

### Design Principles: Efficiency

The use of Legio should not compromise the scalability and performance of the application.

- Legio operates only when performing MPI calls
	- No background thread running
- The additional code added by Legio scales at worst logarithmically with the size of communicators
- We were able to prove this point with our experiments...

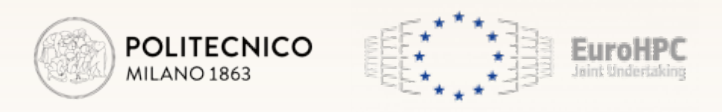

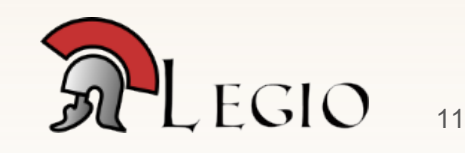
### The experimental campaigns

We used CPU nodes of the Karolina cluster

- $\bullet$  2 x AMD Zen 2 EPYC<sup>TM</sup> 7H12, 2.6 GHz
- 256 GB of RAM
- 128 MPI processes

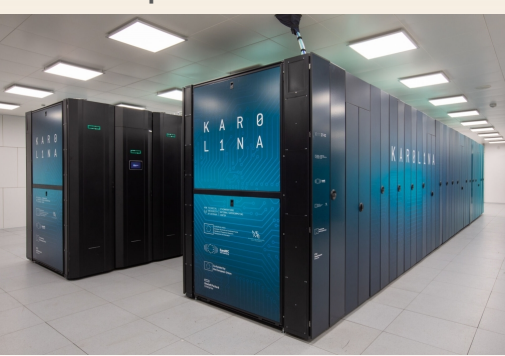

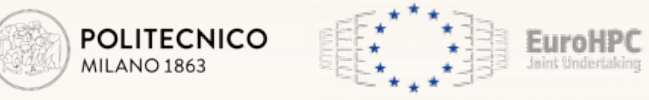

We also used Marconi100 nodes

- $2 \times$  IBM POWER9 AC922 2.6 GHz
- 256 GB of RAM
- 32 MPI processes

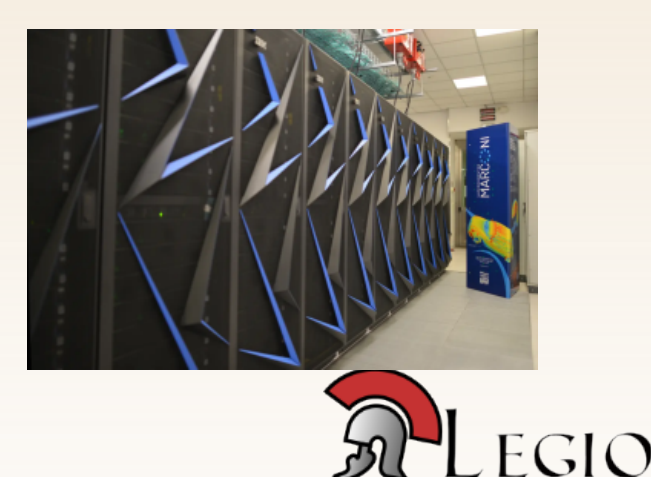

## The experimental campaign applications

• Montecarlo photon simulation;

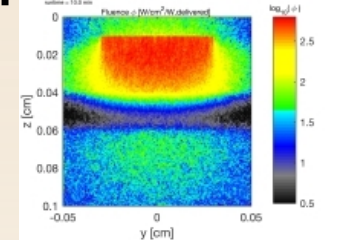

• Molecular docking;

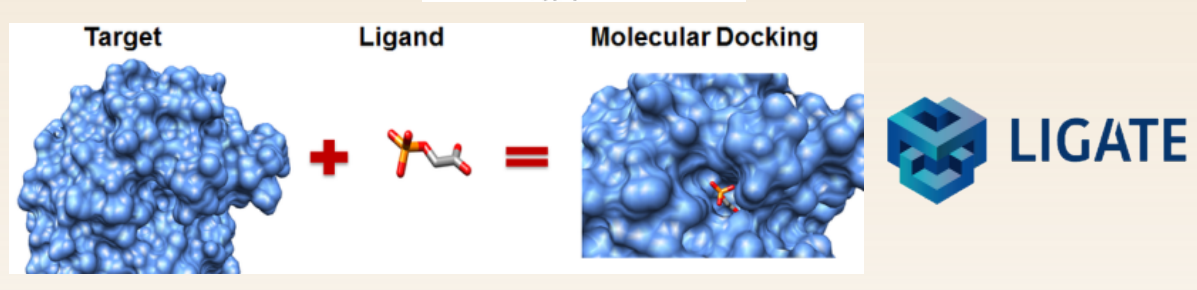

NAS Parallel benchmarks.

**NASA Advanced Supercomputing (NAS) Division** 

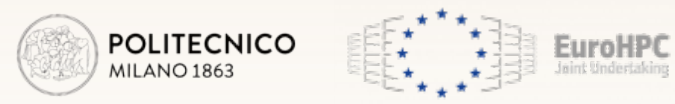

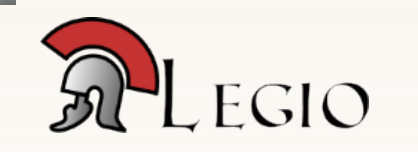

### Some campaign results

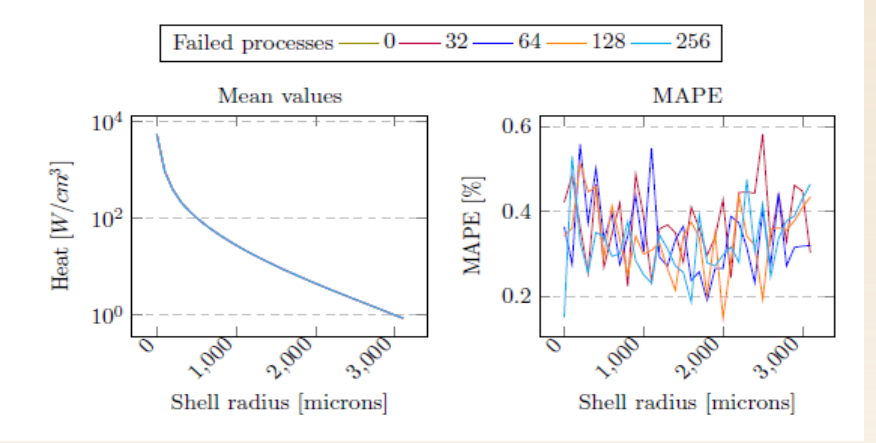

10,000 Time (s) 5,000 32 64 128 256 Network size [processes]  $\Gamma$  Legio  $\Gamma$  MPI only

Photon simulation, using 4 Karolina nodes Measured the accuracy loss due to faults.

Molecular docking application, using 1 to 8 Marconi100 nodes.

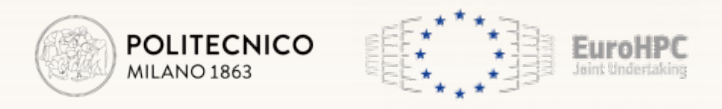

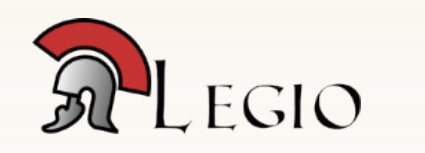

### Some campaign results

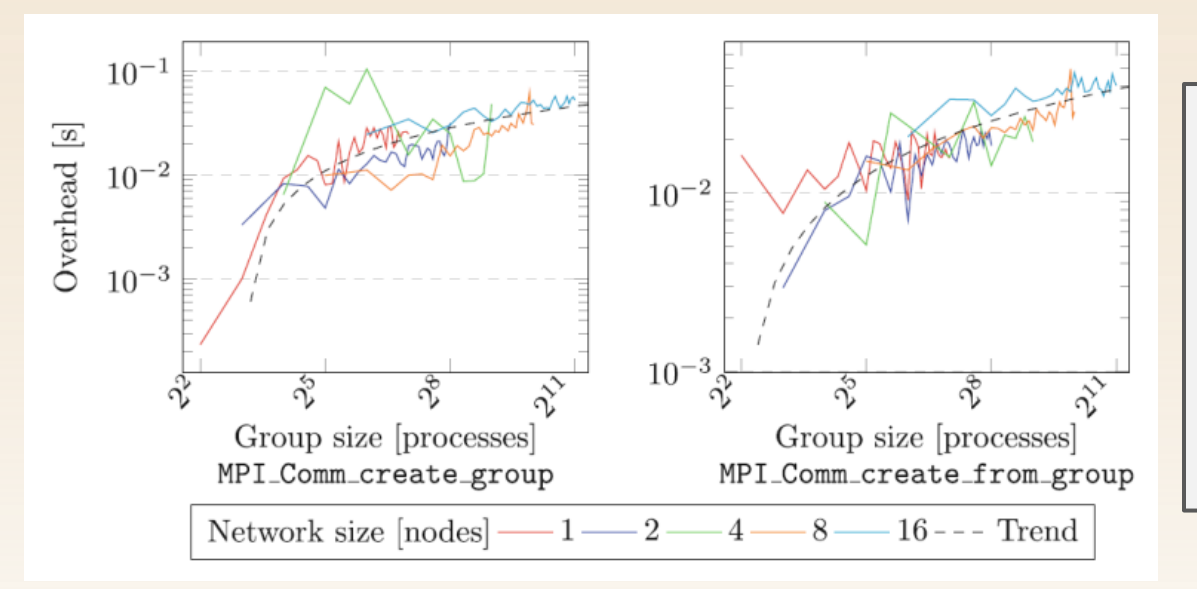

Scalability of two groupcollective communicator creation functions, executed on a varying amount of Karolina nodes.

We measure the overhead compared to an execution without fault management features

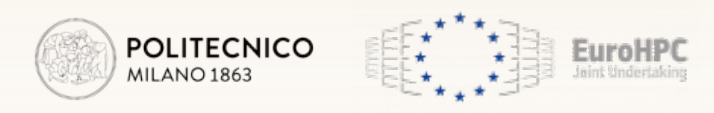

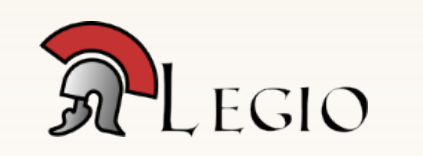

### How can YOU use it?

- Source code available at: https://github.com/Robyroc/Legio
- It requires ULFM
	- Present in the latest versions of OpenMPI
- For any issue, feel free to mail me: roberto.rocco@polimi.it

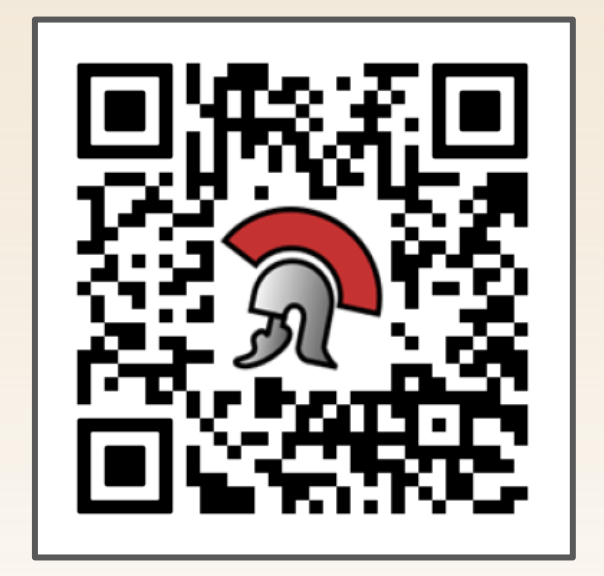

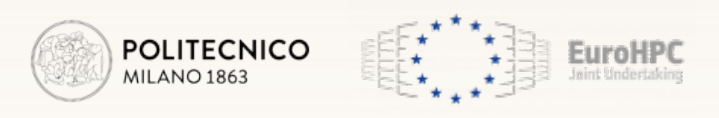

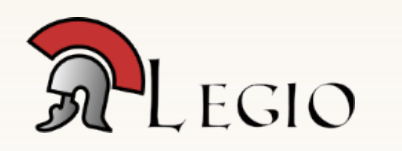

### Next steps

- Evaluate the use of **MPI Sessions** to handle faults instead of ULFM
	- Upon failure, get rid of the Session and recreate it
- Measure the fault impact on **energy consumptions**
	- Also the impact of countermeasures like Legio
- Extend the range of **MPI functionalities supported**
	- Topologies
	- Persistent communication
	- …
- And much more!

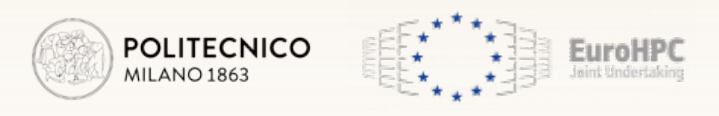

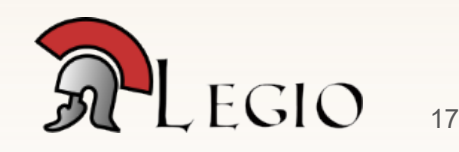

## Thank you for your attention.

We also acknowledge EuroHPC JU for awarding this project access to the Karolina CPU partition.

# Porting of Tinker-HP to AMD GPU based supercomputers

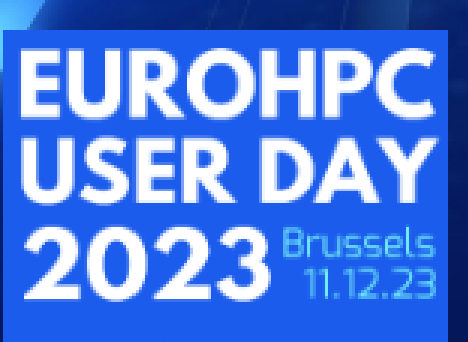

EuroHPC

**EuroHPC used: Lumi-G** 

Speaker: Umesh SETH (Qubit Pharmaceuticals)

Project: " Porting code Tinker-HP'

 $\overline{O}$ 

- Tinker-HP & DeepHP
- What we do at Qubit Pharmaceuticals ?
- Features to Port
- Work accomplished (until now)
- Some specific portings
	- Port of CUDA Fortran Kernels to HIP C++
	- Port of python part (DeepHP) etc.
- Concluding remarks

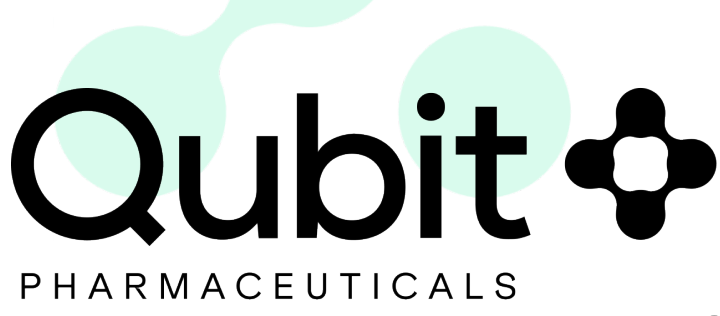

© QUBIT PHARMACEUTICALS  $\mid$  PROPRIETARY & CONFIDENTIAL  $\mid$   $2$ 

# Contents

# **Tinker-HP**

Tinker-HP is a state of the art software package dedicated to molecular dynamics simulations and to hybrid QM/MM. Massively parallel implementation on CPUs and GPUs

- https://pubs.acs.org/doi/10.1021/acs.jpclett.2c00936
- https://pubs.acs.org/doi/10.1021/acs.jctc.0c01164

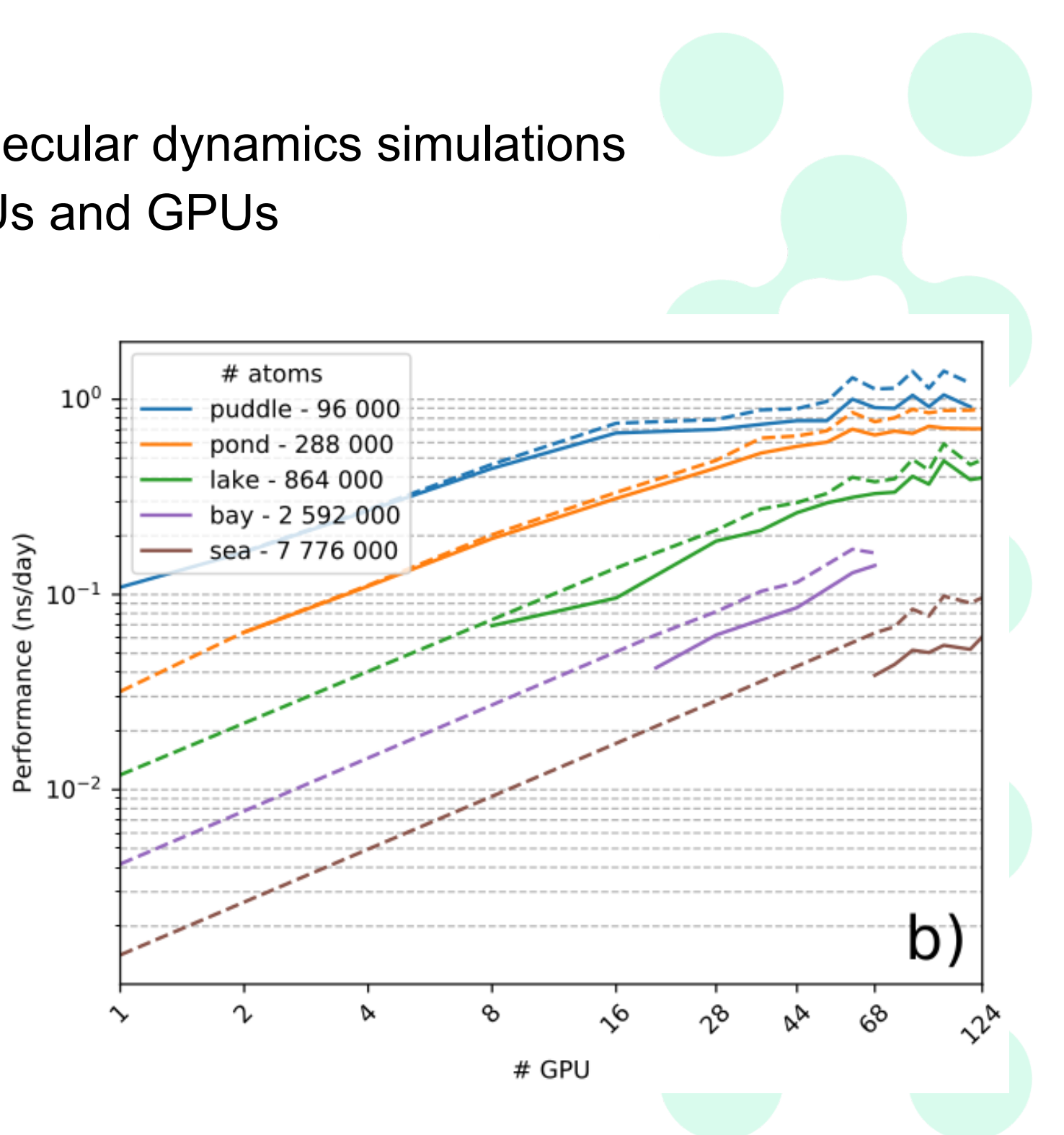

- Advanced electrostatic interaction models (AMOEBA force field etc.)
- Several numerical methods (PCG, PME, Verlet integration etc.)
- Parallel simulations of millions to billions of particles systems

# **Deep-HP**

- **Extension of Tinker-HP**
- A deep learning platform for polarizable molecular potentials
- Deep learning coupled with Force Fields for biological simulations

Relevant publications for details :

- Drug design platform, **Atlas**,
- To discover, optimize & validate drug candidates
- Complex computations at scale,
- Tinker-HP : MD simulations in this drug discovery pipeline.

# **What we do at Qubit Pharmaceuticals ?**

4

## *10s of thousands of GPU hours of MD simulations every month with Tinker-HP !*

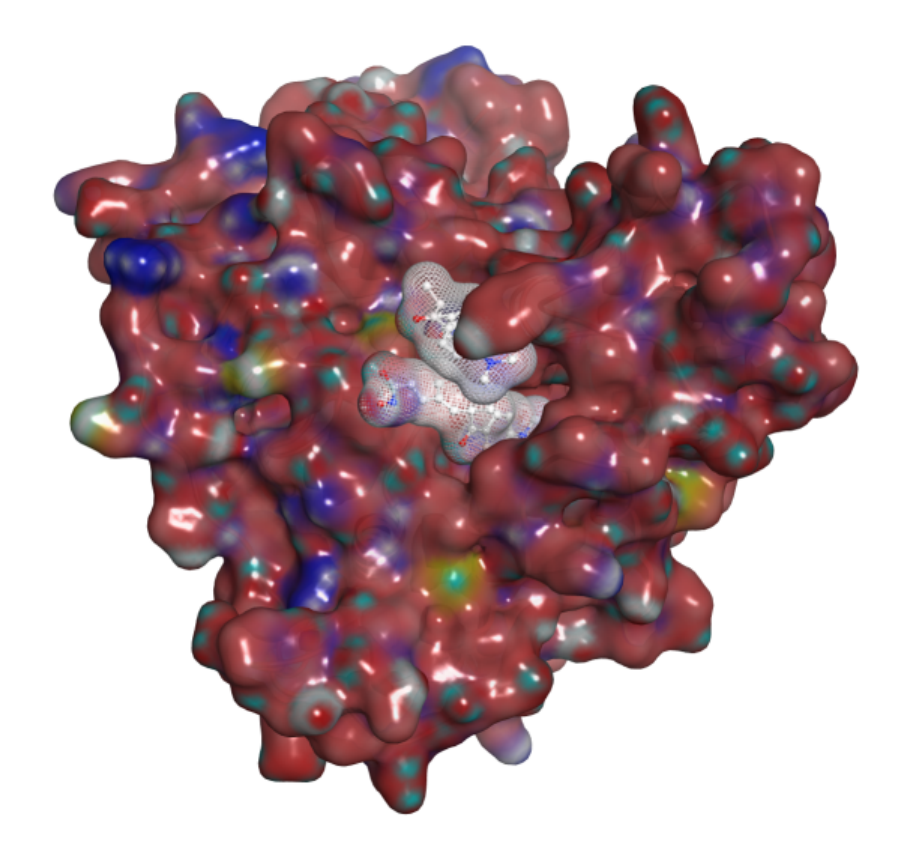

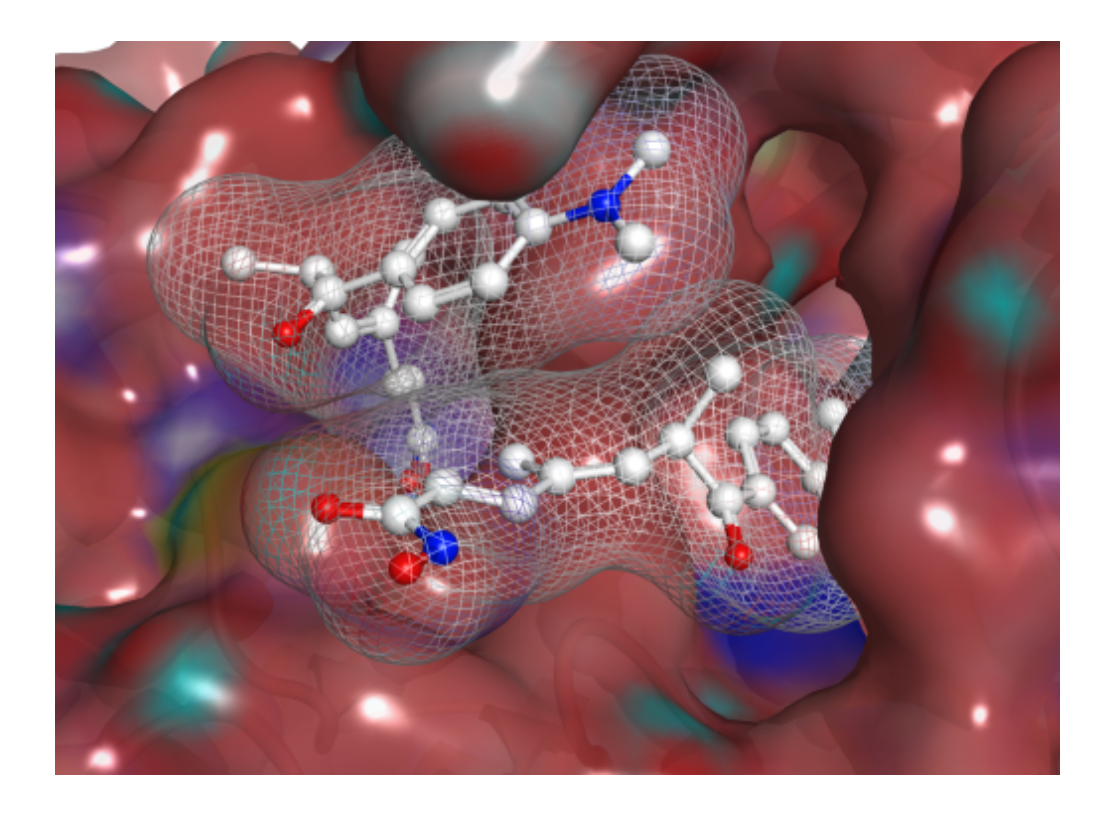

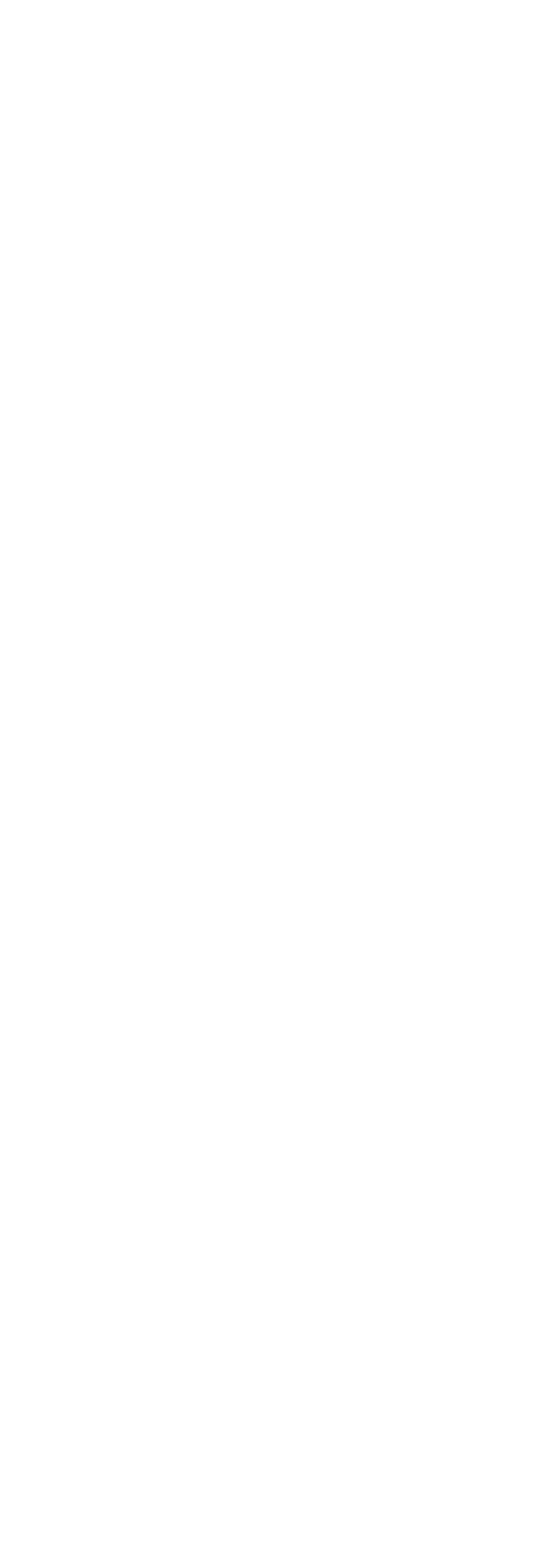

© OUBIT PHARMACEUTICALS | PROPRIETARY & CONFIDE

## **Tinker-HP features to port**

## Some key points of Nvidia version:  $\bullet$  500+ source files (\*.f,\*.cu,\*.h)  $\rightarrow$ *mostly Fortran source code*

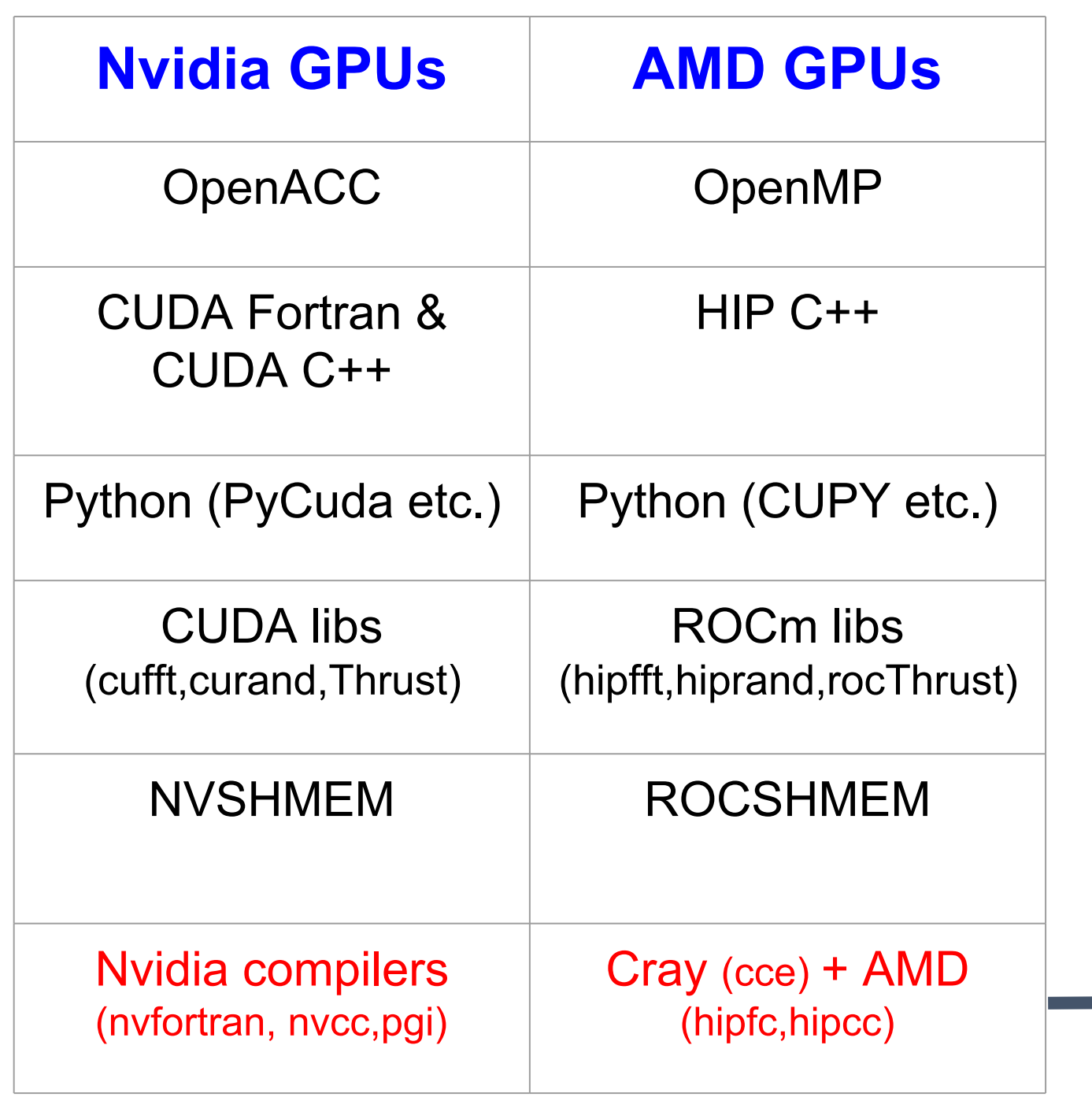

- 
- $\bullet$  200k + codes lines
- 
- 

Not a feature of the code itself but compiler environment needs porting

## *Why porting was absolutely necessary ?*

given that Cray compiler can compile Fortran+OpenACC code ! ● **complex mix of OpenACC and CUDA code**

● 80+ CUDA kernels + device fun. 1100+ OpenACC GPU kernels

# **Work accomplished until now**

- Potential energy subroutines
- Atom-Atom pair lists generation
	- Fortran subroutines (ACC to OMP)
	- CUDA Fortran Kernels to HIP C++
- Memory management routines (allocation, memset, initialization etc.)
- Python side of DeepHP
	- $\circ$  PyCUDA to CUPY + DLpack

## *~80 gpu kernels (info rocprof)* ● *OMP kernels* ● *GPU Library calls (hipfft,hipthrust etc.)* ● *2 HIP C++ kernel*

# **WIP**

- *~ 240 OMP kernels*
- *~ 210 OMP memory update*
- *~ 120 OMP enter data*
- *~ 60 OMP use\_device\_addr*
- *~ 35 OMP reductions*
- 
- 

# Discussion on some specific porting challenges we faced !

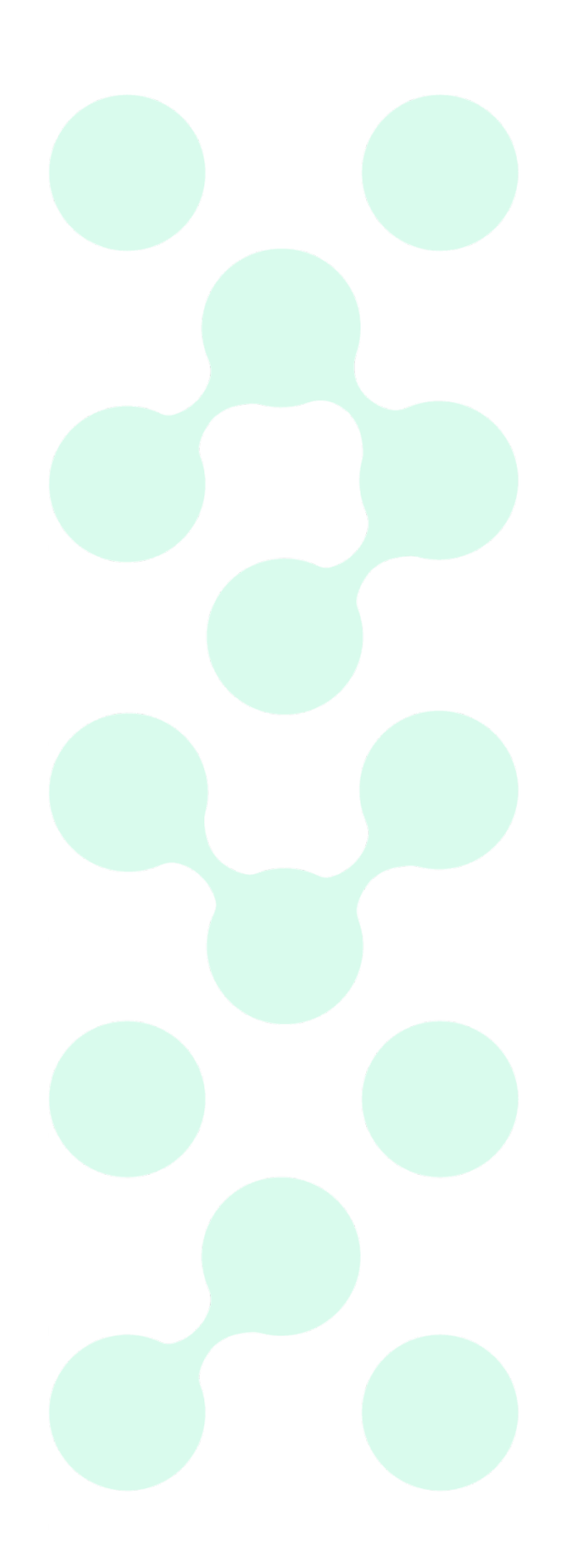

# **Porting CUDA Fortran to HIP**

- **CUDA Fortran features** 
	- An **extension to standard Fortran** : device, pinned, attribute, kernel loop directives,memory allocation
	- Even the host side Fortran code has to be ported to standard Fortran
- **Indexing** in Fortran (1:x) and HIP(0:x-1)
	- $\circ$  Some standard variables : threadID, warpID, laneID [index starts  $@1]$
	- Several code specific Fortran arrays (used C++ indexing)

- Project to port CUDA Fortran to HIP, and OpenACC to OpenMP
- Project was discontinued
- **HIPFort** module and '**hipfc**' compiler wrapper installation

### ● Tool **GPUFORT**

© QUBIT PHARMACEUTICALS | PROPRIETARY & CONFIDENTIAL

# **CUDA Fortran Vs HIP C++ kernel**

```
attributes(global)
subroutine filter pairwise atom lst(FILTER PARAMS)
 implicit none
---------Usual Variable declaration---------------
 ithread = threadIdx%x + lblockIdx%x-1)*blockDim%x
 iwarp = (ithread-1) / WARP SIZE
 nwarp = (blockDim%x*qridDim%x) / WARP SIZE
 \frac{1}{2} and \frac{1}{2} and \frac{1}{2} thread \frac{1}{2} ax \frac{1}{2} , wake Size-1 \frac{1}{2} + 1
 pair a = nb pair*(BLOCK SIZE**2)do ii = iwarp.nb pair-1.nwarp
    iblock = blst(2*ii+1)idx = (iblock-1)*WARP SIZE + ilane)ISCAN = 11"BLUCK SIZE""Z
    xi = x(idx)vi = v(idx)zi = z(idx)do i = 1, WARP SIZE
          srclane = i= shfl(xk, srclane)
          xk -
               = shfl(yk, srclane)
          VK ∴
               = shfl(zk, srclane)
          - 7 k
         if ((xpos**2+ypos**2+zpos**2.lt.cutbuff2) then
                        iscan+(j-1)*WARP SIZE+ilane) = idx-1lst(lst(pair a+iscan+(j-1)*WARP SIZE+ilane) = kdx - lend if
       end do
  end do
 end subroutine
```
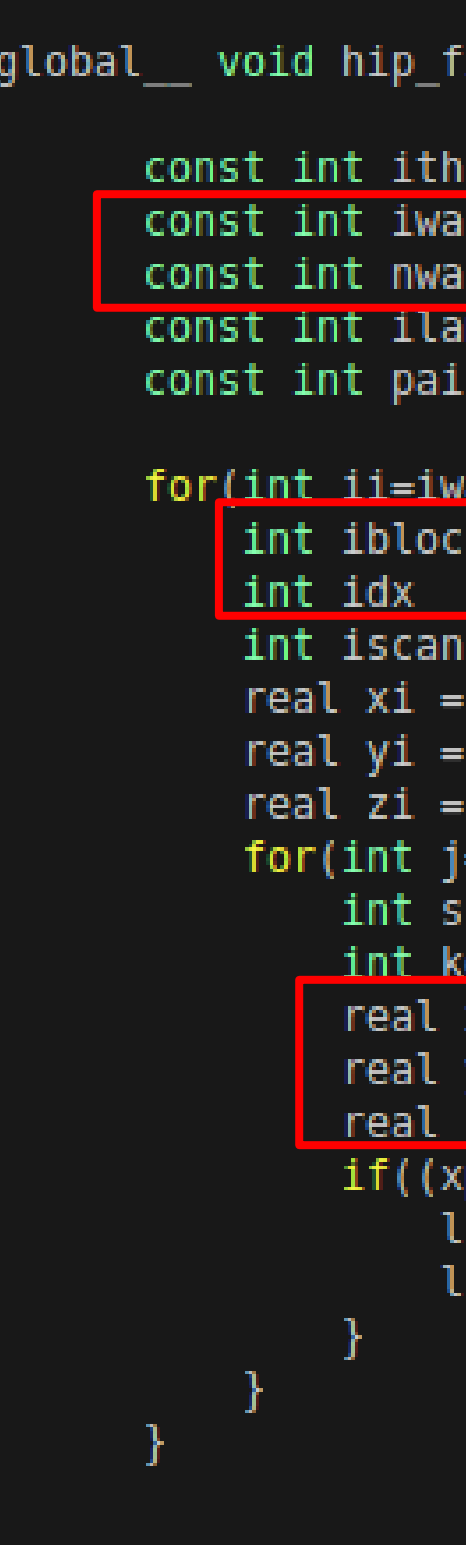

```
ilter pairwise atom lst(PAIRWISE PARAMS)
read = threadIdx.x + blockIdx.x * blockDim.x;
rp = ithread / WARP SIZE;
  = (blockDim.x * qridDim.x) / WARP SIZE;
ne = \text{threadIdx.x} (WARP SIZE-1);
a = nb pair*(BLOCK SIZE*BLOCK SIZE);
arp: ii<nb pair: ii+=nwarp) {
 = blst[2*ii];= (iblock-1)*WARP SIZE + ilane;
 = ii*BLOCK SIZE*BLOCK SIZE;
x[idx];V[idx];
z[idx];
=0;j<WARP SIZE;j++) {
rclane = i;
dx = kdx - ilane + i= shfl(xk, srclane, WARP SIZE);
      = shfl(yk, srclane, WARP SIZE);
      = shfl(zk.srclane.WARP SIZE):
pos*xpos+ypos*ypos+zpos*zpos < cutbuff2) {
st[iscan+i*WARP SIZE+ilane] = idx;st[pair a+iscan+j*WARP SIZE+ilane] = kdx;
```
### Qubit Pharmaceuticals

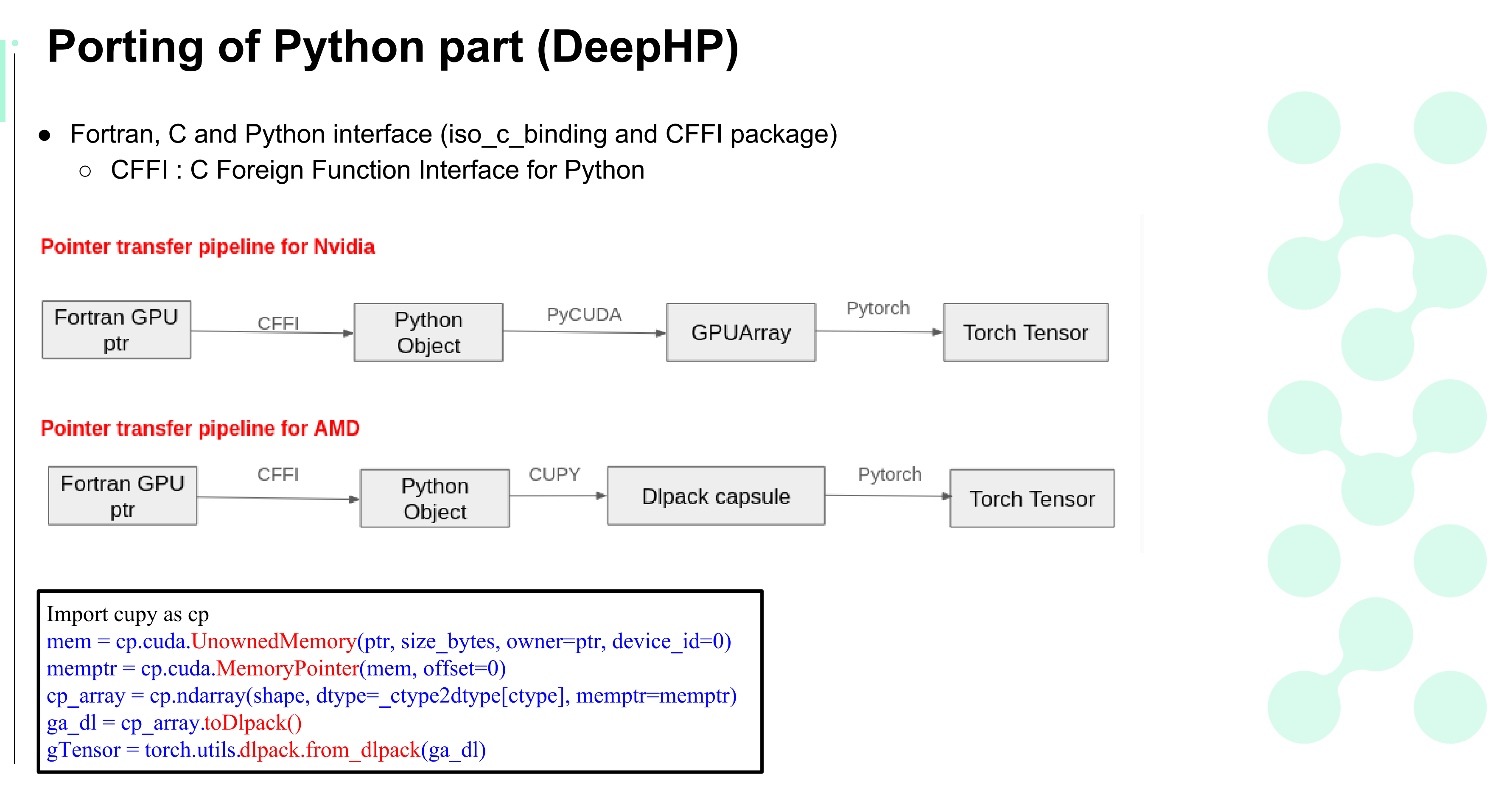

© OUBIT PHARMACEUTICALS | PROPRIETARY & CONF 11

# Pytorch's OMP issue with Tinker-HP

- Call to "**torch.autograd.grad()**"
	- error: *CCE OpenMP fatal error: omp\_in\_parallel attempted from non-OpenMP thread*
- Debug test : call to "**torch.set\_num\_threads(1)**"
	- error: *CCE OpenMP fatal error: omp\_set\_num\_threads attempted from non-OpenMP thread*
- Possible reason:
	- $\circ$  incompatibility between two OMP libs present at runtime (Cray + GCC)
- Possible solutions:
	- compile pyTorch with CCE
	- compile pyTorch without OMP support with GCC
	- compile Tinker-HP with GCC
	- Introduce OMP threads in Python part (Cython etc.)

# Concluding remarks

• Porting of a complicated scientific code is time taking

- FS issues
- Software issues
	- CCE (internal errors, OMP pragmas etc.)
	- lenient Nvidia compilers
- Slurm CPU+GPU binding
- Evolving ROCm/HIP environment
- Managing the software environment is not always
- Difficult to follow a timeline
- Rigorous project

## • External factors that impacted this project

easy

- WIP
	- Port rest of the code
	-

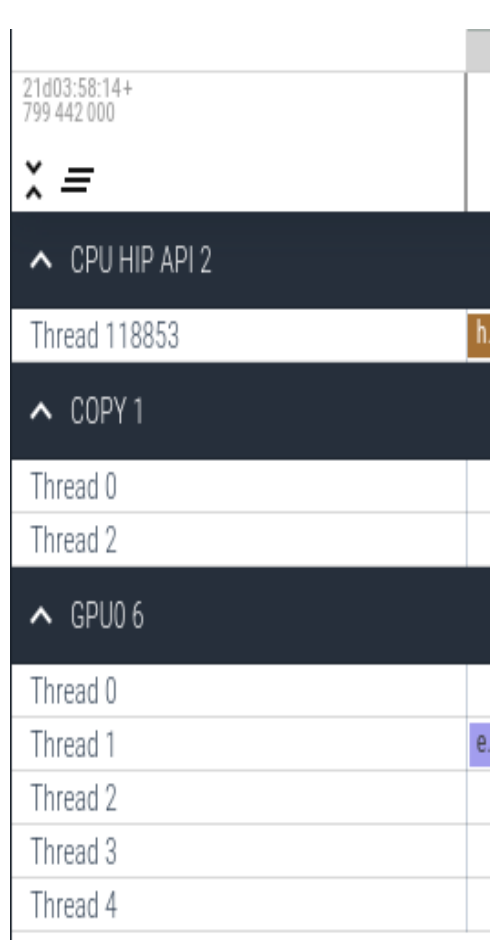

## **GPU execution pipeline with "rocprof"**

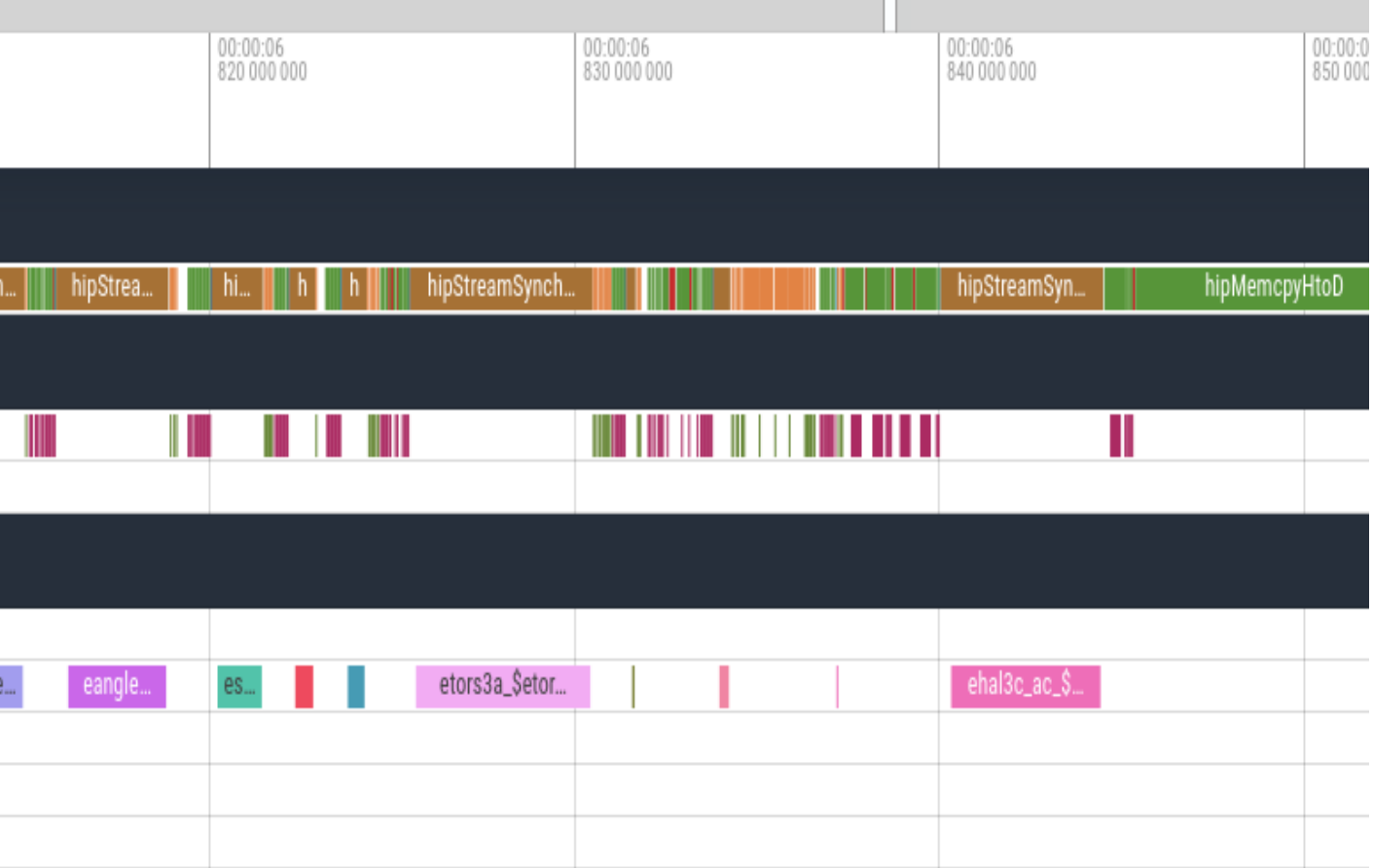

### Qubit Pharmaceuticals

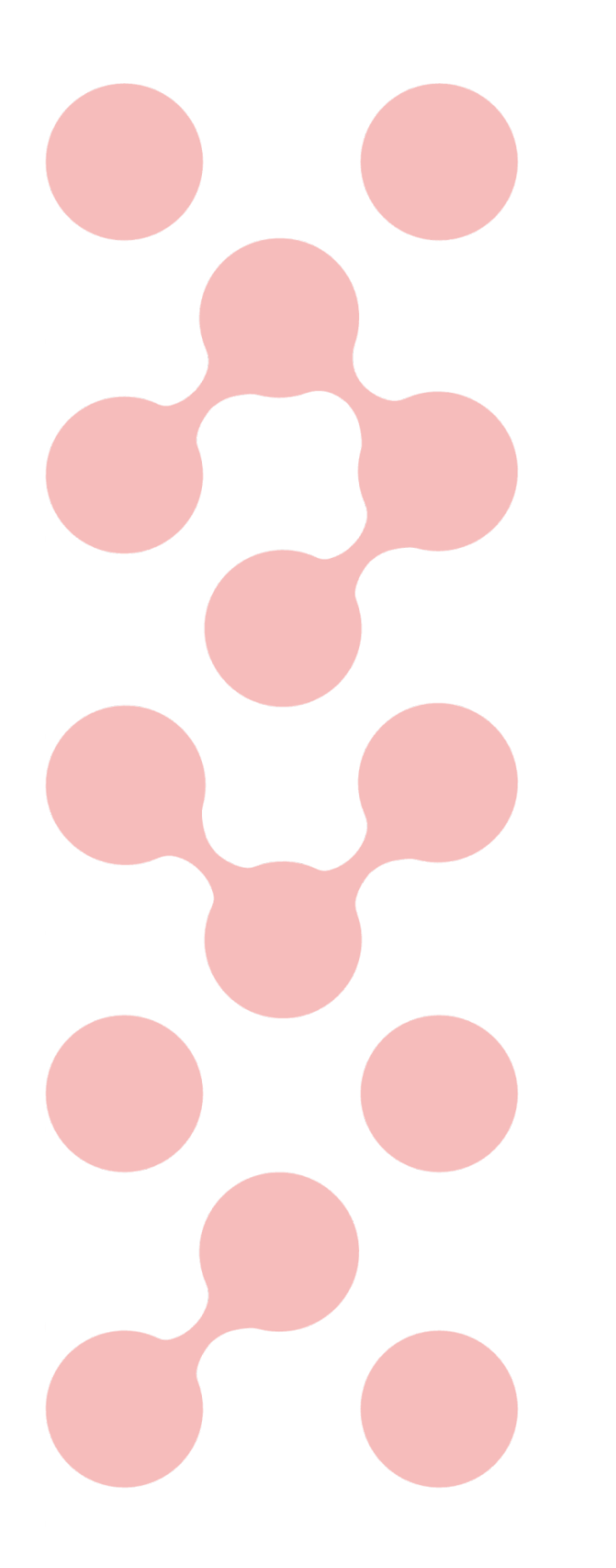

# Thanks

- 
- 
- 

● EuroHPC : CSC (Supercomputer LUMI) ● CINES-GENCI (Supercomputer Adastra) ● To Prof. Jean-Philip Piquemal, Louis Lagardere & Olivier Adjoua of Sorbonne University, Paris.

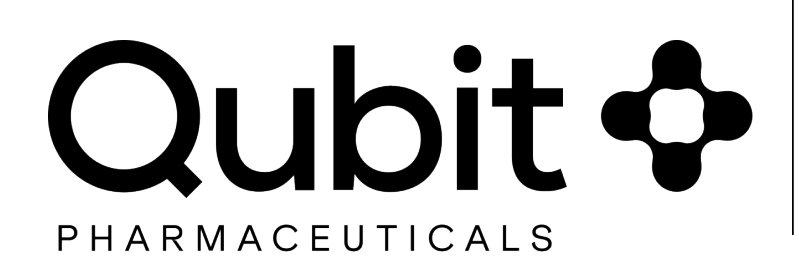

### Qubit Pharmaceuticals

 $\bullet$  $\bullet$   $\bullet$ 

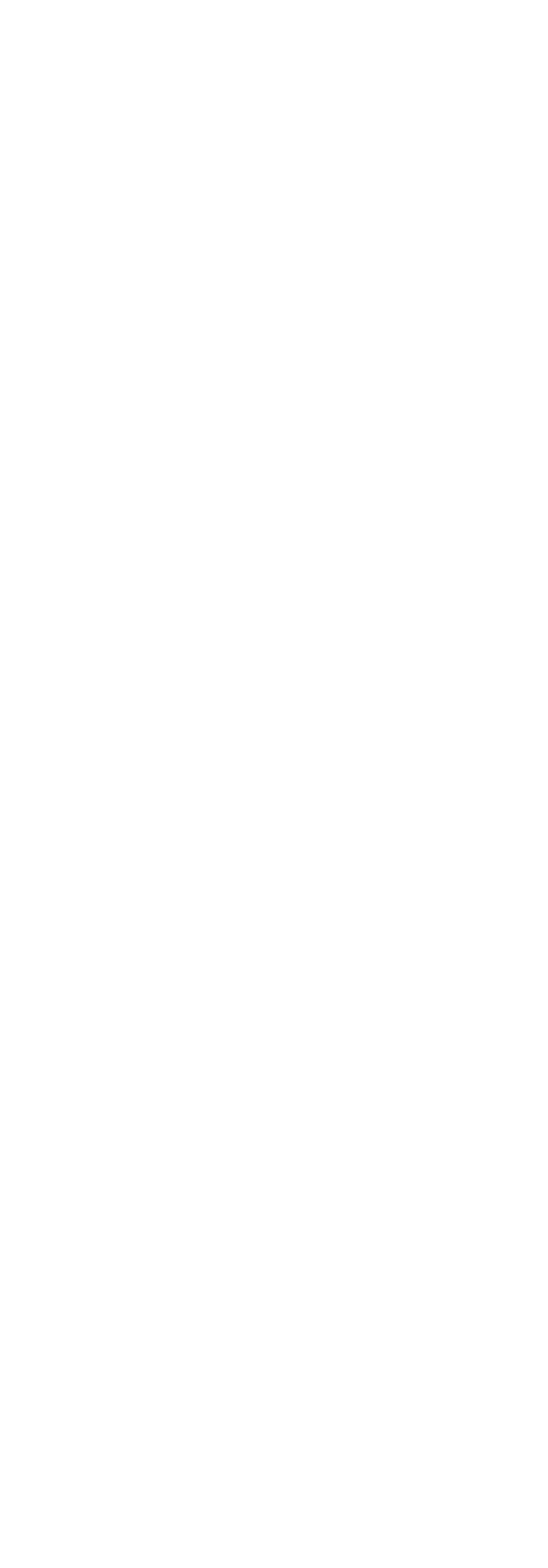

# OpenACC to OpenMP

- **Explicit mention of reduction clause**
- Explicit mention of mapping for serial OMP kernels on GPU
- CCE compiler only warns at some wrong OMP pragmas, where it should send errors
- Some kernels work only for a certain number of teams & threads
- Issue with collapse of 3 loops with omp
- Explicit handling of CUDA streams in ACC, feature not present in OMP

```
Scalar initialization on GPU
!$omp target map(A)
A = 0.0dO!$omp end target
                               !$omp target update from(A) \rightarrow good
                               !$omp taget update from(A) —> no compiler error ! 
                               ftn-790 ftn: WARNING EMPOLE3CGPU, File = empole3gpu.f, Line = 117, Column = 7
                                 Unknown or unsupported compiler directive or syntax error.
```
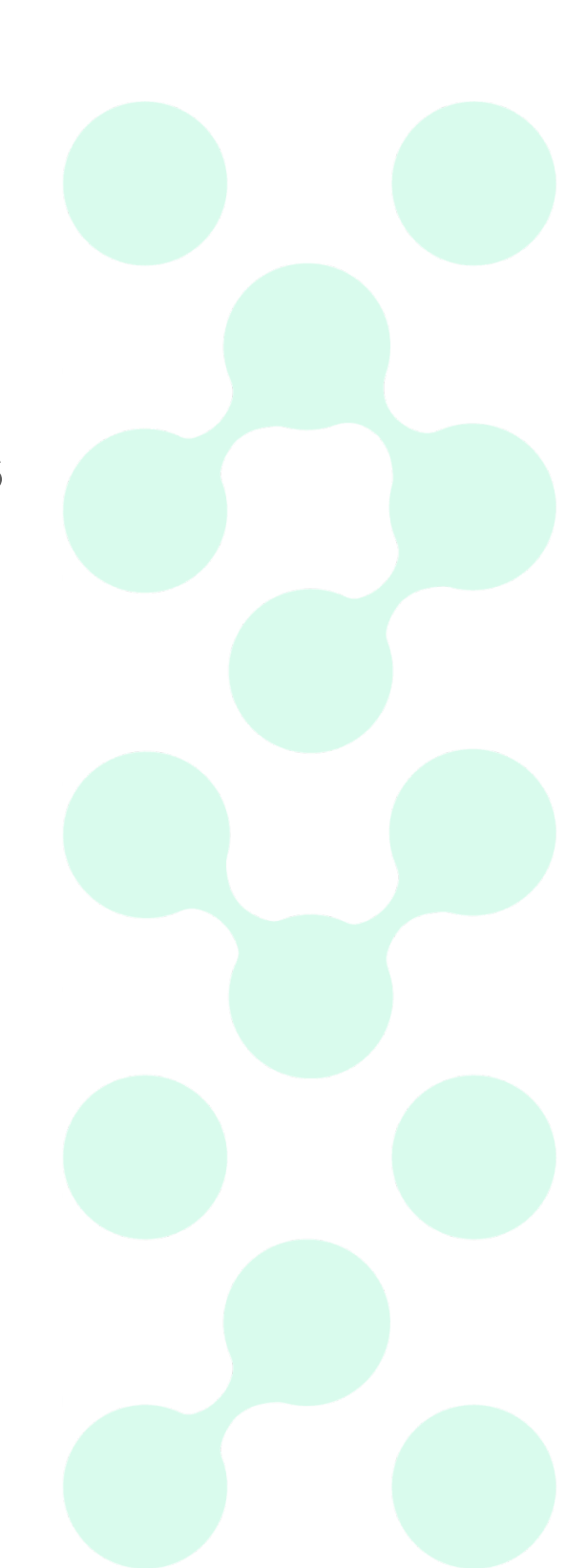

# **Porting Compiler environment**

- Nvidia compilers (nvfortran,pgi,nvcc) to Cray + AMD compilers (cce,hipfc,hipcc)
- $\bullet$  ~ 130 source files modified to get a working CPU version with CCE
- Porting of Makefiles
- Impact of compiler flags (-hipa0 etc.)
- Lenient Nvidia compilers Vs CCE
	- Explicit interfaces for subroutines
	- Module arrays
		- Scope (local scope variables are visible in other subroutines)
		- argument passing (module variables passed via subroutines arguments)

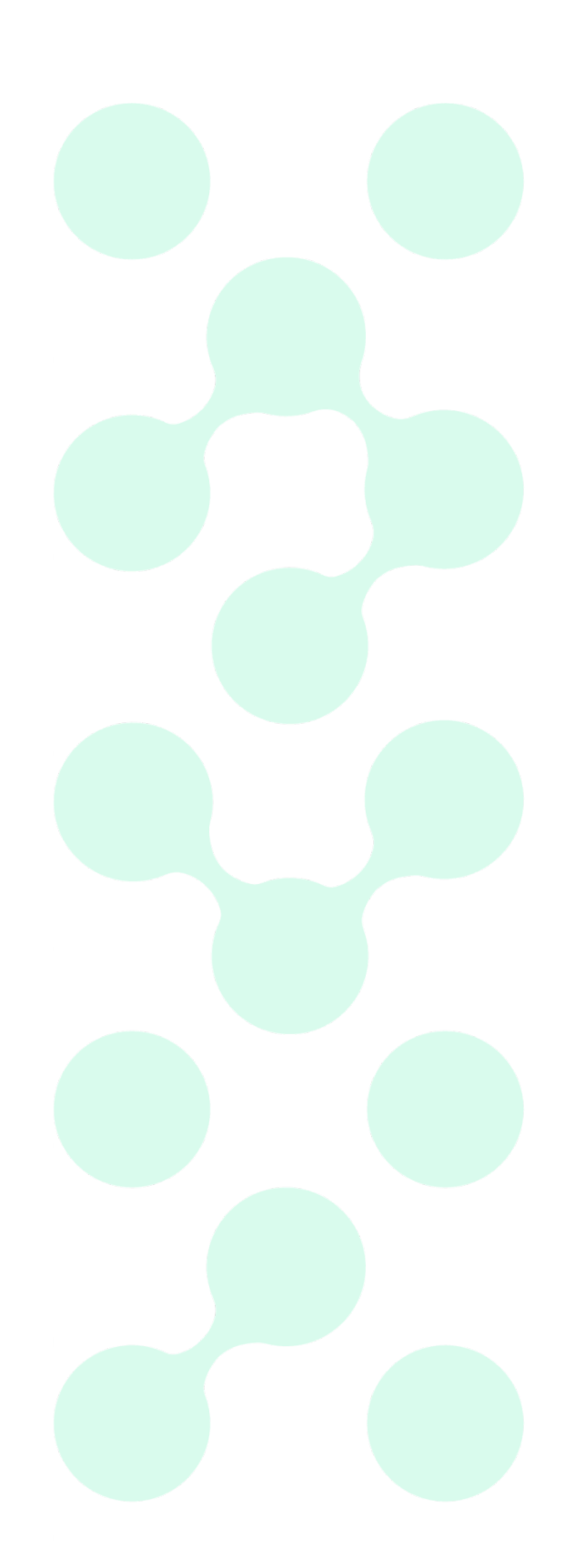

© OUBIT PHARMACEUTICALS | PROPRIETARY & CONFIDE 16

## **GPU execution pipeline with "rocprof"**

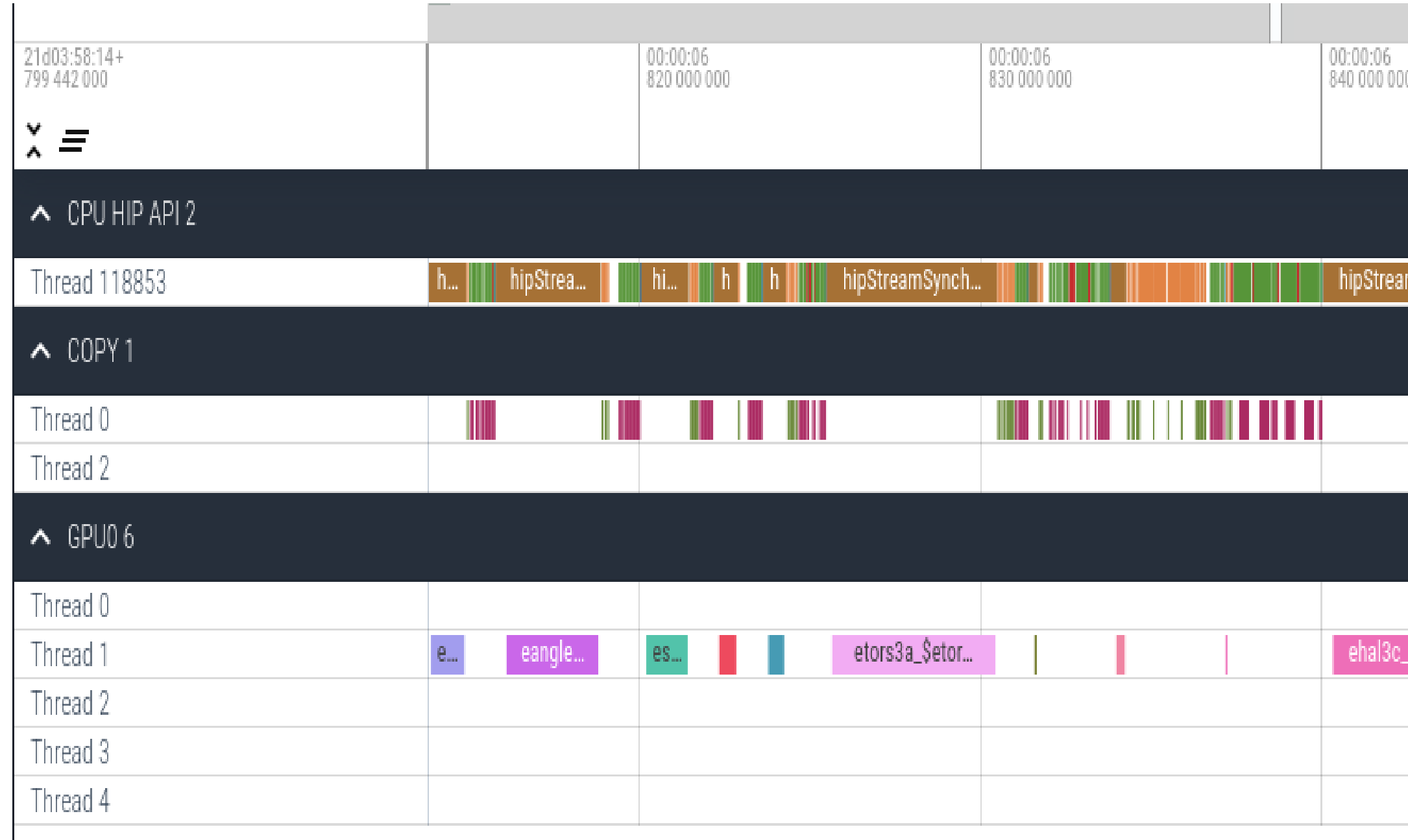

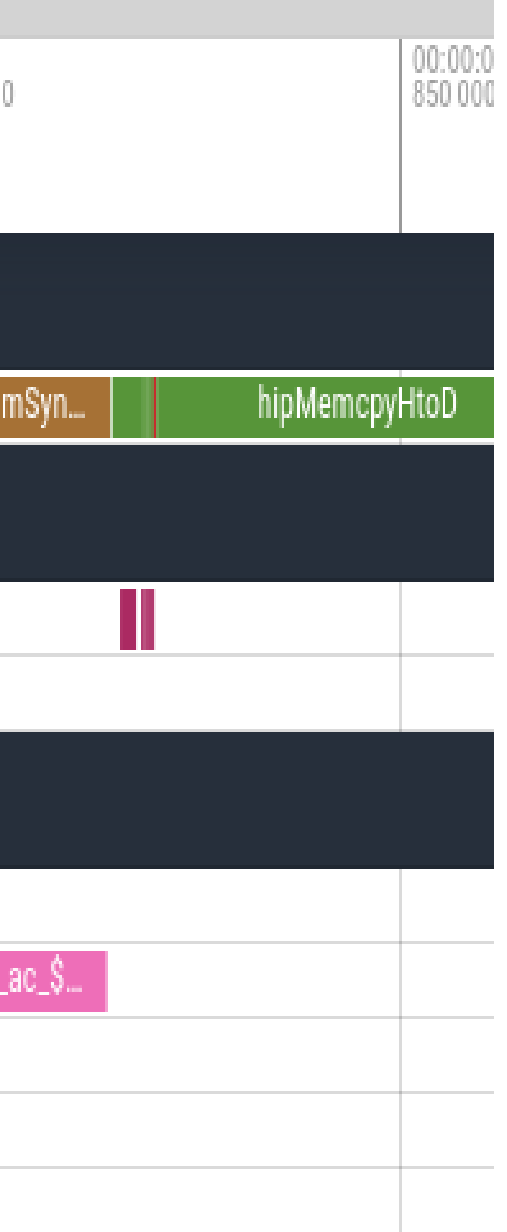

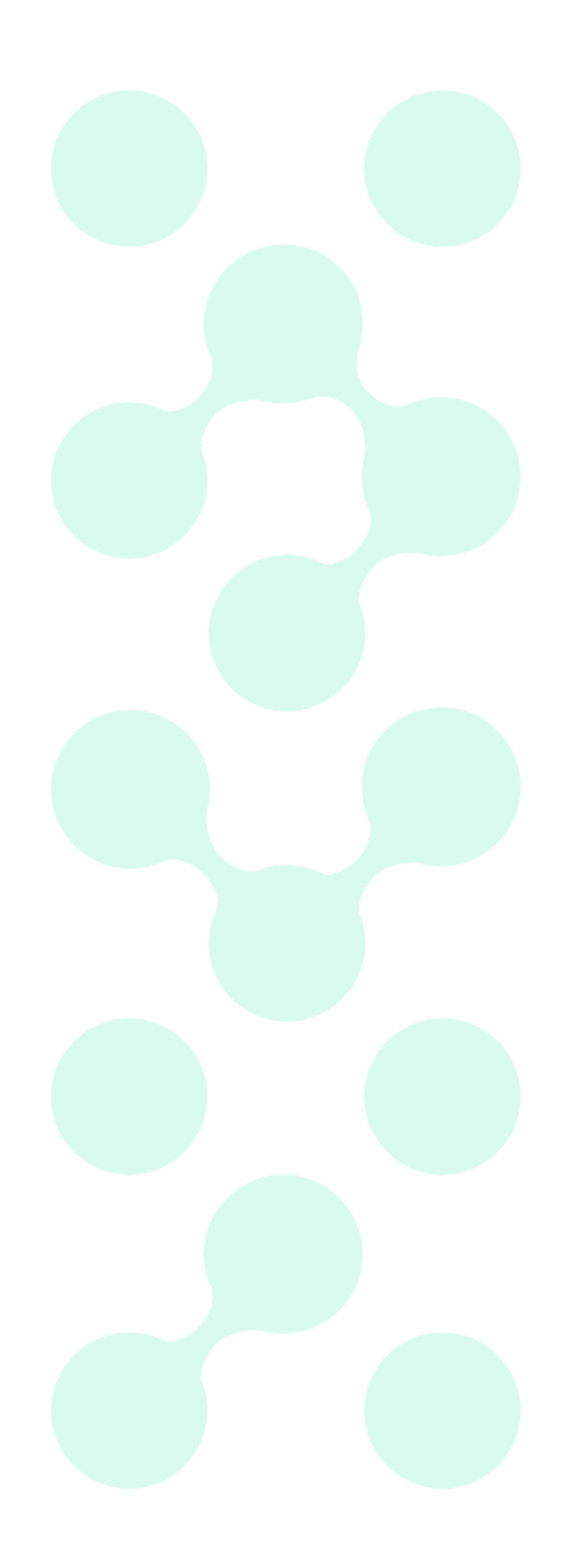

## Workload Estimation and Load-Balancing of Discrete Element Method

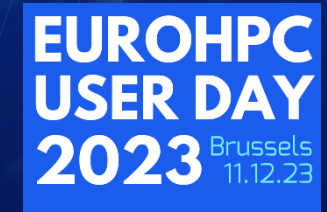

**EuroHPC** 

**Project**: Workload Estimation and Load-Balancing of Discrete Element Method **EuroHPC used**: MeluXina

 $\Omega$ 

 $\Omega$ 

 $\overline{O}$ 

 $\overline{O}$ 

**Speaker**: Xavier BESSERON *(Uni. of* 

### Workload Estimation and Load-Balancing of Discrete Element Method

## **Outline**

### **Extended Discrete Element Method**

What is XDEM?

### **Parallelization of XDEM**

- Domain Decomposition with MPI
- Load-Balancing

### **Workload Estimation for XDEM**

Toward better Load-Balancing

### **Preliminary Results**

Load Estimation and Imbalance

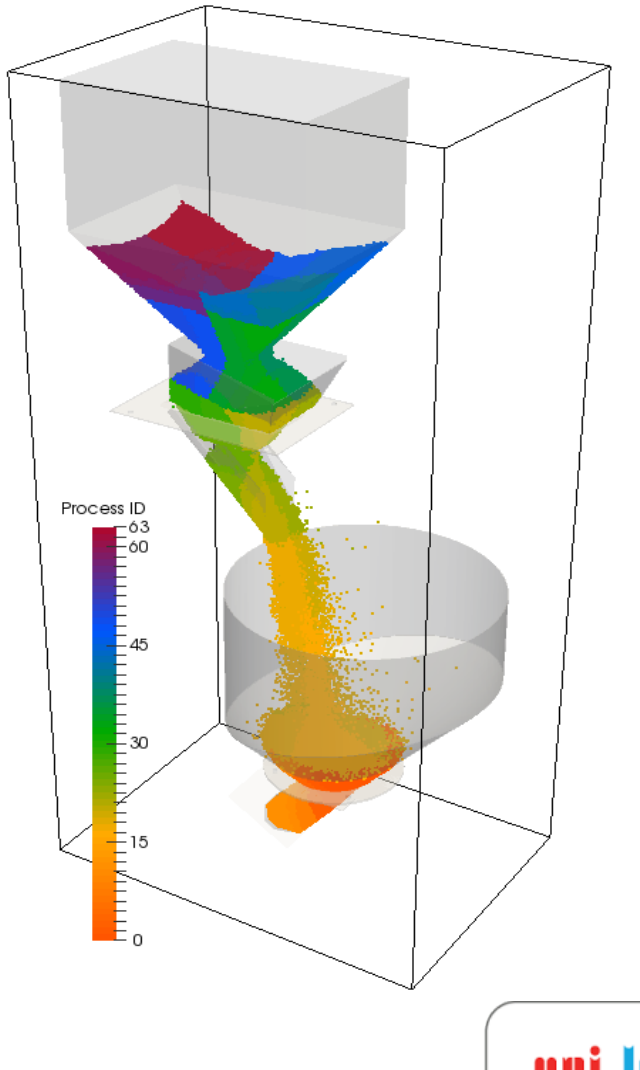

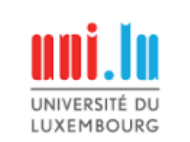

## **Extended Discrete Element Method**

## What is XDEM?

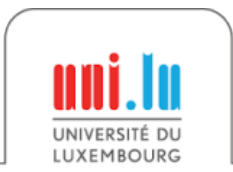

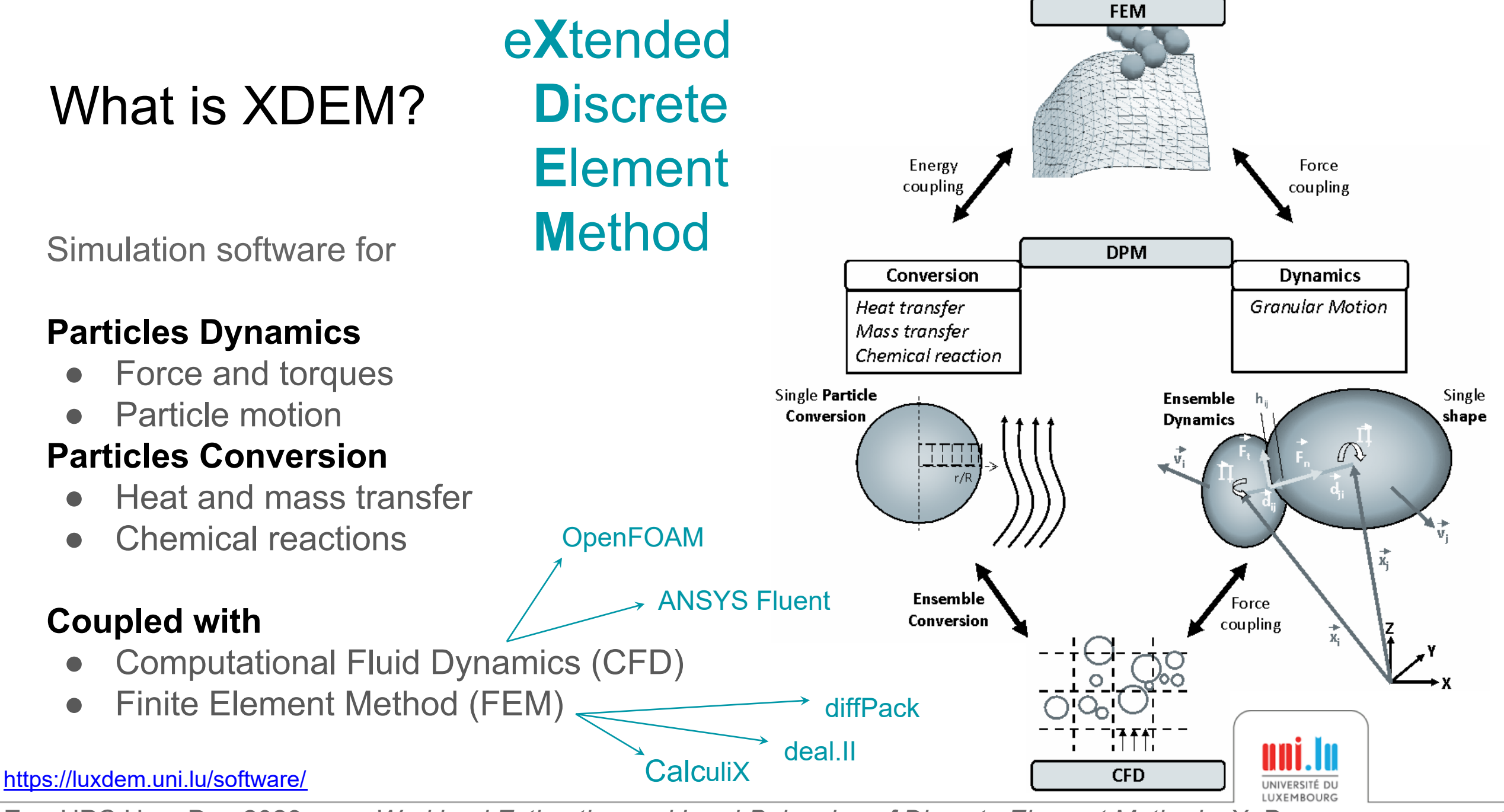

EuroHPC User Day 2023 *Workload Estimation and Load-Balancing of Discrete Element Method* X. Besseron

## Application Examples: XDEM

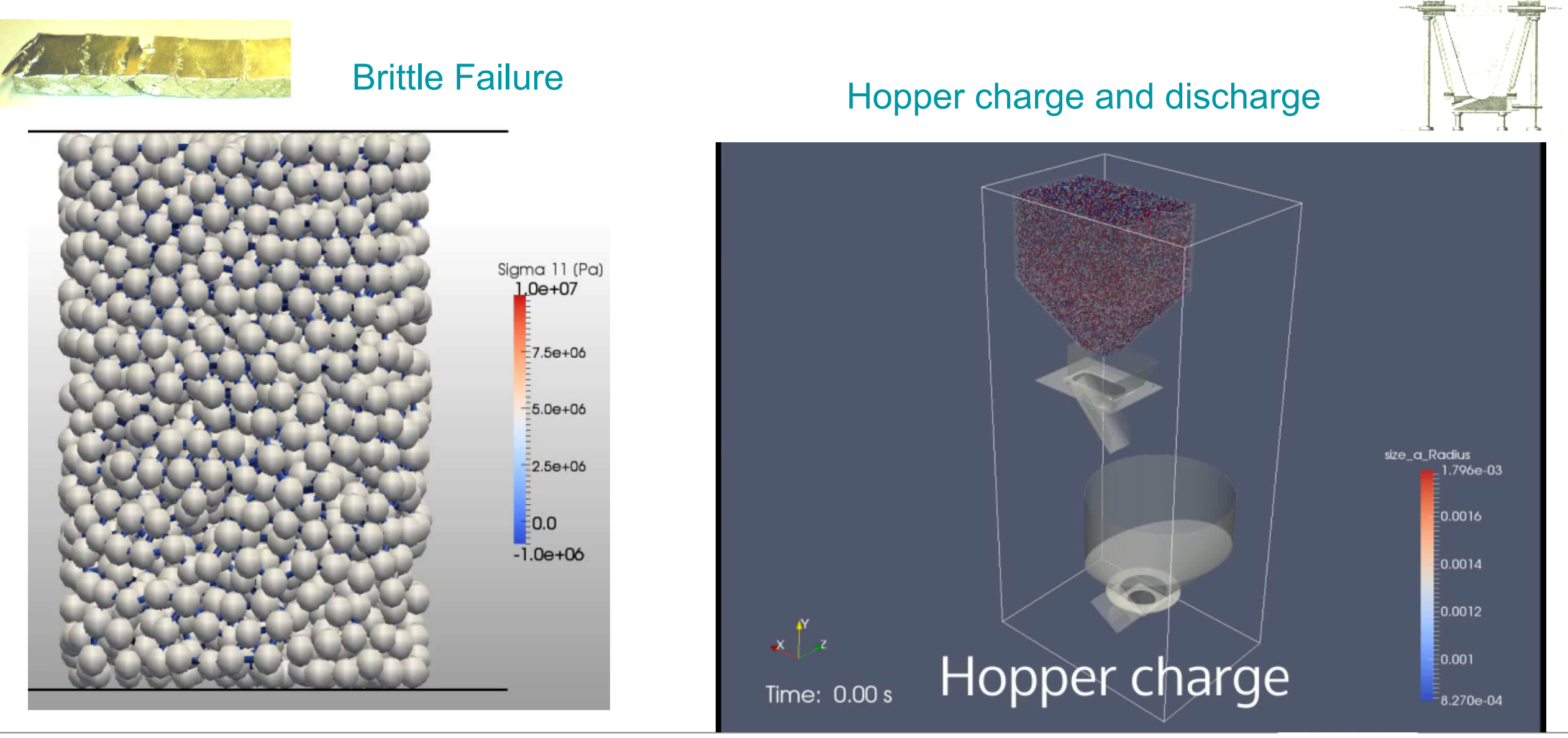

## Application Examples: XDEM coupled with CFD

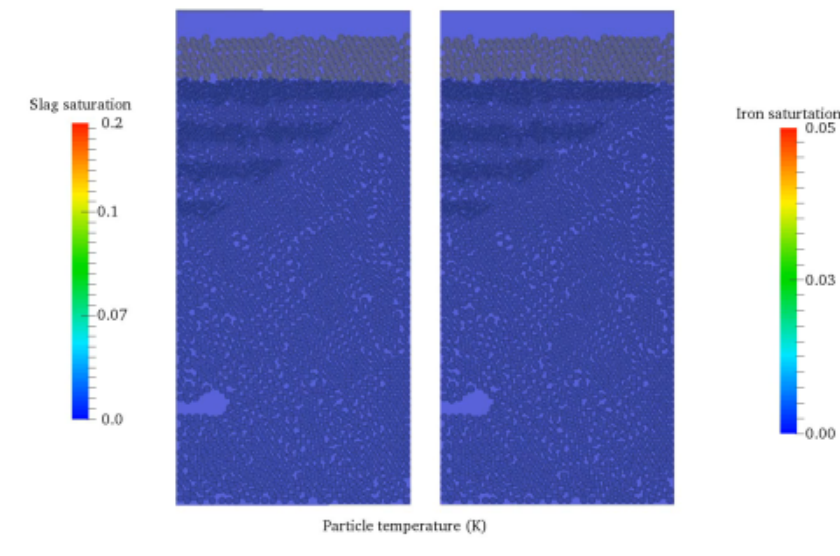

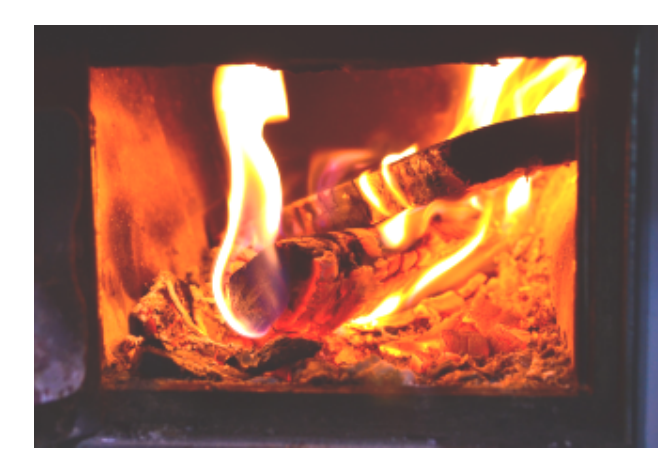

### Wood Conversion in a Biomass Furnace

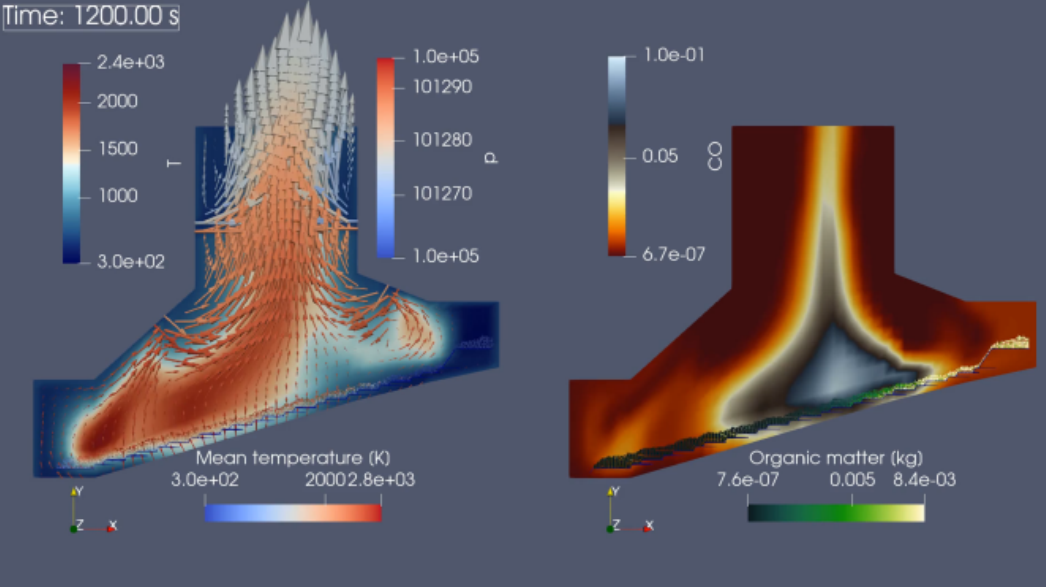

### Selective Laser Melting in Additive Manufacturing

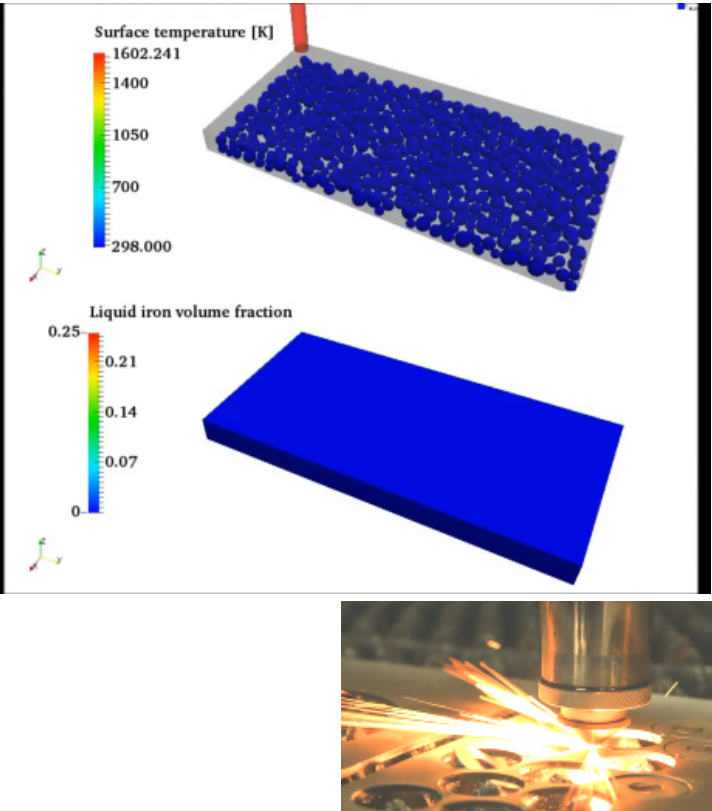

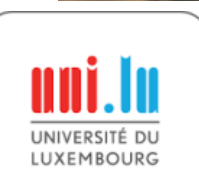

Iron & Slag production in a Blast Furnace

1320

 $1380$ 

1420

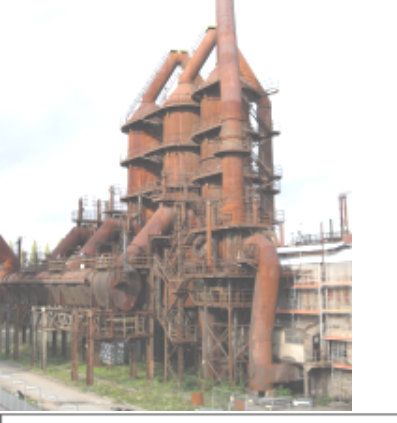

# **Parallelization of XDEM**

# Domain Decomposition with MPI and Load-Balancing

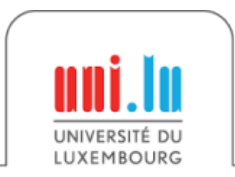

## Domain Decomposition in XDEM

### **Decomposing the set of particles?**

- Particles move during the simulation
- Neighborhood relations change
- Create undetected dependencies
- $\rightarrow$  Would require frequent re-partitioning

### **Use a static regular grid to 'store' particles**

- Find location of a particle in constant time
- Size of grid cells adapted for collision detection
- No missing communication
- $\rightarrow$  Re-partitioning only required in case of imbalance

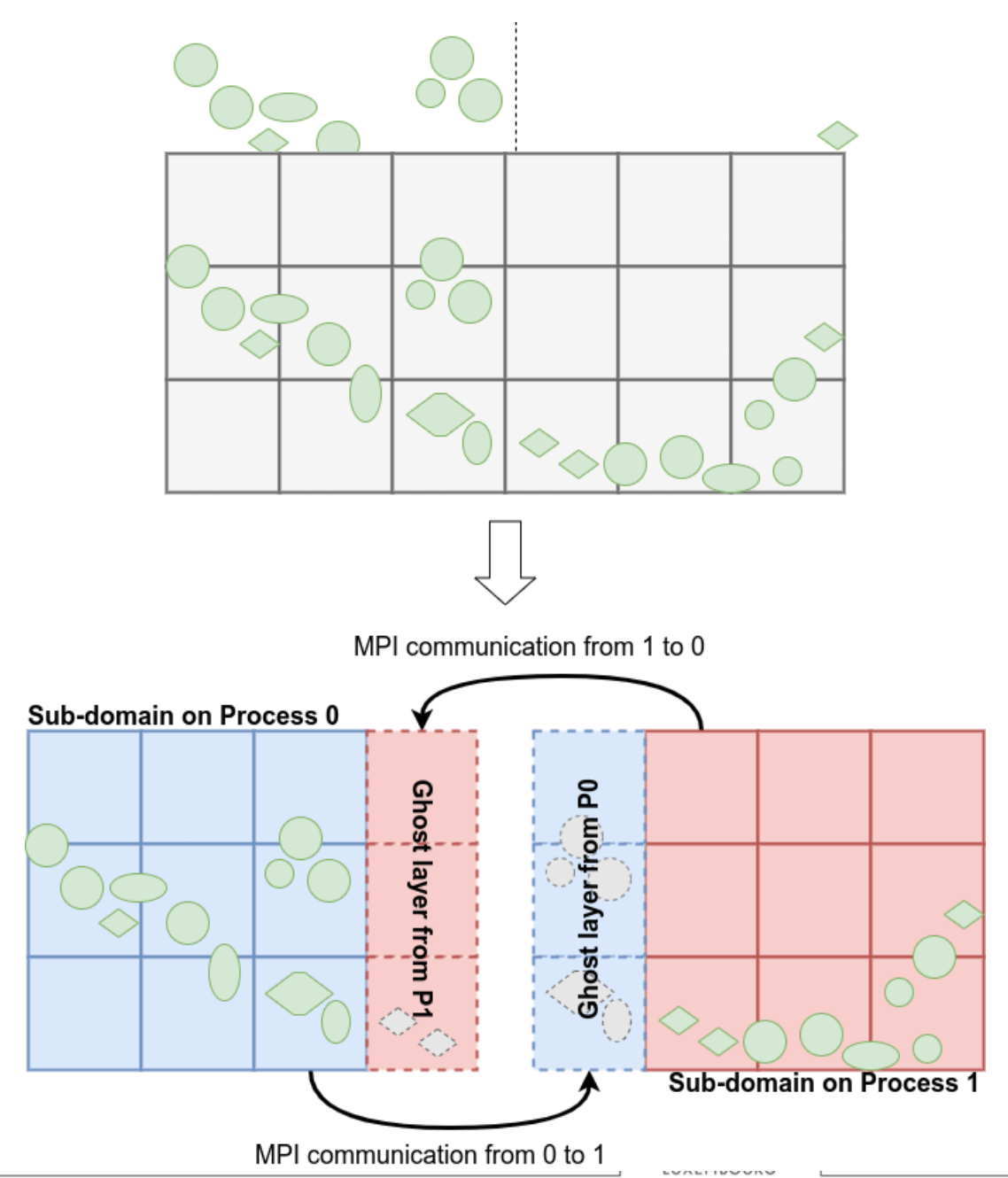

## Partitioning and Load-Balancing for XDEM

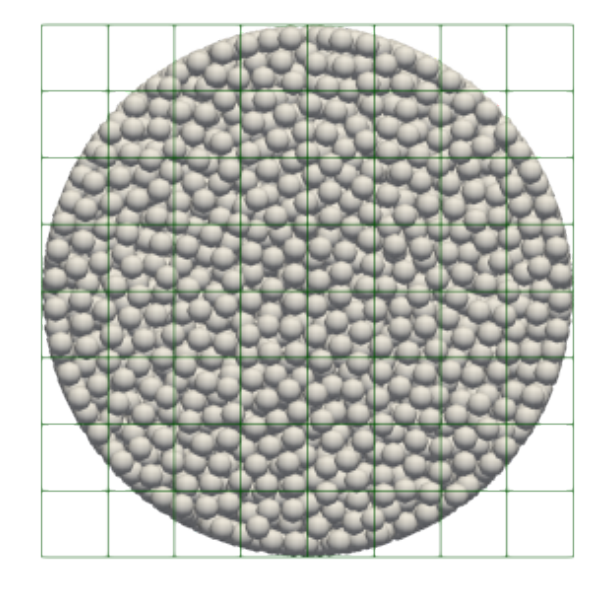

Particles in the cell grid From grid to graph

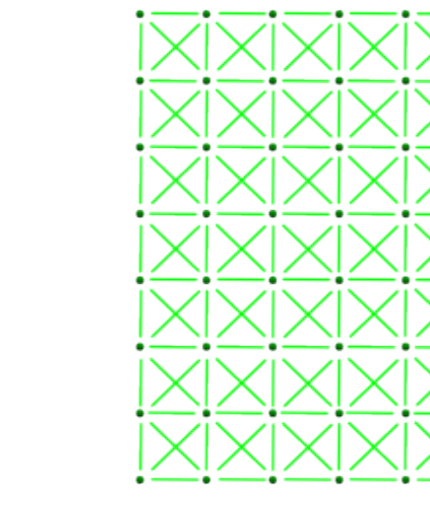

- $Node \leftarrow Cell$
- Node weight  $\leftarrow$  *f*(nb particles)
	- ~ Computation cost
- $Edge \leftarrow Neighbourhood relation$
- Edge weight  $\leftarrow$  *g*(nb particles)

~ Communication cost

- Node Coordinates (topologic approaches)
- Balance the computation cost
- Minimize the communication cuts

Processor 0 Processor 1 Processor 2 Processor 3

### Partitioning algorithm

- Orthogonal Recursive Bisection
- METIS
- SCOTCH
- Zoltan PHG, RCB, RIB, ...
- $e$  etc.

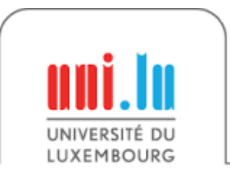

**Objectives**

EuroHPC User Day 2023 *Workload Estimation and Load-Balancing of Discrete Element Method* X. Besseron

## Example of Load-Balancing

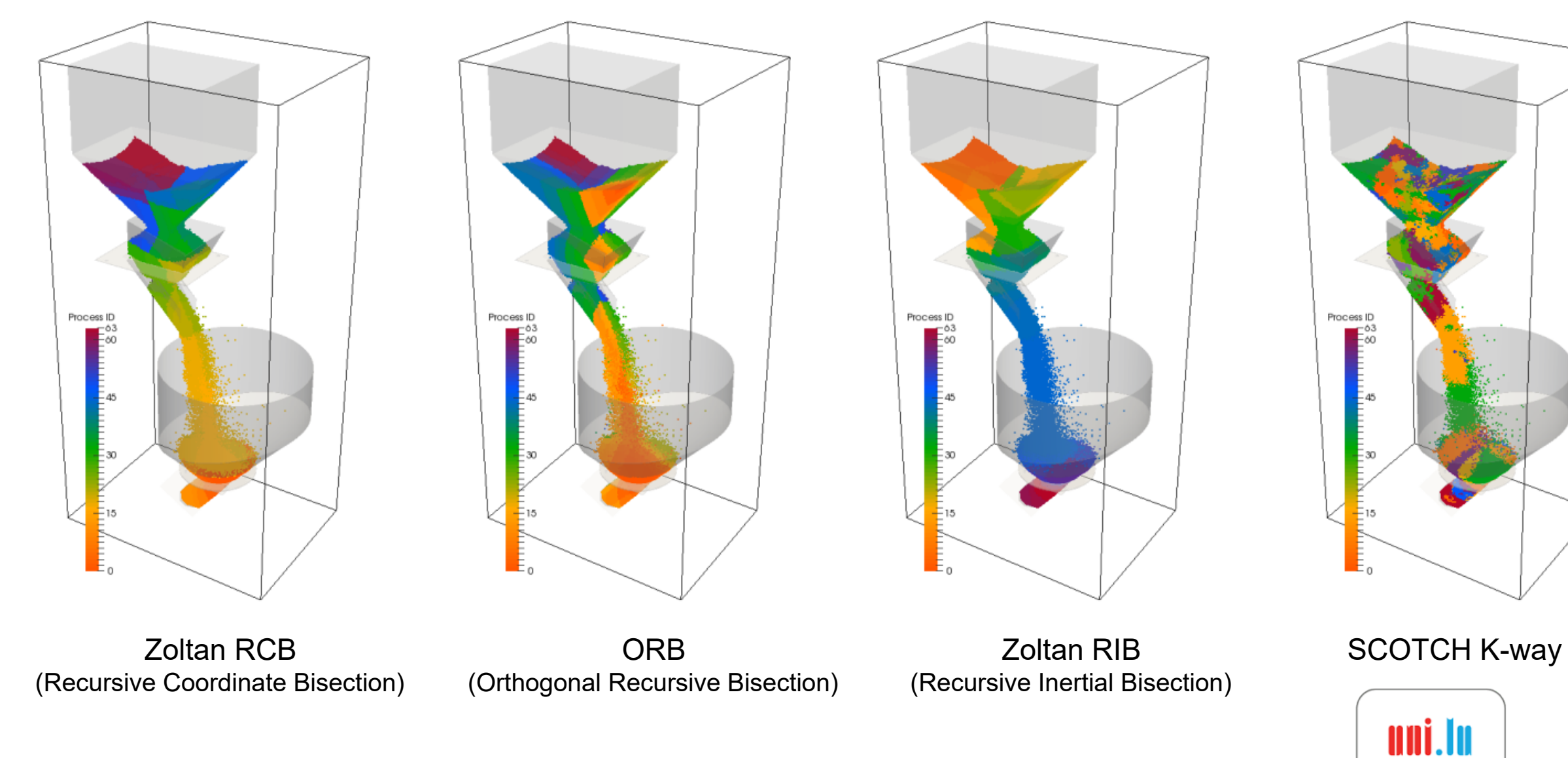

Process ID

# **Workload Estimation for XDEM**

## Toward better Load-Balancing

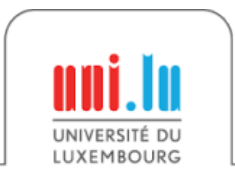

EuroHPC User Day 2023 *Workload Estimation and Load-Balancing of Discrete Element Method* X. Besseron

## Main Computations Phases in XDEM

**Broad Phase**: Fast but approximate scan to identify the pairs of particles that *could* interact

uses an approximate shape (bounding volume)

**Narrow Phase**: Precise collision detection on the particle pairs identified in the broad-phase

- uses the actual shape (sphere, cube, cylinder, etc.)
- calculates the distance/overlap between particles

**Apply Models**: Apply the physics models to each pair of interacting particles

 accumulate contributions to each particle: Contact → *force*, *torque*, ... Conduction/Radiation → *heat flux, ...* 

**Integration**: Update the particle states by integrating the contributions from all the interacting partners

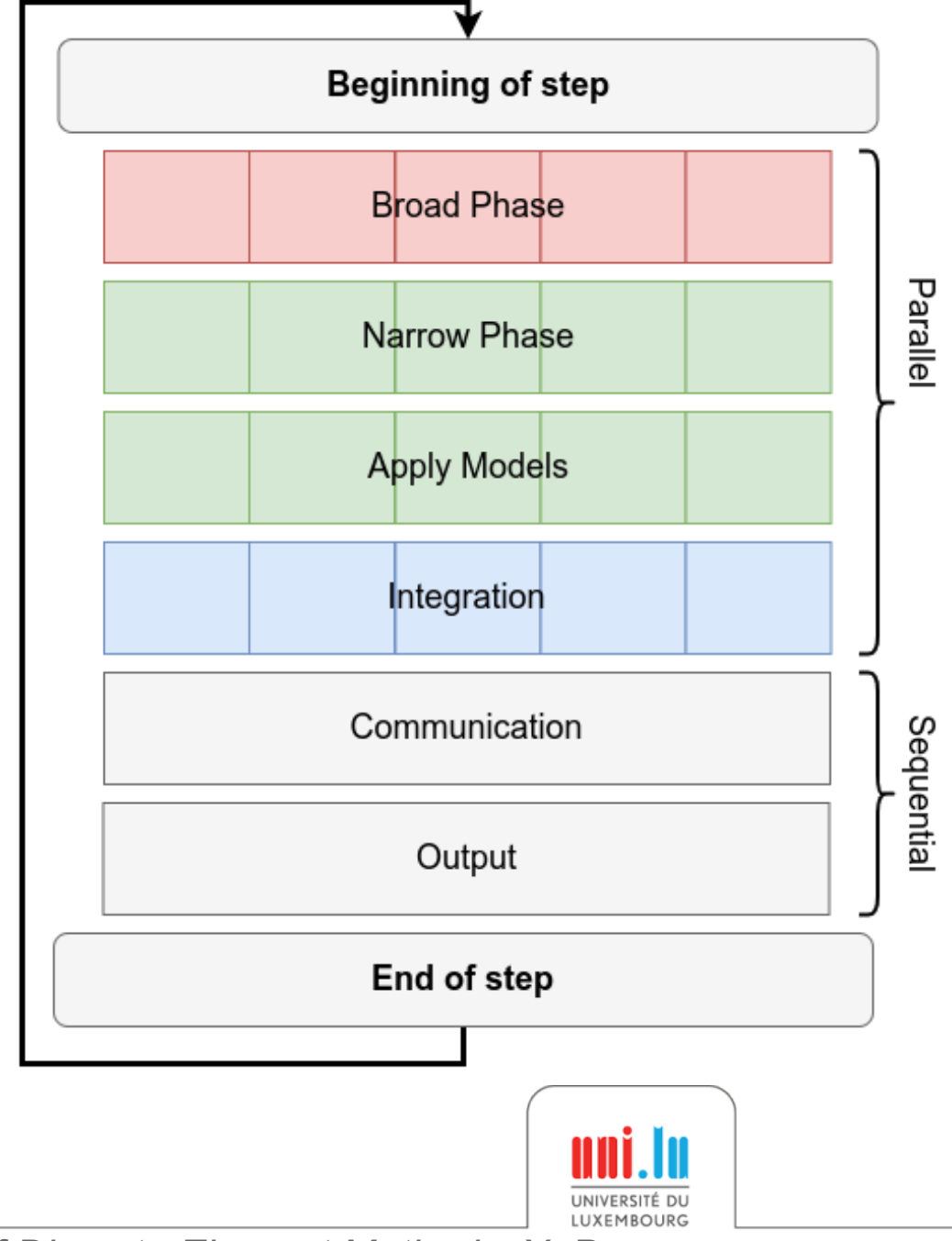

EuroHPC User Day 2023 *Workload Estimation and Load-Balancing of Discrete Element Method* X. Besseron
## Weight estimation for load-balancing

#### **How to estimate the computing cost ?**

- Difficult to measure at the level of a single cell
- Multiple phases and different complexities

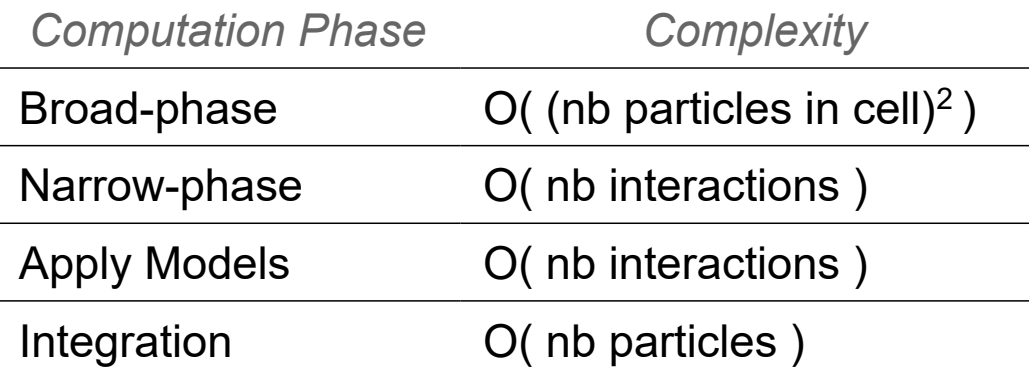

Nb of interactions is difficult to estimate

→ **Workload estimation** has a significant impact on the **load-balancing** and on the **performance**

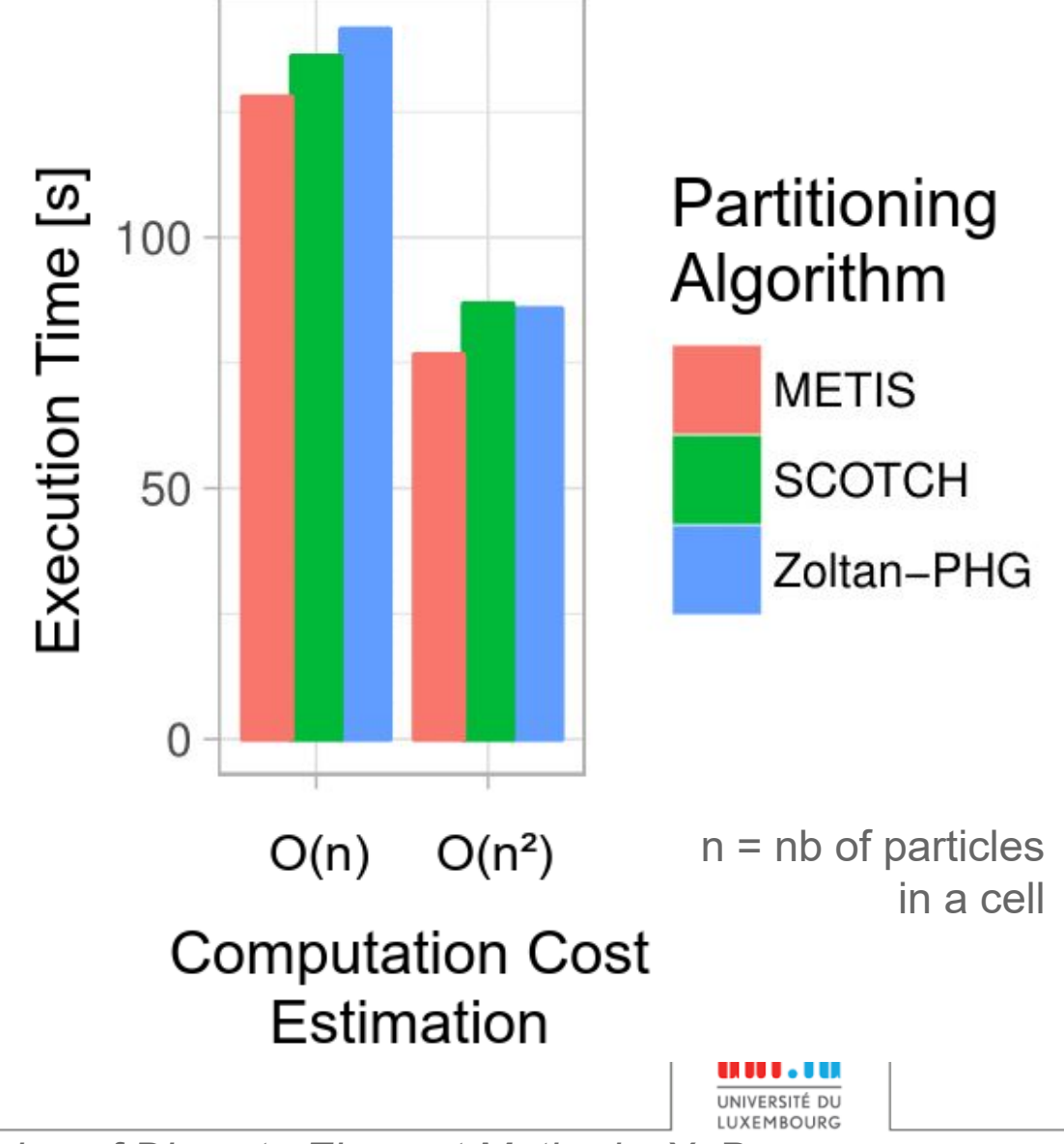

EuroHPC User Day 2023 *Workload Estimation and Load-Balancing of Discrete Element Method* X. Besseron

## **Preliminary Results**

## Load Estimation and Imbalance

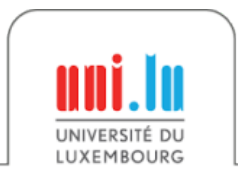

EuroHPC User Day 2023 *Workload Estimation and Load-Balancing of Discrete Element Method* X. Besseron

## Profiling large scale execution

Use 'extra' synchronizations to isolate the phases in the execution

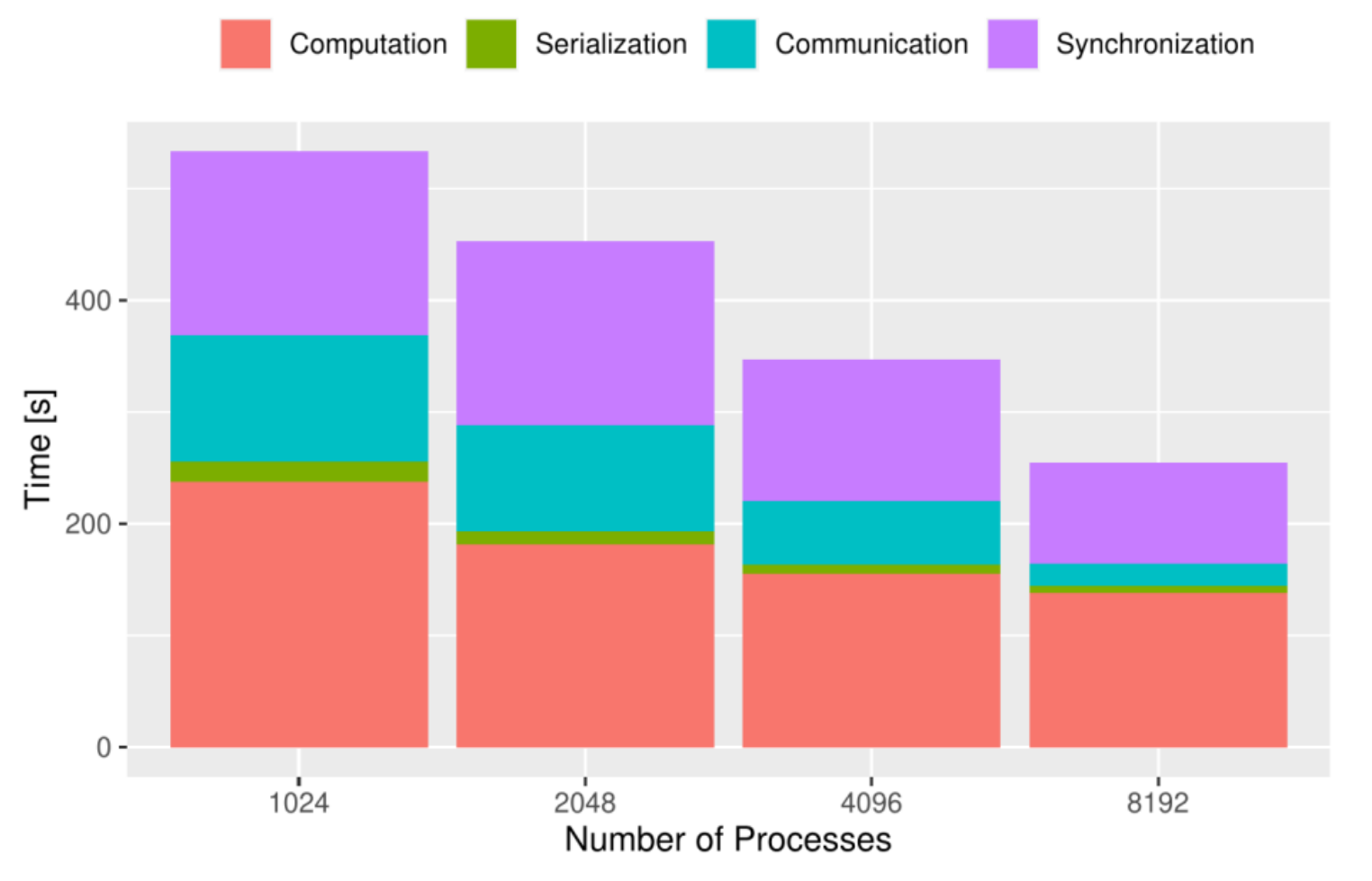

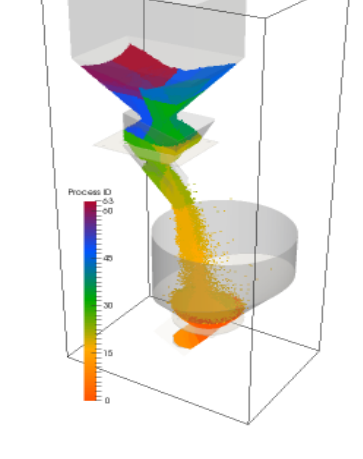

Hopper discharge with 5.5M particles

1000 timesteps Partitioner: Zoltan-RCB Cost function: 1+n<sup>2</sup>

#### **→ Time spent in synchronization indicates imbalance between the processes**

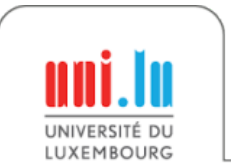

EuroHPC User Day 2023 *Workload Estimation and Load-Balancing of Discrete Element Method* X. Besseron

15

### Measured Imbalance

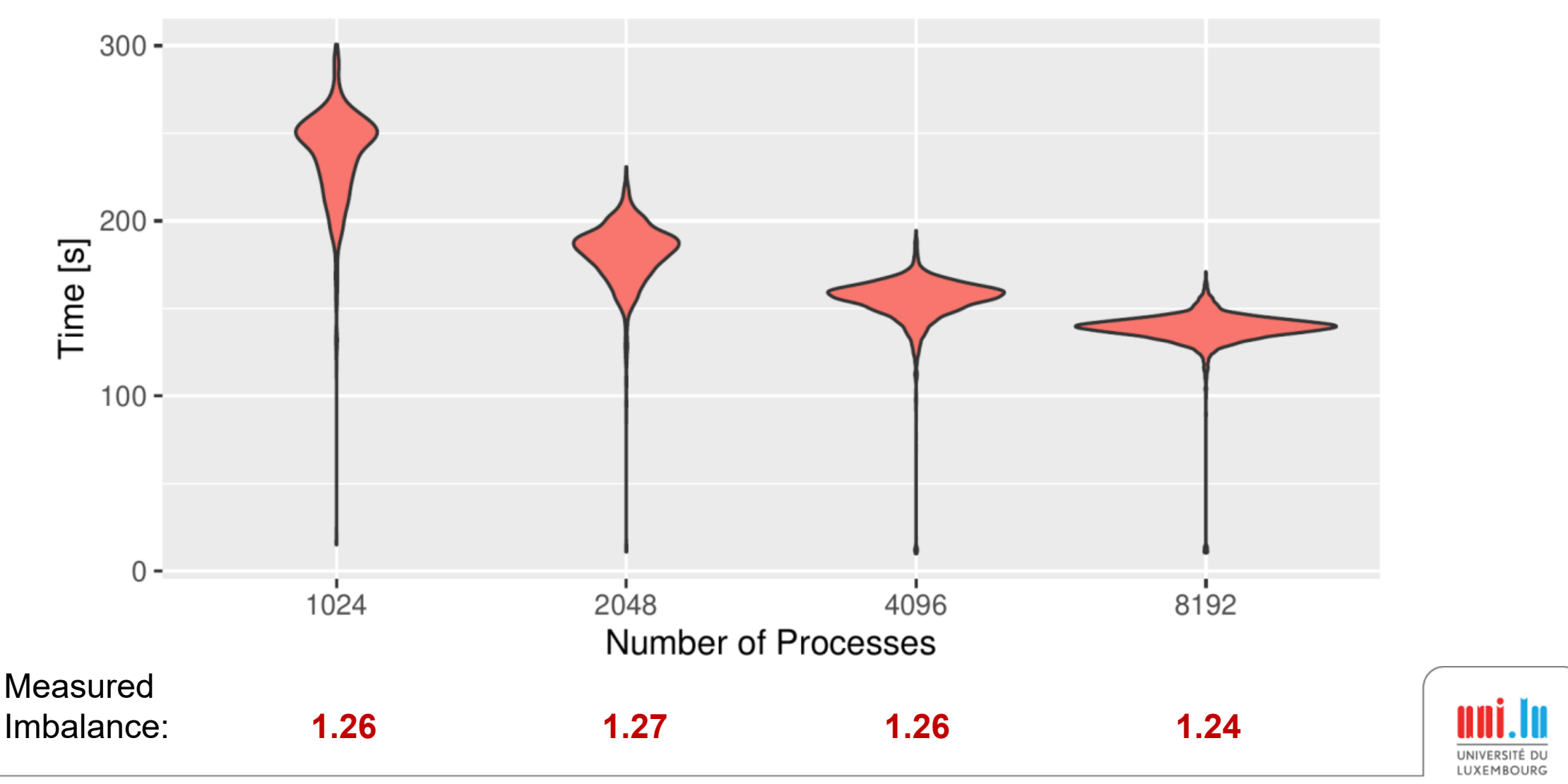

#### Distribution of the computation time (excluding communication-related time)

EuroHPC User Day 2023 *Workload Estimation and Load-Balancing of Discrete Element Method* X. Besseron

16

#### Distribution of the load

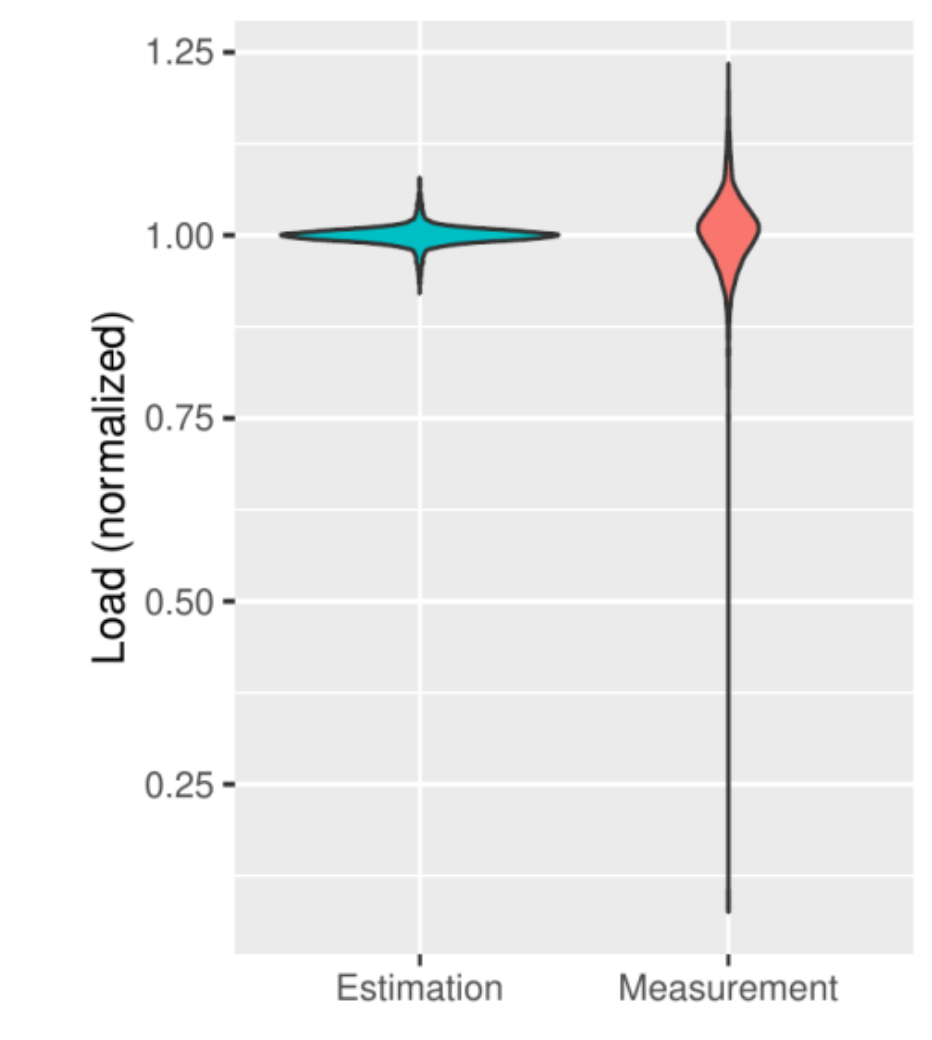

**I IIXEMROURC** 

### Estimated Load vs Measured Load

Load for each process

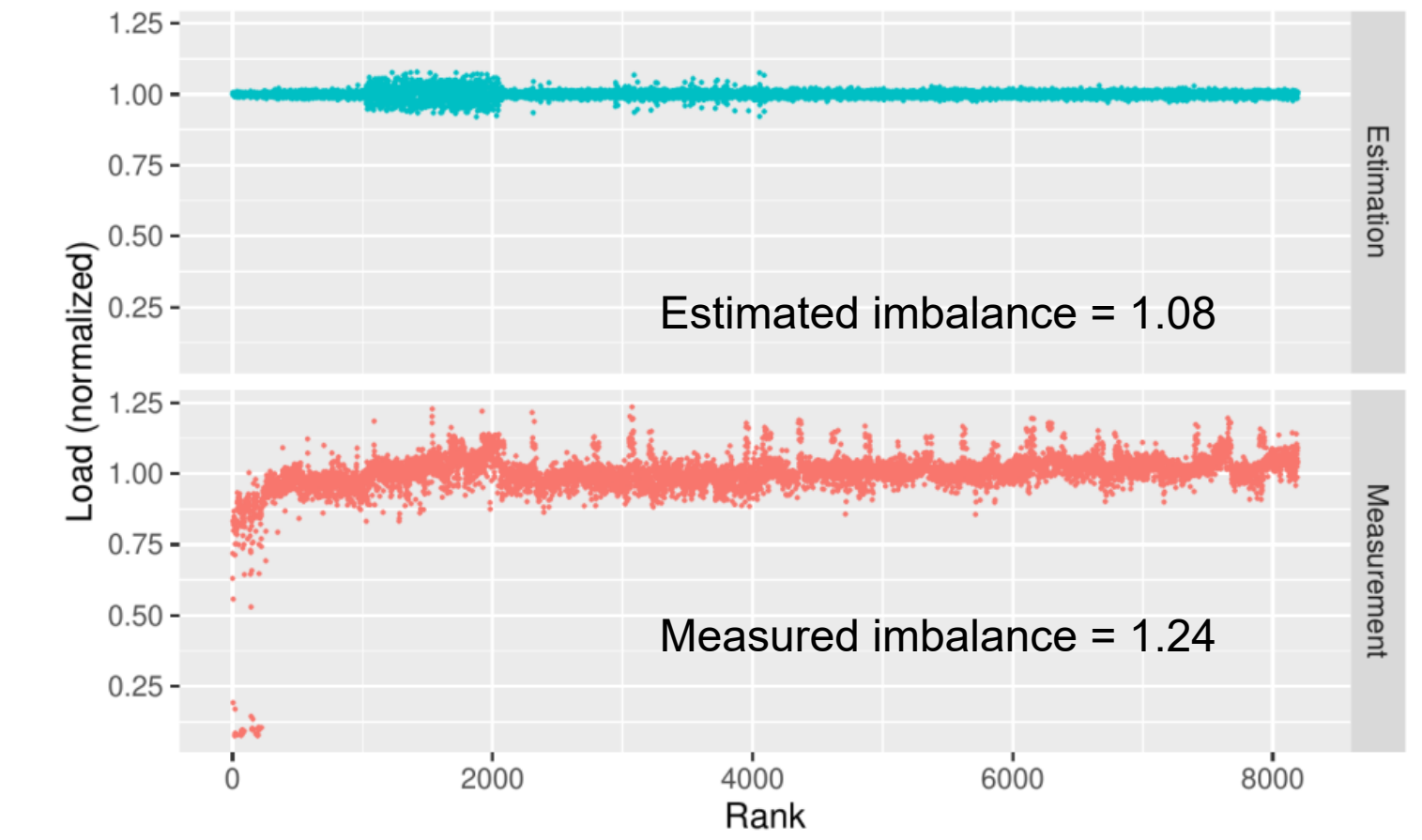

- Discrepancy between the estimated and the measured load
- The load-balancing depends on a good load estimation

#### → **Propose an accurate load estimation function for XDEM** (work-in-progress)

EuroHPC User Day 2023 *Workload Estimation and Load-Balancing of Discrete Element Method* X. Besseron

17

## **Thank you for your attention !**

# **Question?** Xavier Besseron

University of Luxembourg

LuXDEM Research Team https://luxdem.uni.lu

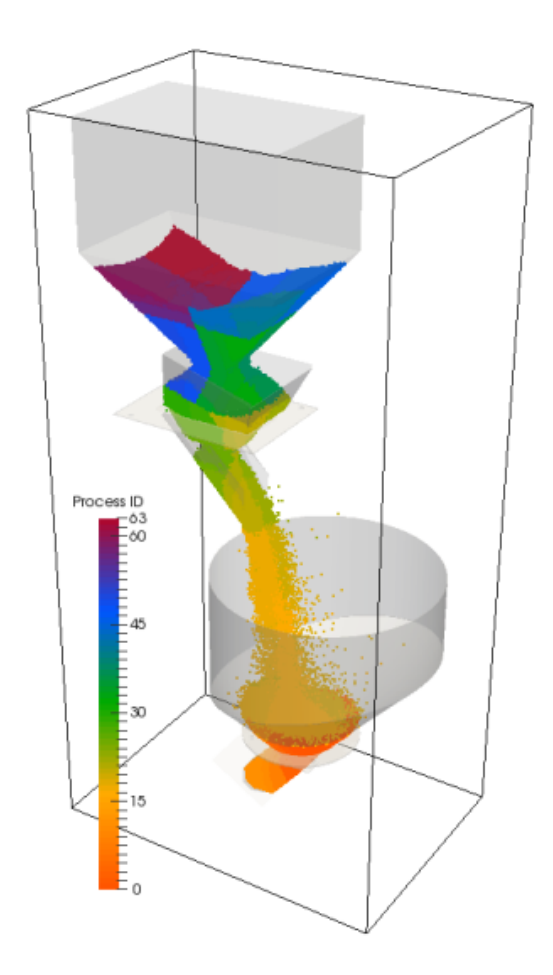

**We acknowledge EuroHPC JU for awarding this project access to MeluXina.**

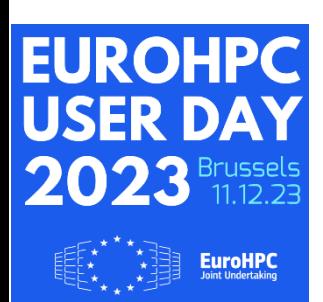

**Project**: Workload Estimation and Load-Balancing of Discrete Element Method **Period:** Sep. 2023 – Aug. 2024 **EuroHPC used**: MeluXina

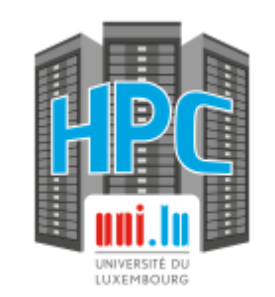

Some results presented in this research were carried out using the HPC facilities of the University of Luxembourg